. . . . . . . . 

## **Version 1.0**

(Revised March 30, 2012)

Prepared by

Future DOS R&D Inc. and KEMA, Inc. ("Authors")

Approved by NAEDRA March 30, 2012

**NOTICE AND DISCLAIMER** The following is a description of requirements for testing. The language assumes that the reader has complete fluency in the languages of IEEE 1377, ANSI C12.19 and MC12.19 Standards including their respective definition sections, semantics and architectures. The definitions and terms used in the Standards may not correspond directly to the every-day or "IT" language. These terms have IEEE 1377 / ANSI C12.19 / MC12.19 domain specific meanings. The reader is strongly advised to read the definition section of the Standards or, preferably, consult an expert who has first-hand knowledge of AMI and Smart Grid implementations that are based on the these Standards.

The ANSI Standards were published in 1997 and 2008. The IEEE 1377 Standards were published in 1997 (and balloted in 2010). After the publication of ANSI C12.19 in 2008 a number of errors were discovered and corrections were applied. These errors and corrections were identified and applied in 2011 by the corresponding IEEE, ANSI and MC (Measurement Canada) documents, consistent with the signed memorandum of understanding among ANSI (NEMA), IEEE (SCC31) and MC. The authors, as set forth above, assume no responsibility and do not accept any liability for any content, errors or omissions that may exist in this document, whether patent or latent. Also the authors make no warranties or guarantees and hold no responsibility, what-so-ever, for any damage, injury or loss of property that may arise from the use of this document and shall be held harmless for same. The authors shall not be responsible for any guarantee of compliance or failed compliance with the NAEDRA Requirements and Testing Procedures as set forth herein, or any other applicable body.

**Terminology** The keywords "MUST", "MUST NOT", "REQUIRED", "SHALL", "SHALL NOT", "SHOULD", "SHOULD NOT", "RECOMMENDED", "MAY", and "OPTIONAL" in this document are to be interpreted as described in RFC 2119 Ref. [\[8\]](#page-91-0).

# **Revision History**

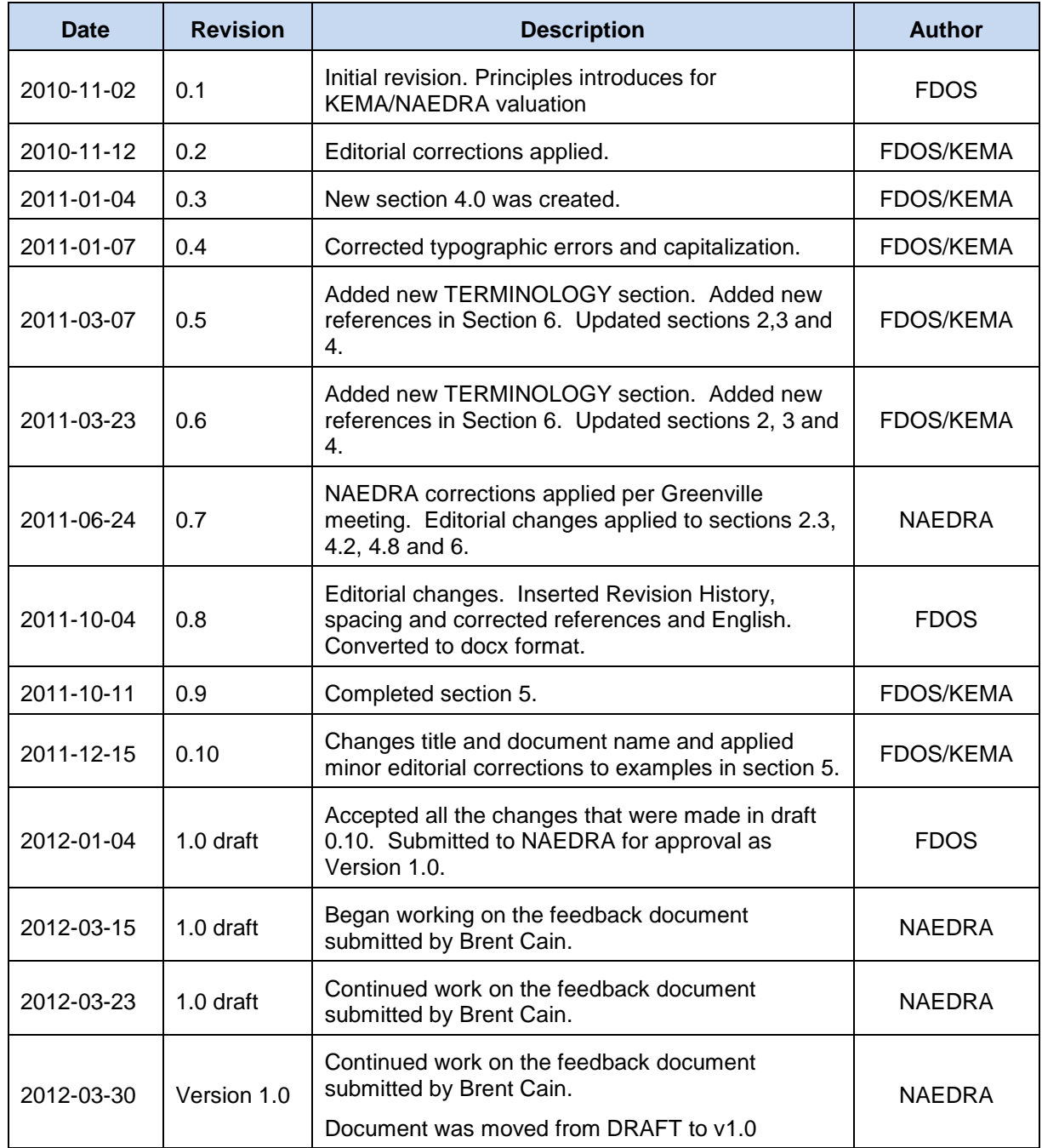

# **Contents**

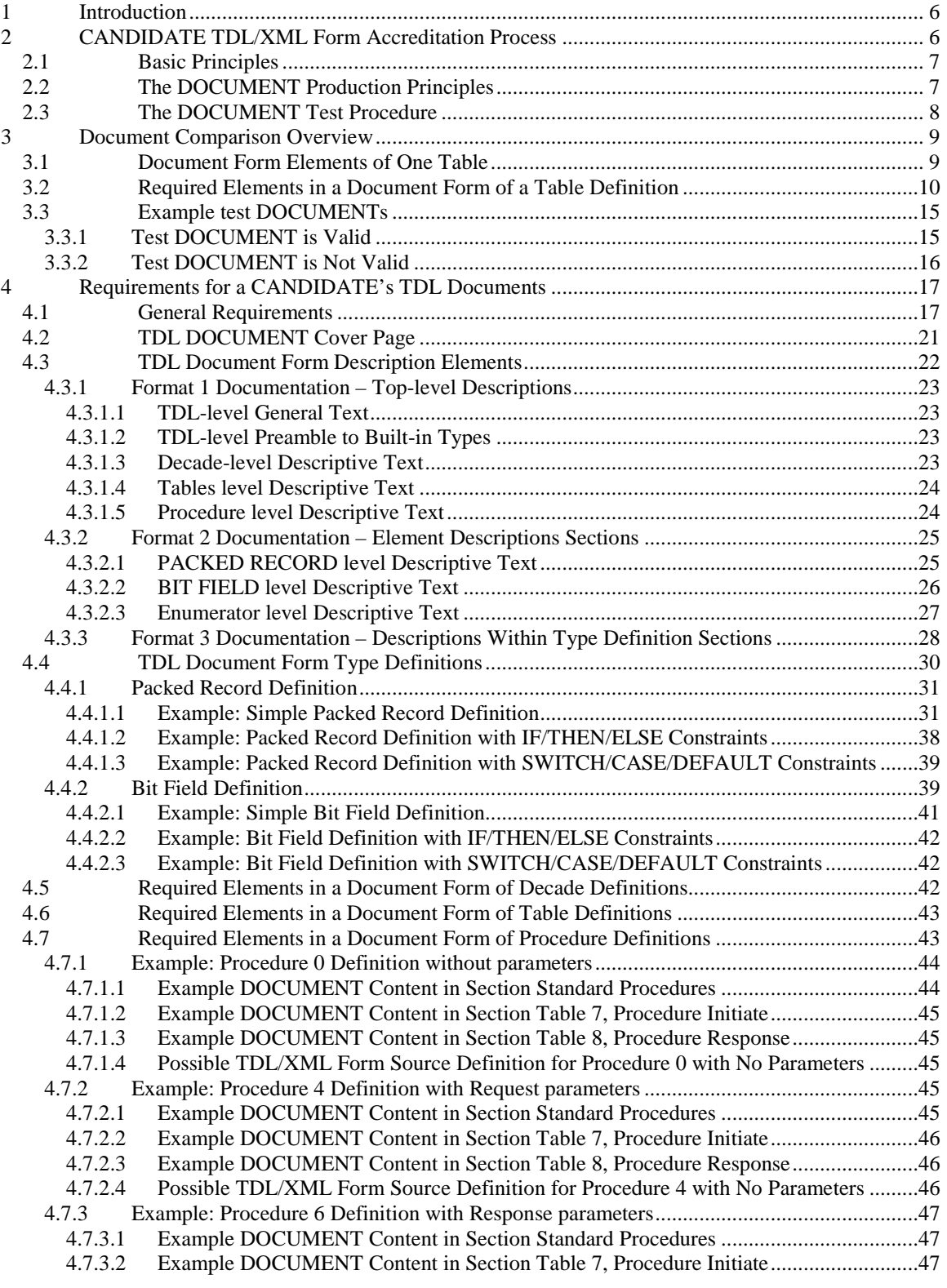

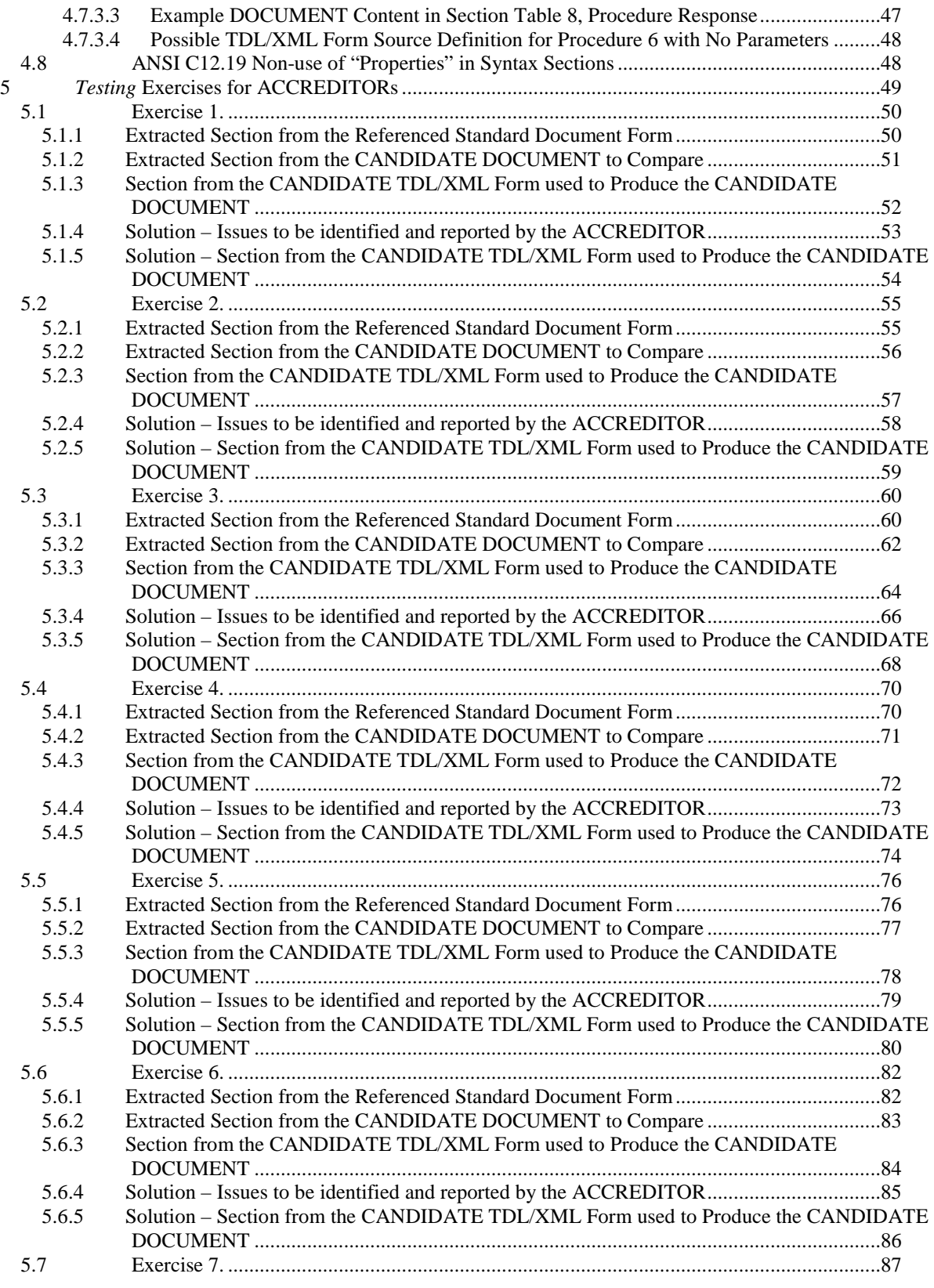

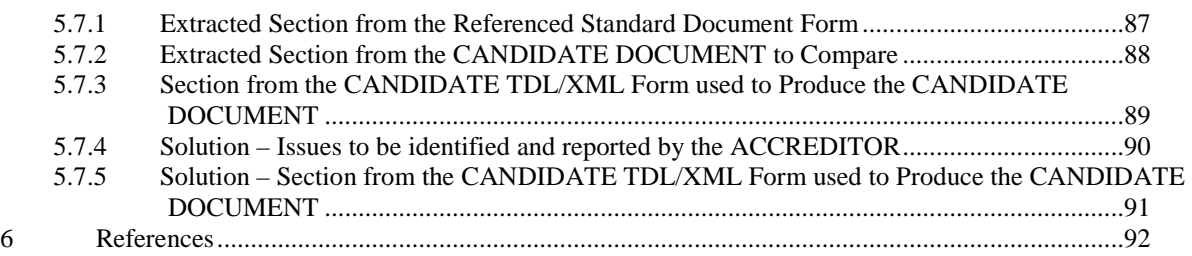

# **List of Figures**

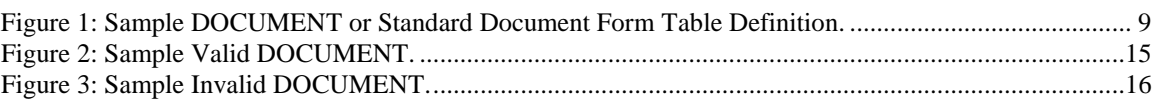

# **List of Tables**

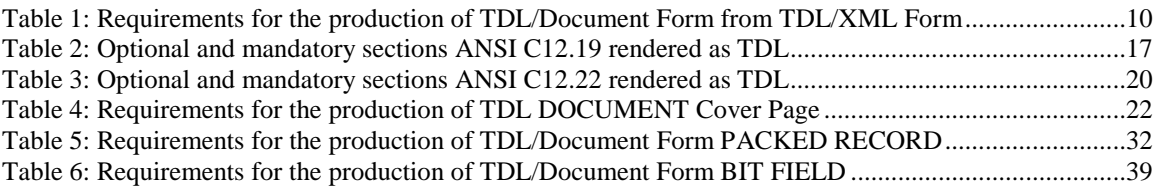

# <span id="page-5-0"></span>**1 Introduction**

This document defines requirements for testing a submission of a TDL/XML Form representation (Ref. [\[1\]](#page-91-2) and Ref. [\[2\]](#page-91-3), Annex I.1.1 TDL/EDL Files and Terminology) of the ANSI C12.19-2008, Ref. [\[1\],](#page-91-2) as corrected by IEEE P1377-2011, Ref. [\[2\]](#page-91-3). For brevity we collectively refer to Ref. [\[1\]](#page-91-2) and Ref. [\[2\]](#page-91-3) as "ANSI C12.19" or "the ANSI C12.19 Standard", whether referred in singular or plural.

The ANSI C12.19 Standard binds a C12.19 Device Class to an End Device Operating Model (Ref. [\[1\]](#page-91-2) and Ref. [\[2\]](#page-91-3), Annex L.8 Binding a Device Class to End Device Operating Model). The C12.19 Standard semantics of the Data Model are defined by the standard in two forms:

- 1. The Document Form (Ref. [\[1\]](#page-91-2) and Ref. [\[2\]](#page-91-3), Annex G: Document-form Descriptive Syntax); and
- 2. The XML Form (Ref. [\[1\]](#page-91-2) and Ref. [\[2\]](#page-91-3), Annex I: XML File Format of TDL and EDL Files).

The Document Form is used to publish the Standard in a human readable and comprehensible form. The XML Form is used to publish the same information in a machine readable form. The TDL/XML Form SHALL be used by conforming Head-end systems and meter readers. These are collectively described by ANSI C12.19 as the "AMI Application" (Ref. [\[1\]](#page-91-2) and Ref. [\[2\]](#page-91-3), Figure I.5 – From XML to AMI application. The pathways for using C12.19 Standard and Manufacturerdefined TDL/XML tables for Documentation…). For this reason, the Standard is written in a manner that makes it possible to generate the Document Form from the XML Form using strict rules defined by the Standard.

The production requirements of the Document Form are found in Ref. [\[1\]](#page-91-2) and Ref. [\[2\]](#page-91-3), Section 5, Syntax; and are fully defined in Annex G, "Document-form Descriptive Syntax. The ANSI C12.19 Standard was published in accordance with this syntax. The syntax of the production rules of the XML Form and their rendering to Document Form are described in Ref. [\[1\]](#page-91-2) and Ref. [\[2\]](#page-91-3), Annex I: XML File Format of TDL and EDL Files. Also, Ref. [\[1\]](#page-91-2) and Ref. [\[2\]](#page-91-3), Annex I.1.1 TDL/EDL Files and Terminology, identifies a process that can be used to convert C12.19 Standard XML Form to ANSI C12.19 Standard Document Form (Ref. Figure I.1 – Production of the Document Form (Document Format of Section 9.0, "Tables") from the TDL XML File). The XML Form document is referred to in the ANSI C12.19 Standard as the "TDL" or "Table Definition Language" (Ref. [\[1\]](#page-91-2) and Ref. [\[2\]](#page-91-3), Section 3.81 Table Definition Language (TDL)).

The XML Form can be used to describe the ANSI C12.19 standard data types, Tables syntax, Procedures syntax and their meta-data using XML notations that may appear complex to the untrained reader. The C12.19 Standard Document Form (as published) is designed to be read by persons. Therefore, in order to affirm the correctness of a Registrar's candidate TDL/XML Form (the "CANDIDATE") it is necessary to compare the CANDIDATE's TDL submission against the published standard Document Form. The accreditation of the CANDIDATE's submission is performed by an accreditation agency (the "ACCREDITOR").

# <span id="page-5-1"></span>**2 CANDIDATE TDL/XML Form Accreditation Process**

A simple testing / verification process is described in this document (Ref. Proposal to NAEDRA for a process for testing Registrar TDLs Ref. [\[7\]](#page-91-4)). This process can be used to certify that the TDL/XML-Form File that was produced by the CANDIDATE is accurate in accordance with reference to the ANSI C12.19 Standard. As such an assertion SHALL be made by the CANDIDATE stating that it's TDL/XML Form, when certified, is an accurate and equivalent representation of the referenced ANSI C12.19 standard's data types, Tables syntax, Procedures syntax and their meta-data (the "SEMANTICS") and in accordance with the production requirement stipulated in Annex G and I of the applicable ANSI C12.19 Standards.

### <span id="page-6-0"></span>**2.1 Basic Principles**

- 1. The ACCREDITOR is engaged in a manner that is similar to an activity of a Notary Public. The process is exemplified below:
	- a. A Notary Public accepts two documents from a client. One document is an original and the other is a translation or a copy of the original; then;
	- b. the Notary Public compares the two documents for identity (or substantial equivalence); finally
	- c. the Notary Public certifies that the "copy" of the "original" document is an accurate rendering of the original document.

The ACCREDITOR does not need to be an expert in the document's subject matter, but it needs to have a capability to independently confirm the equivalence in form and content of the two documents.

The "original", in the above example, is the ANSI C12.19 standard(s) Document Form that was referenced by the CANDIDATE. The "copy" is the machine rendered Document Form (presented as a PDF, DOC or any printable form) of the relevant Document Form sections of the referenced Standard (these sections are described later on in this document). The standard sections "copy" shall be rendered from a TDL/XML-Form that was created by the CANDIDATE, who claims it to be an accurate transcription of the referenced ANSI C12.19 standard's SEMANTICS.

- 2. The ACCREDITOR deploys a simple process (See Section [2.3, The DOCUMENT Test](#page-7-0)  [Procedure \)](#page-7-0) to convert the CANDIDATE's submitted TDL/XML Form file into a Document-Form (the "DOCUMENT"), that is expected to be a correct representation of the Standard's SEMANTICS. Therefore, this is the DOCUMENT that SHALL be used by the ACCREDITOR in the comparison and verification process against the Standard Document Form's SEMANTICS.
- 3. In order to gain confidence in the impartiality of the process. The ACCREDITOR may apply changes to the CANDIDATE's TDL/XML Form file. These changes shall be applied in a manner that is not known by the CANDIDATE so that the ACCREDITOR can be satisfied that the machine rendered DOCUMENT manifests the alterations that were introduced by the ACCREDITOR, therefore, rendering the CANDIDATE's conversion process trust-worthy. This way the ACCREDITOR is not burdened by complexity of designing and commissioning the DOCUMENT production process; and the CANDIDATE is not constrained by the ACCREDITOR's ability to generate a DOCUMENT.
- 4. In order to gain additional confidence in the quality of the supplied material, the ACCREDITOR MAY inspect the CANDIDATE's submitted TDL/XML Form file. This SHOULD be used to determine conformance to XML encoding rules, in accordance with XML-2008 Ref. [\[9\]](#page-91-5), and TDL/XML Form construction rules in accordance with Annex I, XML File Format of TDL and EDL Files, of Ref. [\[1\]](#page-91-2) and Ref. [\[2\]](#page-91-3).

*These principles form core requirement 1 for the accreditation of the CANDIDATE's TDL/XML Form file.*

# <span id="page-6-1"></span>**2.2 The DOCUMENT Production Principles**

A well-produced TDL/XML Form contains data types, data structure, elements, enumerations, assertions, associations, qualifications, properties, scopes, controls and documentation that

SHALL be complete and encoded according to SEMANTICs in Annex I and the constraints in Annex G (Ref. [\[1\]](#page-91-2) and Ref. [\[2\]](#page-91-3)). When the TDL/XML Form is rendered into a DOCUMENT the result SHOULD be comparable to the Document Form of Sections 4, 6, 8 and 9 of ANSI C12.19 (Ref. [\[1\]](#page-91-2) and Ref. [\[2\]\)](#page-91-3) and Annex C of ANSI C12.22 (Ref. [\[3\]](#page-91-6) and Ref. [\[4\]\)](#page-91-7).

*These production principles form core requirement 2 for the accreditation of the CANDIDATE's TDL/XML Form file.*

# <span id="page-7-0"></span>**2.3 The DOCUMENT Test Procedure**

The process described herein assumes that the CANDIDATE will provide the ACCREDITOR access to a WEB tool for the purpose of conversion of the TDL/XML Form to DOCUMENT. CANDIDATES may choose to offer other mechanisms for rendering their TDL/XML Form to DOCUMENT, at their option. The process that is described below minimizes the impact on the ACCREDITOR, while meeting core requirements 1 and 2 that were identified the previous sections.

The detailed acceptance/rejection criteria for the DOCUMENT are discussed fully later on in this document.

The process is as follows:

- 1. The ACCREDITOR and the CANDIDATE sign mutual non-disclosure and non-distribution agreements to protect their respective intellectual property.
- 2. The CANDIDATE formally submits to the ACCREDITOR an electronic file representation of the CANDIDATE's TDL/XML Form file (e.g. on a CD). This file shall be used by the ACCREDITOR in its validation and certification process.
- 3. The ACCREDITOR inspects the submitted TDL/XML File so that it is satisfied that it is indeed an XML document and it is well-formed according to the Extensible Markup Language (XML) rules for encoding documents in machine-readable form. These rules are defined in the XML 1.0 Specification Ref. [\[9\]](#page-91-5). There are many commercially available tools and public domain available tools the can perform this task. NAEDRA SHOULD assist the ACCREDITOR, by providing a list of independent tools that can be used to test whether the XML file is well-formed.
- 4. The CANDIDATE provides temporary access to the ACCREDITOR (e.g. via its web site) to the CANDIDATE's TDL/XML Form to DOCUMENT conversion tool.
- 5. The ACCREDITOR executes the tests using the following general sequence:
	- a. The ACCREDITOR uploads the CANDIDATE TDL/XML Form electronically to the CANDIDATE's web-site.
	- b. The ACCREDITOR invokes the TDL/XML Form to DOCUMENT conversion tool (e.g. by click of a button).
	- c. The ACCREDITOR downloads the generated DOCUMENT (e.g. in PDF format) from the CANDIDATE's website.
	- d. The ACCREDITOR performs the necessary comparison between the CANDIDATE's DOCUMENT and the Standard's Document Form SEMANTICS.
- 6. Step (5) above SHALL be repeated by the ACCREDITOR, at least once, with injected (valid) variations to the TDL/XML-Form file. This enables the ACCREDITOR to see how the variations manifest themselves in the resulting DOCUMENT. This step can also provide the ACCREDITOR an opportunity to inspect the TDL/XML File. For more helpful information and examples on this subject See Ref. [\[2\]](#page-91-3) Annex I.2.2.15 <description> Document Form Annex I.2.4.3 <enumerator> Document Form (named), Annex I.2.8.3

<packedRecord> Document Form and similar section in Annex I of Ref. [\[1\]](#page-91-2) and Ref. [\[2\]](#page-91-3) that contain the words "Document Form" in their title.

If the ACCREDITOR is satisfied with the results of the comparison then the source TDL/XML Form file that was submitted by the CANDIDATE SHALL be approved. Otherwise, if there are significant discrepancies that cannot be resolved by the CANDIDATE, the submission will be rejected.

Upon completion of the tests, the ACCREDITOR SHALL return all of the submitted documents, files and tools to the CANDIDATE then it SHALL destroy all copies that may be left over on the ACCREDITOR computers and archival systems.

# <span id="page-8-0"></span>**3 Document Comparison Overview**

# <span id="page-8-1"></span>**3.1 Document Form Elements of One Table**

[Figure 1](#page-8-2) shows the ANSI C12.19 published Standard Table 05. This table is very simple. Some of the key required elements that are published by ANSI C12.19 Standard Table are as shown below.

<span id="page-8-2"></span>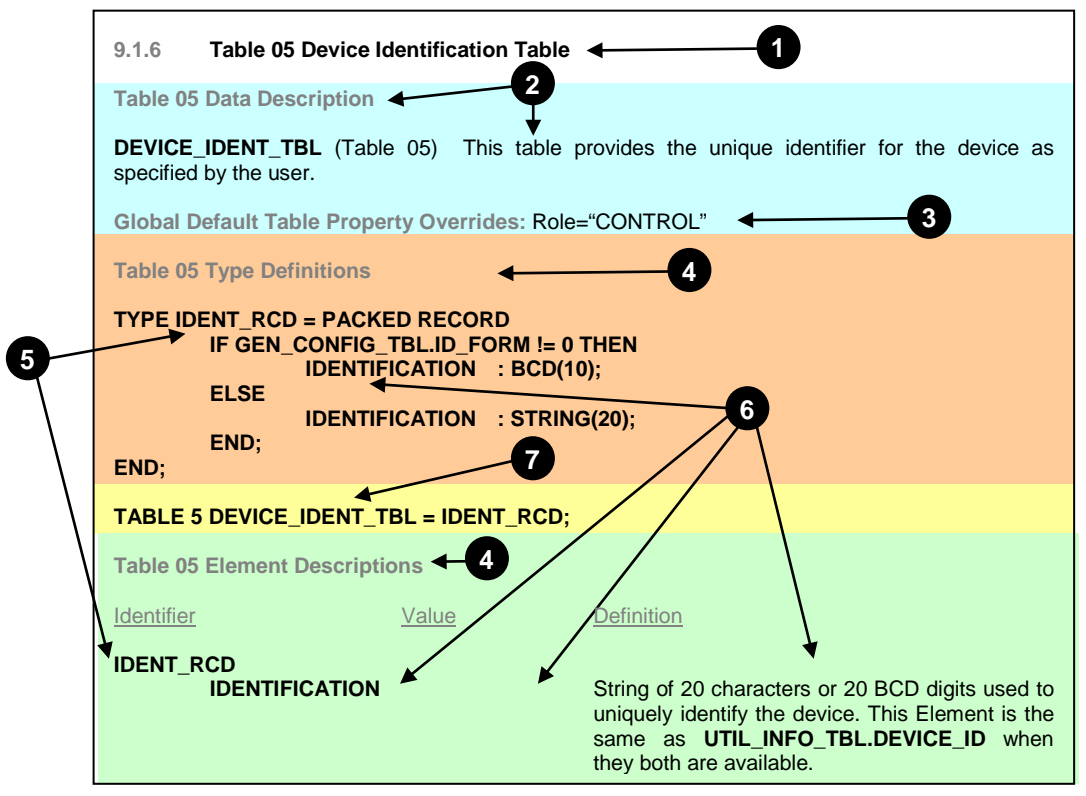

**Figure 1: Sample DOCUMENT or Standard Document Form Table Definition.**

In the above example identified are some of the published elements from ANSI C12.19 (Ref. [\[1\]](#page-91-2) and Ref. [\[2\],](#page-91-3) Section 9.1.6 Table 05 Device Identification Table). The requirements for publishing those elements are fully defined by the ANSI C12.19 Standard.

[Figure 1](#page-8-2) shows Table elements as presented by the C12.19 Standard. Ideally [Figure 1](#page-8-2) should be identical to rendered DOCUMENT. [Figure 1](#page-8-2) is color coded. The color represents DOCUMENT regions that need to be produced from CANDIDATE's TDL/XML Form file.

Following the "style" of ANSI C12.19, for publishing Tables, these regions are:

1

- 1. Table introducer section (in white) where the Table's Section Heading is introduced. In this section the Table number (e.g. "5") is bound to a "graphic" label that describes the table (e.g. "Device Identification Table").
- 2. Table description (in sky-blue), where the Table is described in plain text English and its qualifying attributes are listed (e.g. this Table has the role of a control table that contains End Device identification information).
- 3. Table syntax definitions (in orange). This section annotates in pseudo-Pascal language the data structures that are defined in the scope of this Table. These may be expressed using PACKED RECORD, BIT FIELDS or enumerators. Each data structure is a container for data element definitions and condition statements (e.g. IF/THEN/ELSE or SWITCH/CASE).
- 4. The instantiation section (in yellow). A C12.19 Table and its related data structure cannot be accessed unless a table is instantiated (defined). A C12.19 Table is created by the TABLE directive. This directive strictly binds a Table name (e.g. "DEVICE\_IDENT\_TBL") to a Table number (e.g. "5", which is also bound to the "graphic" label) and to a PACKED RECORD structure (e.g. "IDENT\_RCD").
- 5. Table syntax description (in light green). This is where each of the Table's defined or used data types and their elements are described in plain English. Additionally, each data type and their elements may be qualified using certain attributes (e.g. volatile= "false", none are shown in the [Figure 1\)](#page-8-2) that further qualify the characteristics of the data type or its elements).

### <span id="page-9-0"></span>**3.2 Required Elements in a Document Form of a Table Definition**

Rendering a DOCUMENT from a TDL / XML Form may produce varying content. The variation of the content of a DOCUMENT is minimized by rules published in ANSI C12.19. The color in code [Figure 1](#page-8-2) also includes grayed text areas, that represent a "style" that is used by the Standard, but it is not required. [Table 1](#page-9-1) identifies the DOCUMENT production rules, thus the acceptance requirements for comparing Tables in a DOCUMENT against Tables in the Standard. Elements that are marked with an "O" are optional. Elements that are marked with an "M" are mandatory as a production rule for the DOCUMENT. Mandatory elements represent substantive content that MUST be available to all users of the TDL/XML Form. As a result they MUST be manifested accurately in the DOCUMENT in support of an interoperable AMI interface. Note: The black circled numbers in Table 1 refer to the black circled numbers in Figure 1

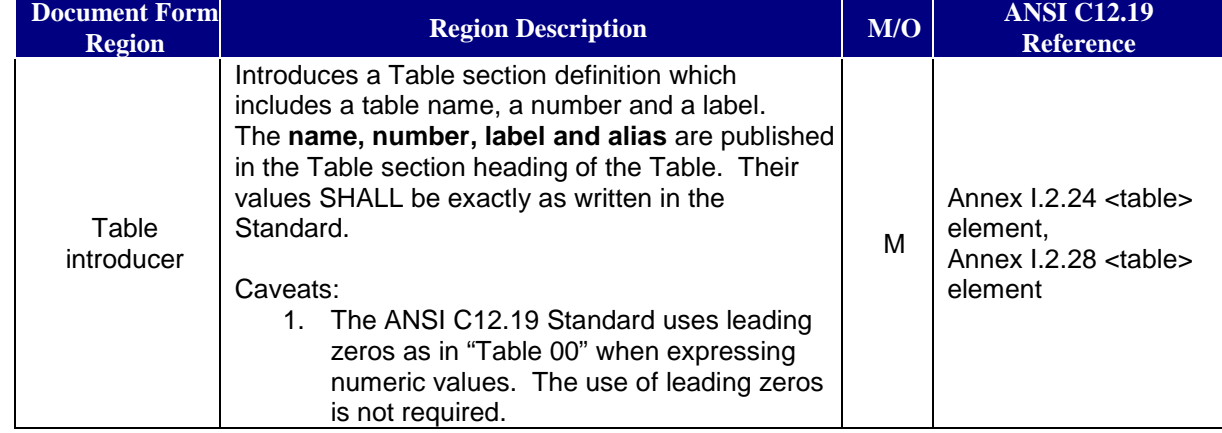

<span id="page-9-1"></span>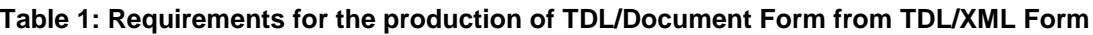

ſ

|                | <b>Document Form</b><br><b>Region</b>                                   | <b>Region Description</b>                                                                                                    | $\overline{M/O}$ | <b>ANSI C12.19</b><br><b>Reference</b>                                                                                                    |
|----------------|-------------------------------------------------------------------------|----------------------------------------------------------------------------------------------------|------------------|----------------------------------------------------------------------------------------------------|
| $\overline{c}$ | Table data<br>description                                               | Describes the C12.19 Table. This is formatted text<br>that SHALL match the wording of the Standard.<br>Caveats:<br>1. The text format of the words may not be<br>identical to that found in the Standard.                                                                                                    | M                | I.2.2 <description><br/>element</description>                                                                                                    |
| $\mathfrak{Z}$ | Table property<br>override                                              | Describes the non-default C12.19 Table properties<br>names and values. The complete list of properties<br>is: role, associate, atomic, accessibility,<br>deprecated, metrological, volatile and class.<br>The above properties SHALL be present in the<br>Table's description section. Minimally non-default<br>properties SHALL be listed. Their value SHALL be<br>identical to the value published by the Standard.<br>Caveats:<br>1. If the properties names are capitalized (for<br>esthetic reason, as done by the Standard,<br>e.g. Role="CONTROL") then the TDL/XML<br>Form should be checked to ensure that all<br>property attribute names found <table><br/>attributes are entered in lower case letters,<br/>as prescribed in Section I.2.24.1, <table><br/>DTD of the ANSI Standard.</table></table> | M                | Section 4.1.2 Standard<br>Tables Properties,<br>Annex I.2.24 <table><br/>element<br/>Annex I.2.28 <table><br/>element</table></table>                                                                                                    |
|                | <b>Table Syntax</b><br><b>Types</b><br><b>Definitions</b><br>Introducer | This text acts to separate the C12.19 Table<br>description section from the Table's types and<br>elements syntax.                                                                                                    | $\overline{O}$   | Although it is shown in<br>the Standard it is not<br>documented as a<br>required heading.                                                                                                    |
|                | <b>Table Types</b><br><b>Syntax</b>                                     | This is an introducer of C12.19 data type wrappers.<br>Possible types of wrappers are:<br>TYPE XXX_RCD = PACKED RECORD<br>elements<br>END <sub>i</sub><br>TYPE YYY BFLD = BIT FIELD OF<br>sub-elements<br>UINT $x$ END; and<br>{ Enumerator ZZZ_ENUM }<br>The syntax is case sensitive and all keywords<br>SHALL comply with the definitions found in Annex<br>G of ANSI C12.19. These SHALL be entered<br>exactly as written in the Standard for each type<br>defined, using the published name and type.<br>If the type is defined elsewhere and then redefined<br>here in the Table's scope then the referenced<br>type's wrapper and definition SHOULD be omitted<br>from this Table Types Syntax section.                                                                                                   | M                | <b>ANNEX G: Document-</b><br>form Descriptive<br>Syntax,<br>Annex I.2.8<br><packedrecord><br/>Element,<br/>Annex I.2.15 <br/> <br/>bitField&gt;<br/>element,<br/><math>1.2.4</math> <enumerator><br/>Element</enumerator></packedrecord> |

*Registrar Certification Testing Requirements IEEE 1377/ANSI C12.19/MC12.19 TDL*

|   | <b>Document Form</b><br><b>Region</b>                       | <b>Region Description</b>                                                                                                    | M/O | <b>ANSI C12.19</b><br><b>Reference</b>                                                                                                    |
|---|-------------------------------------------------------------|----------------------------------------------------------------------------------------------------|-----|----------------------------------------------------------------------------------------------------|
|   |                                                             | Caveats:<br>1. Font style and indentation and white space<br>may differ from the Standard.<br>2. Given that the Standard was typed in by<br>hand and the DOCUMENT is produced by<br>machine it is conceivable that the Standard<br>may contain syntax error. These errors<br>MAY be documented and explained by the<br>CANDIDATE and SHALL be considered by<br>the ACCREDITOR.                                                                                                    |     |                                                                                                    |
| 6 | <b>Table Elements</b><br>Syntax                             | This is a collection of a data type's internal element<br>declaration and conditional statements. These are<br>defined inside PACKED RECORDs or BIT FIELD<br>containers that are directly or indirectly referenced<br>by the PACKED RECORD that is equated with the<br>Table.<br>e.g.<br>TYPE IDENT_RCD = PACKED RECORD<br>IDENTIFICATION: STRING(20);<br>END <sub>i</sub><br>All elements and conditional syntax SHALL be<br>entered exactly as written in the Standard. The<br>syntax is case sensitive and all keywords SHALL<br>comply with the definitions found in Annex G of<br><b>ANSI C12.19.</b><br><b>Caveats:</b><br>1. Font style and indentation and white space<br>may differ from the Standard.<br>2. Given that the Standard was typed in by<br>hand and the DOCUMENT is produced by<br>machine it is conceivable that the Standard<br>may contain syntax error. These errors<br>MAY be documented and explained by the<br><b>CANDIDATE and SHALL be considered by</b><br>the ACCREDITOR. | M   | <b>ANNEX G: Document-</b><br>form Descriptive<br>Syntax, Annex I.2.8,<br><packedrecord><br/>Element,<br/>Annex I.2.9<br/><element> Element<br/>through Annex I.2.22<br/><default></default></element></packedrecord> |
|   | <b>Table Instance</b><br><b>Definition</b><br><b>Syntax</b> | This is where the C12.19 Table is defined.<br>e.g.<br>TABLE 5 DEVICE_IDENT_TBL=IDENT_RCD;<br>The Table's name, number, and type attributes<br>are published in the Table's definition statement<br>that follows the Table's type definitions.<br>The syntax SHALL be entered exactly as written in<br>the Standard. The syntax is case sensitive and all<br>keywords SHALL comply with the definitions found<br>in Annex G of ANSI C12.19.<br><b>Caveats:</b>                                                                                                    |     | Annex G.13 Tables,<br>Annex I.2.24 <table><br/>Element</table>                                                                                                    |

*Registrar Certification Testing Requirements IEEE 1377/ANSI C12.19/MC12.19 TDL*

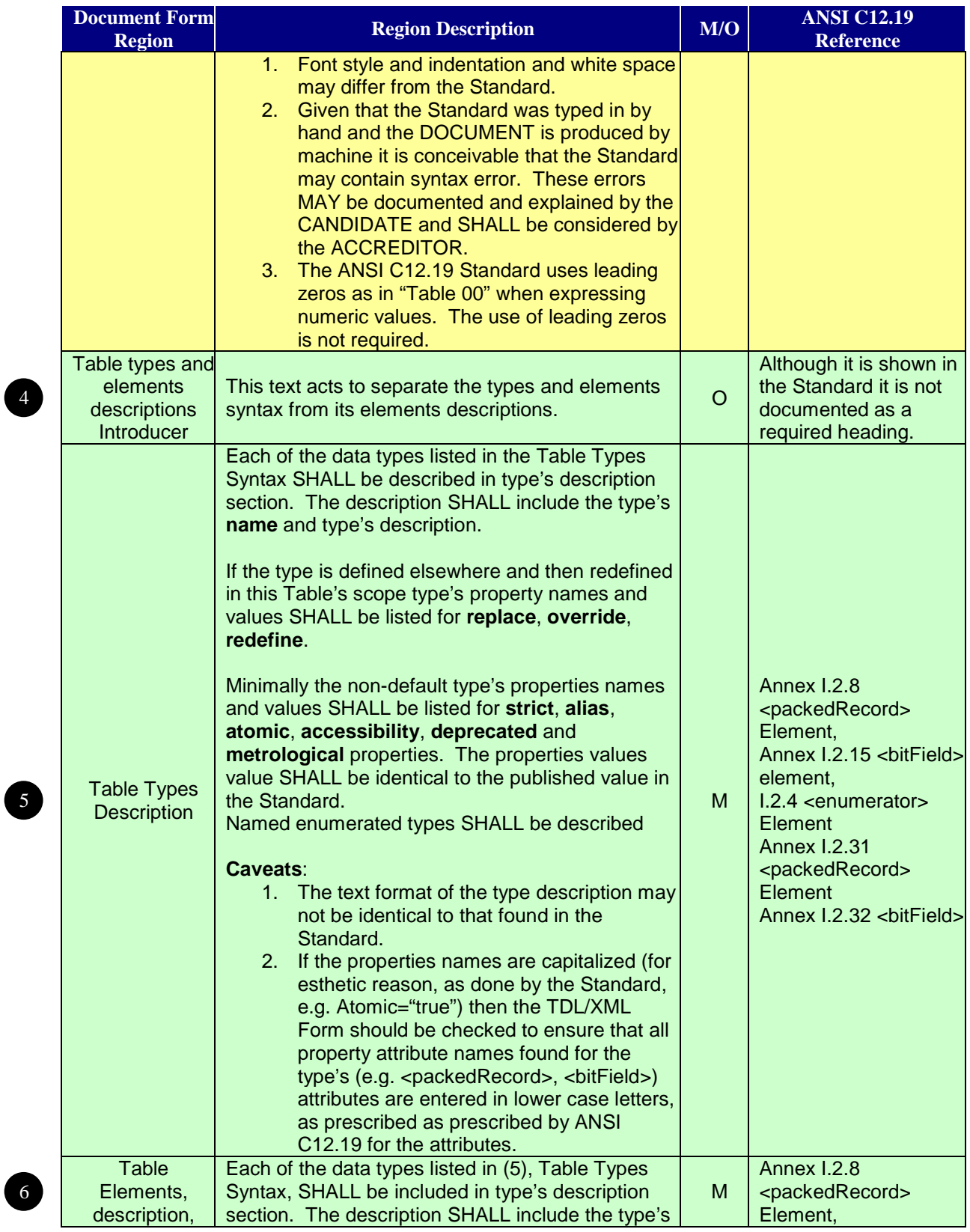

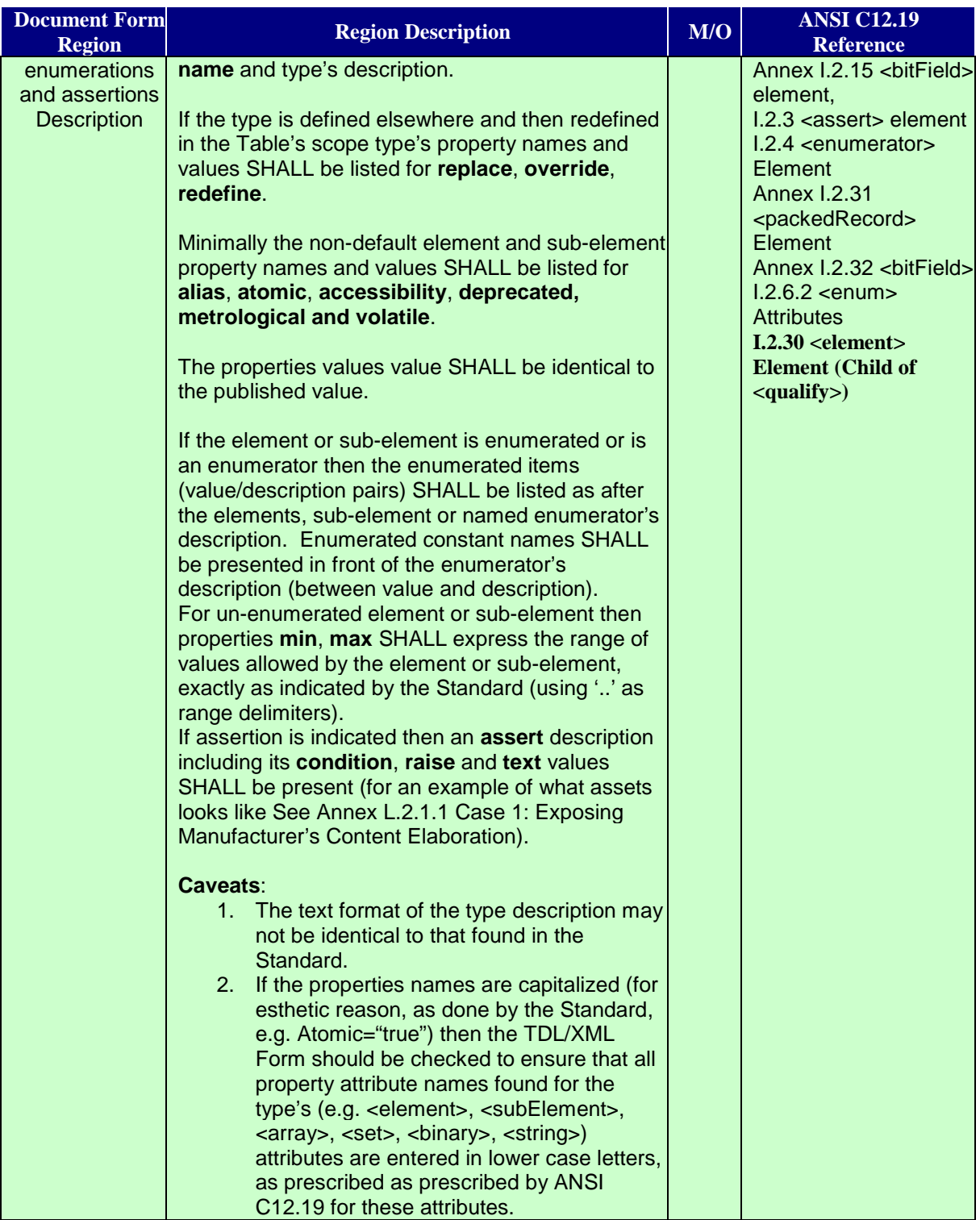

# <span id="page-14-0"></span>**3.3 Example test DOCUMENTs**

### <span id="page-14-1"></span>**3.3.1 Test DOCUMENT is Valid**

<span id="page-14-2"></span>The following document should be compared with [Figure 1: Sample DOCUMENT or Standard](#page-8-2)  [Document Form Table Definition.](#page-8-2)

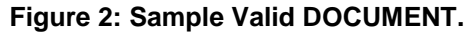

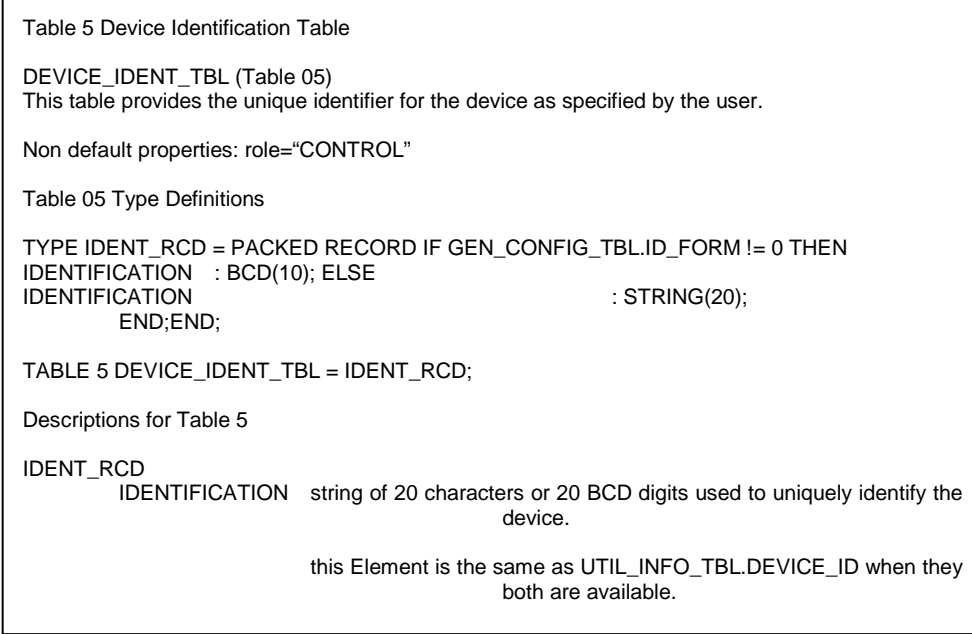

The above example depicts a relatively poorly formatted DOCUMENT, however it is valid. Clearly the effort in validating such a badly formatted document may be greater than expected, to the detriment of the CANDIDATE (e.g. this may increase the ACCREDITOR's level of effort in performing the process, and it may also increase the chance of having un-detected errors).

*Therefore, it is RECOMMENDED, that the DOCUMENT SHOULD emulate the C12.19 Standard published Document Form to the highest degree practical.*

### <span id="page-15-0"></span>**3.3.2 Test DOCUMENT is Not Valid**

<span id="page-15-1"></span>The following document should be compared with [Figure 1: Sample DOCUMENT or Standard](#page-8-2)  [Document Form Table Definition.](#page-8-2)

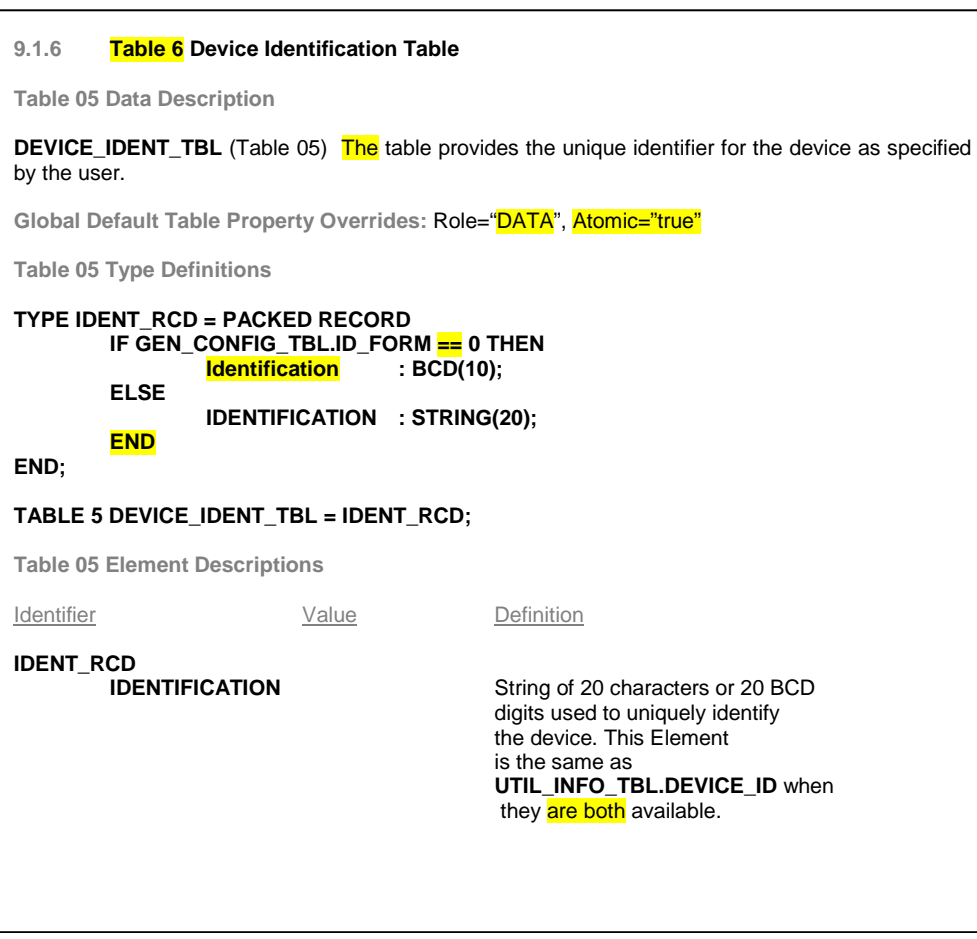

**Figure 3: Sample Invalid DOCUMENT.**

The errors are highlighted in YELLOW as follows:

- 1. Line 1, Found "Table 6" instead of "Table 5" in section header.
- 2. Line 3, Found "The" instead of "This" in Table description.
- 3. Line 5, Invalid property "Role", is "DATA" should be "CONTROL"
- 4. Line 5, Invalid extra property "Atomic"
- 5. Line 8, Invalid expression, expecting "!=" found "=="
- 6. Line 9 Invalid capitalization of "IDENTIFICATION", found "Identification"
- 7. Line 12, Missing ';' after "END"
- 8. Line 23, "are both" instead of "both are" in description of "IDENTIFICATION" member of "IDENT\_RCD".

# <span id="page-16-0"></span>**4 Requirements for a CANDIDATE's TDL Documents**

## <span id="page-16-1"></span>**4.1 General Requirements**

The ANSI C12.19 Standard Document Form includes many sections. Although it is possible to create a TDL/XML Form file that may be used to render the entire C12.19 Standard as a DOCUMENT, it is not necessary to do so. It is minimally required to render the Standards' sections that contain normative syntactical definition elements and properties that must be completely and uniformly available to all AMI applications that reference, access or process the Standard TDL/XML Form file as specified in Annex I of the ANSI C12.19 Standard (Ref. [\[1\]](#page-91-2) and Ref. [\[2\]](#page-91-3)), and as prepared by a CANDIDATE for certification. The required TDL/XML Form content that needs to be created from the standards is identified in [Table 2: Optional and](#page-16-2)  [mandatory sections ANSI C12.19 rendered as TDL,](#page-16-2) and in *Table 3: [Optional and mandatory](#page-19-0)  [sections ANSI C12.22 rendered as TDL](#page-19-0)*. Optional sections are marked with an '**O**', implying that the CANDIDATE MAY include the optional sections in its TDL/XML Form DOCUMENT. Mandatory sections are marked with an '**M**', requiring that CANDIDATE must include the required sections in its TDL/XML Form. All optional and mandatory sections submitted by the CANDIDATE will be tested for conformance by the ACCREDITOR.

<span id="page-16-2"></span>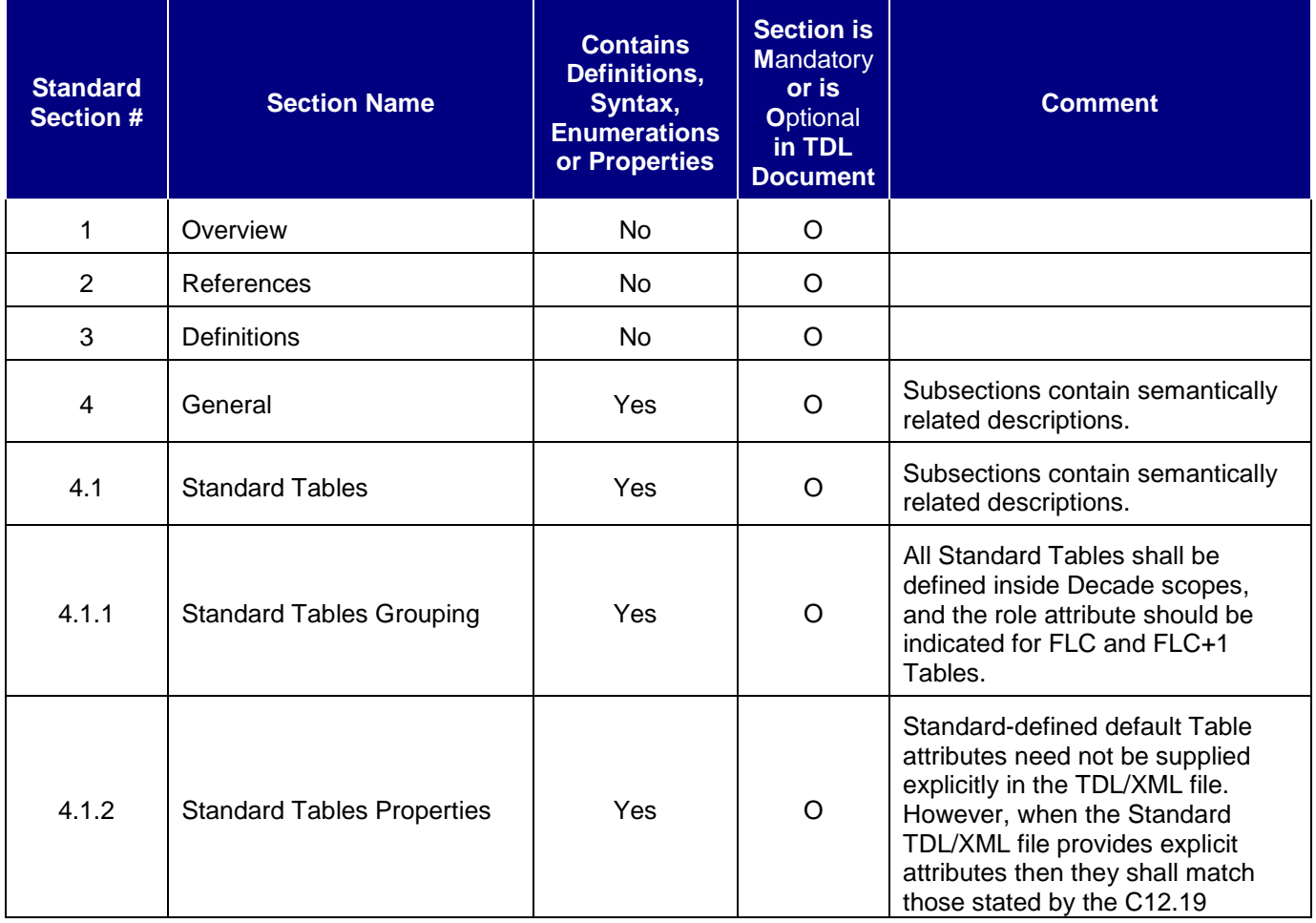

#### **Table 2: Optional and mandatory sections ANSI C12.19 rendered as TDL**

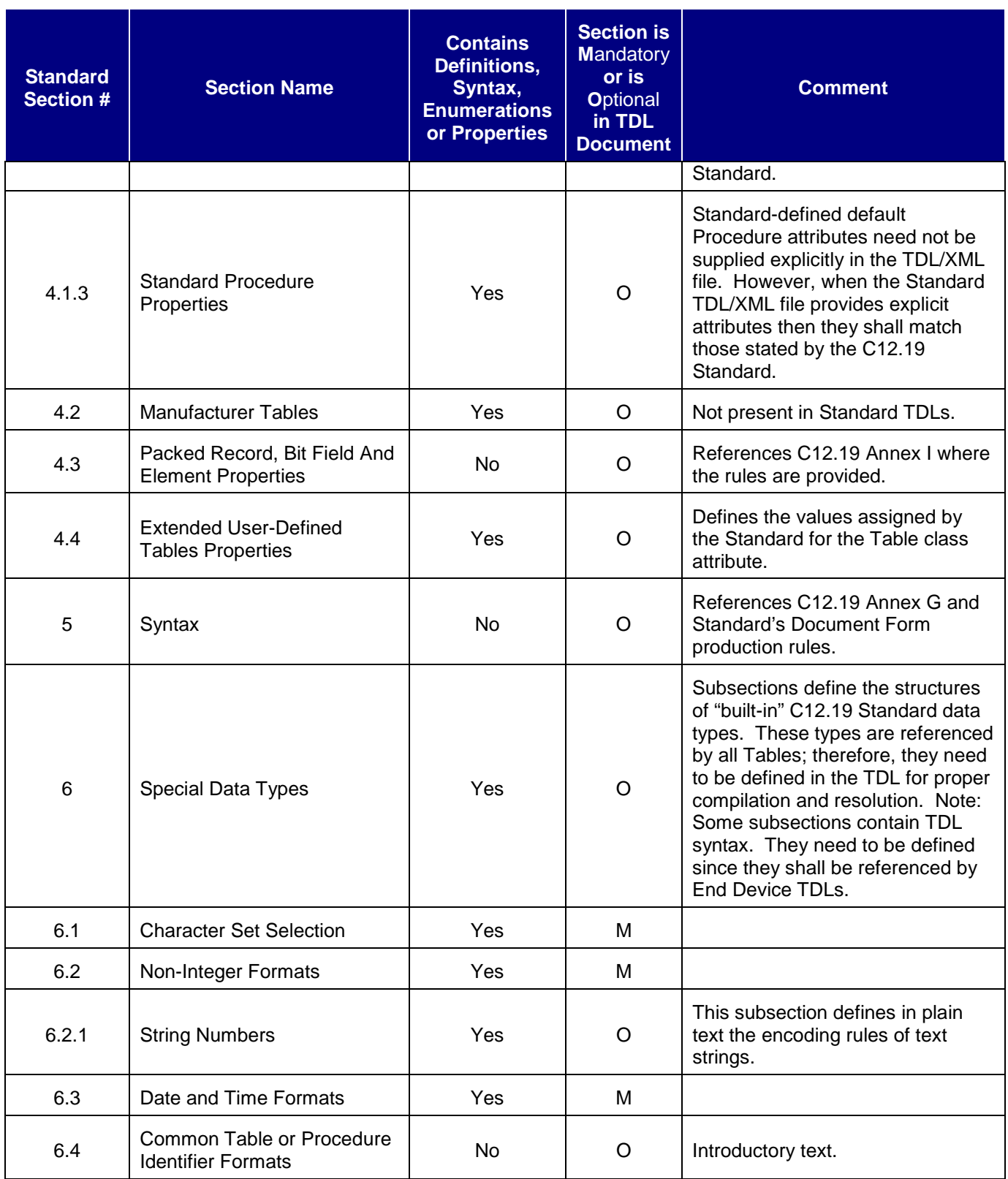

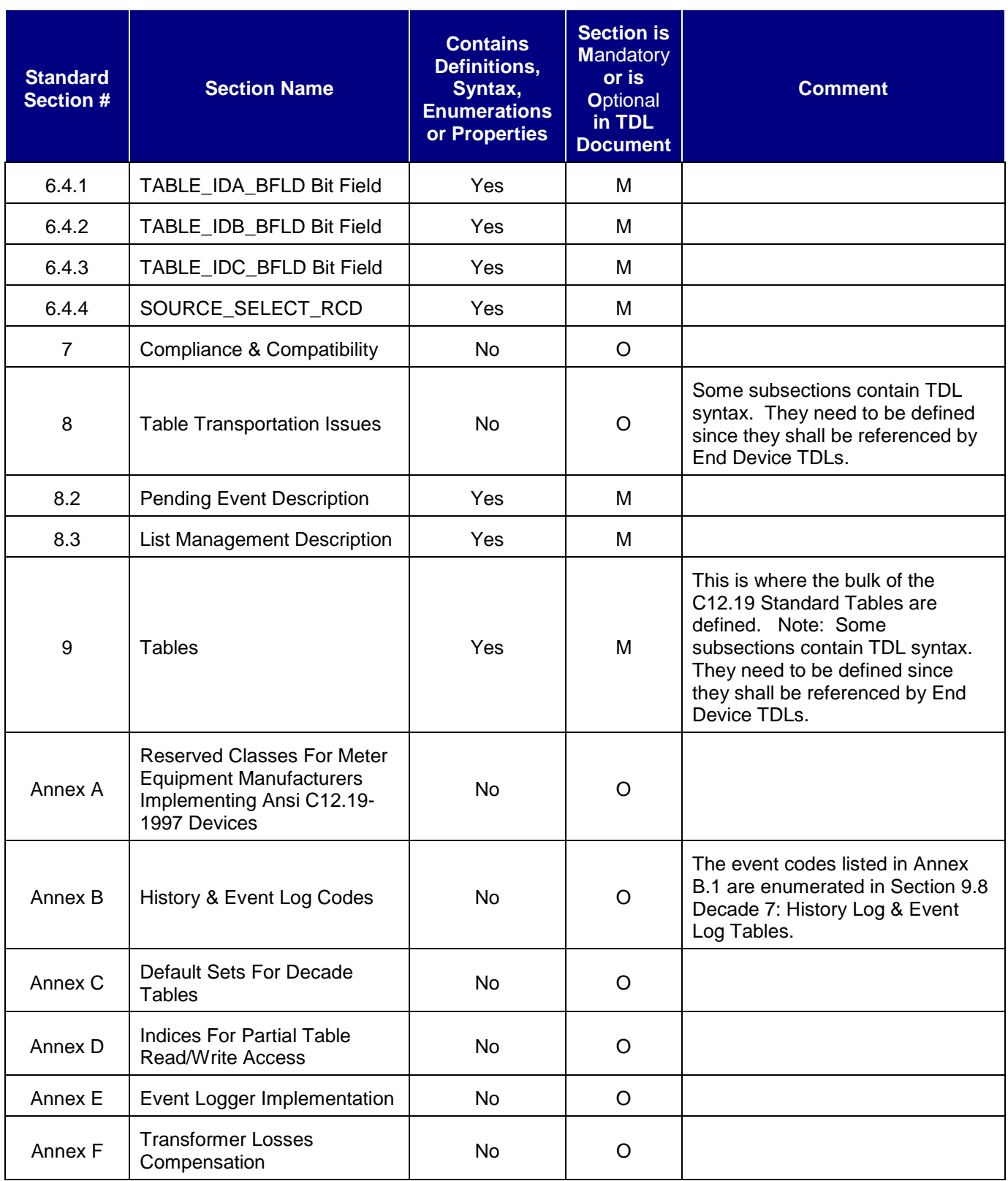

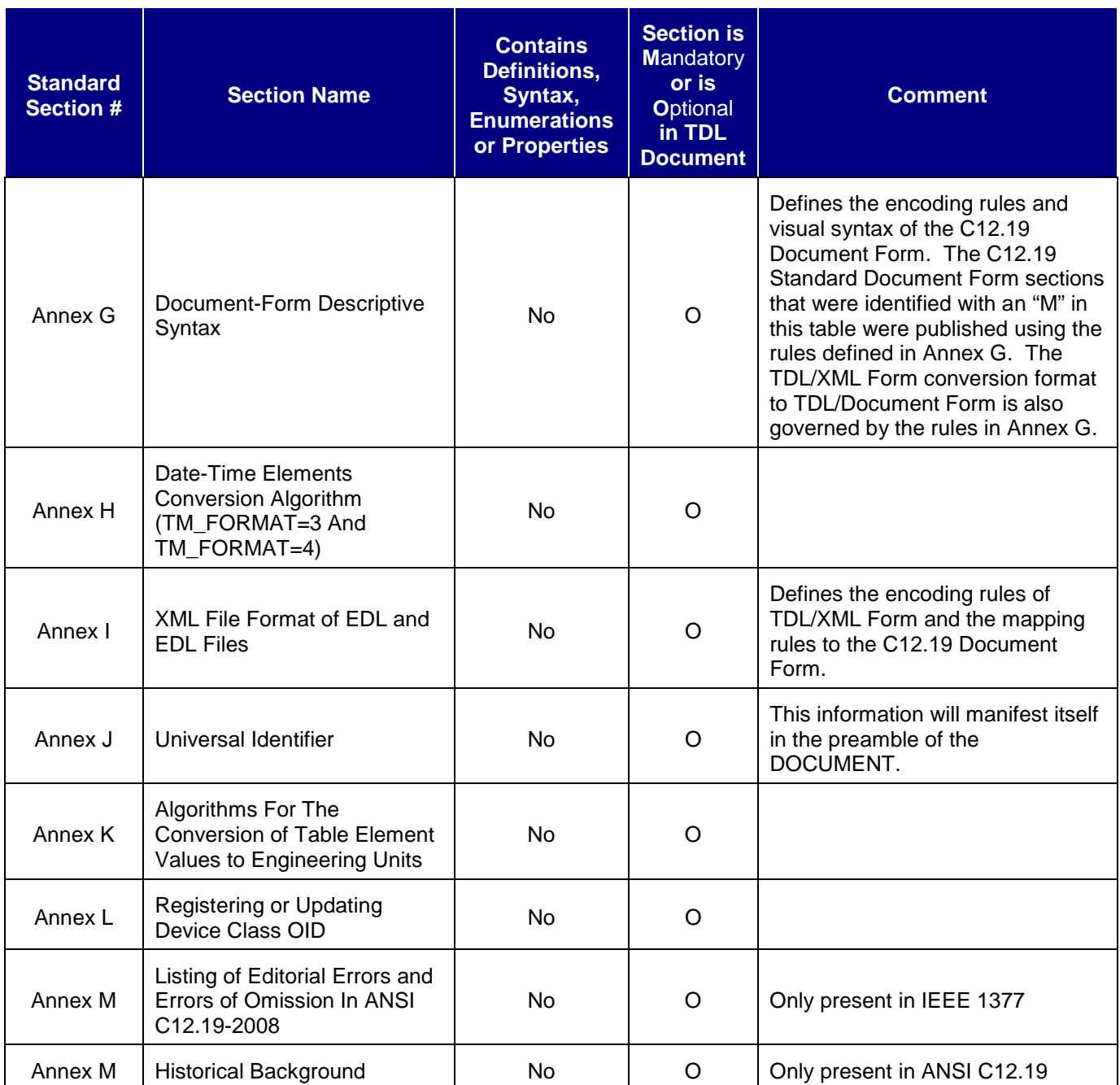

### **Table 3: Optional and mandatory sections ANSI C12.22 rendered as TDL**

<span id="page-19-0"></span>

| <b>Enumerations</b><br>$\ln \textsf{TDL}$<br>or Properties<br>Document | Section # | <b>Section Name</b> | <b>Contains</b><br>Semantics,<br>Syntax, | <b>Section is</b><br><b>Mandatory</b><br>or is<br><b>Optional</b> | <b>Comment</b> |
|------------------------------------------------------------------------|-----------|---------------------|------------------------------------------|-------------------------------------------------------------------|----------------|
|------------------------------------------------------------------------|-----------|---------------------|------------------------------------------|-------------------------------------------------------------------|----------------|

*Registrar Certification Testing Requirements IEEE 1377/ANSI C12.19/MC12.19 TDL*

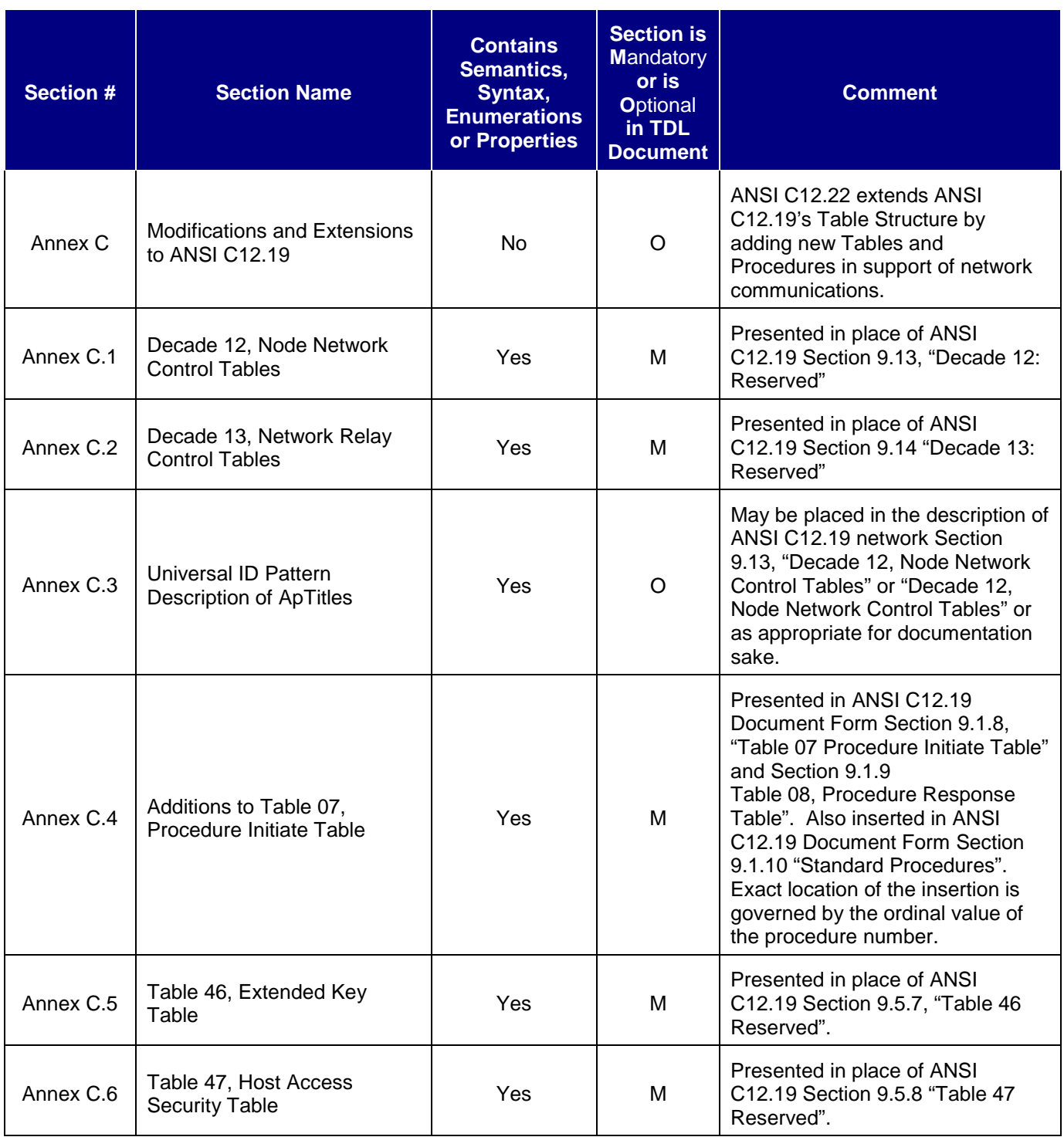

# <span id="page-20-0"></span>**4.2 TDL DOCUMENT Cover Page**

The TDL top-level element contains descriptive attributes of the CANDIDATE's TDL. This information provides unique and traceable bindings between a referenced Standard document and the CANDIDATE supplied TDL file.

The ANSI C12.19 Standard does not provide explicit formatting rules for the "cover page", so it can take on many forms. Unless otherwise specified, the minimal cover page of the TDL will include the relative Device Class: "0.2.0.0" that represents ANSI C12.19-2008 version 2.0.

<span id="page-21-1"></span>The certificate issued by the ACCREDITOR should include the CANDIDATE's TDL validation signature.

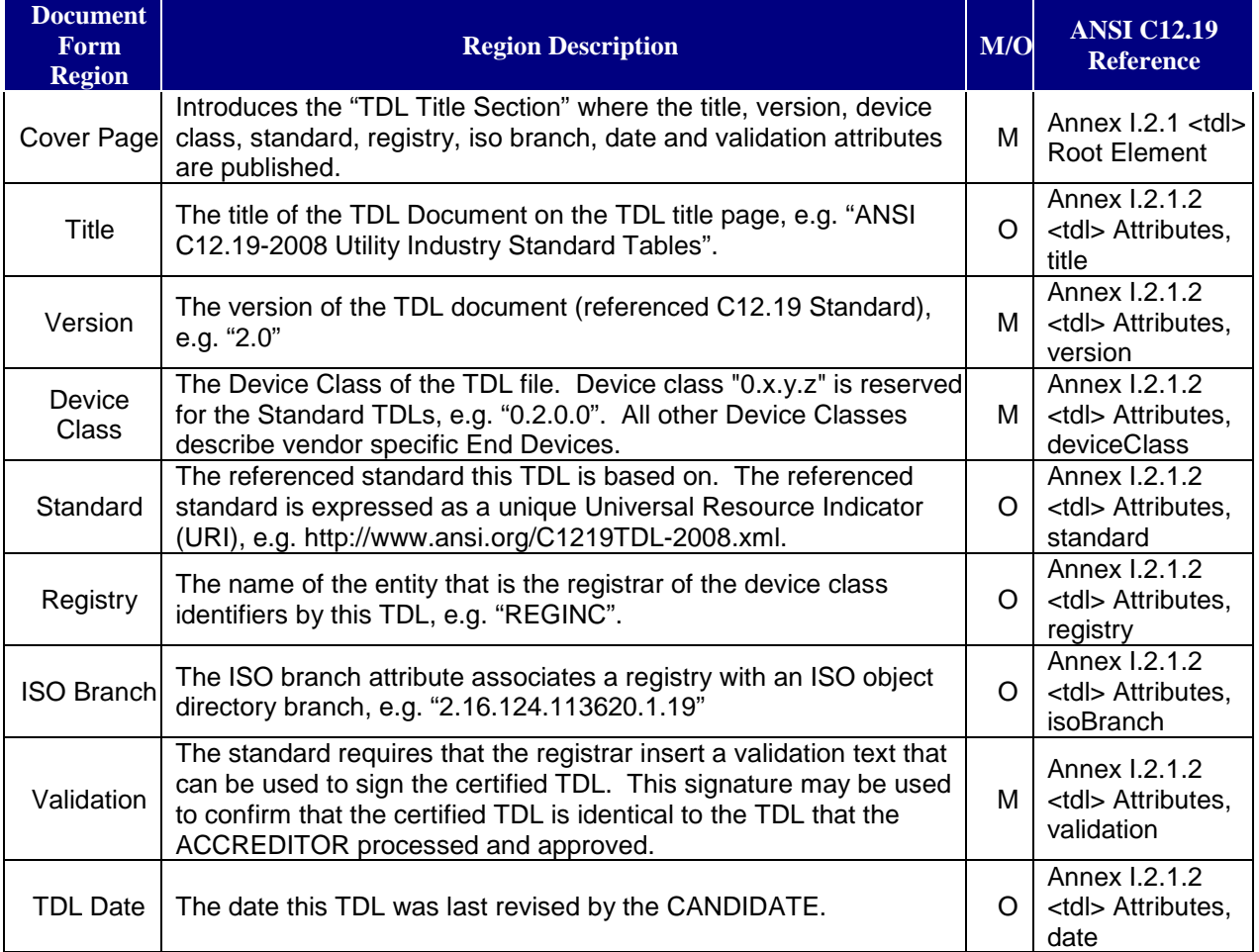

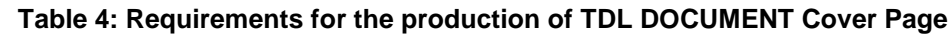

# <span id="page-21-0"></span>**4.3 TDL Document Form Description Elements**

The TDL Document Form description sections generically correspond to the TDL/XML Form <description> elements. They are text-formatting containers that are modeled on a restricted subset of XHTML (Ref. [\[10\]](#page-91-8)). It provides a text formatting area to describe the parent element and inner-elements (Ref. [\[1\]](#page-91-2) and Ref. [\[2\]](#page-91-3), Annex I.2.2 <description> element).

There are a number of presentation formats for the description elements:

- 1. Presented as a description of a top-level section such as TDL-level heading, DECADE introducer, TABLE introducer, PROCEDURE introducer or built-in type introducer; or
- 2. Presented as an Element and Type description of data types such as PACKED RECORD, BIT FIELD, and Enumerated list; or

3. Presented as documentation within enclosing curly parenthesis ('{', '}') in the type definition section to describe things such as IF/THEN/ELSE constructions, SWITCH/CASE/DEFAULT constructions and definition placeholders for named Enumerators.

Forms 1 and 3 (above) are expressed in the TDL Document Form as text that can span the full width of the printed page. Form 2 manifests itself on the right-hand column of the page under the third column of the "Identifier", "Value" and "Definition" triplet. Otherwise, there is no significant difference among the interpretation of the forms.

This section serves to identify the various common documentation formats and provide guidance to assist the ACCREDITOR recognize and distinguish plain-text documentation from Element attributes, properties, enumeration or type definitions.

#### <span id="page-22-0"></span>**4.3.1 Format 1 Documentation – Top-level Descriptions**

The description text below illustrates text that is encapsulated using XHTML notation within the TDL/XML <description> element. Text that is grayed out represents generated text from the surrounding context, such as DECADE, TABLE, and PROCEDURE etc.

#### <span id="page-22-1"></span>**4.3.1.1 TDL-level General Text**

#### **4 General**

#### **4.1 Standard Tables**

Standard Tables are those whose structures are specified by this Standard. They should be used for both End Device programming and reading. The Tables provide control Tables as well as data Tables for a wide variety of functions to be implemented in addition to those presently defined. This Standard provides for a total of 2040 Standard Tables, although not all are defined.

In the above text, there is no syntactical context. This text is present in the TDL top-level file context. Therefore, the headings text "**4 General**" and "**4.1 Standard Tables**" are created by the CANDIDATE using XHTML heading tag, such as <h1>General</h1> inside a description element.

#### <span id="page-22-2"></span>**4.3.1.2 TDL-level Preamble to Built-in Types**

#### **6.4.1 TABLE\_IDA\_BFLD bit field**

Type **TABLE IDA BFLD** provides the table or procedure number; a flag indicating standard or manufacturer table or procedure; a flag indicating pending status; a flag indicating extended-user-defined table and two additional fields for definition and use within the defining data structure. When the **EUDT\_FLAG** flag is set then **MFG\_FLAG** shall be set to zero.

In the above text, there is no syntactical context. This text is present in the TDL top-level file context that leads to a definition of a build-in type. Therefore, the heading text "**6.4.1 TABLE IDA BFLD bit field**" is created by the CANDIDATE using XHTML heading tag, such as <h1>TABLE\_IDA\_BFLD bit field </h1> inside a description element.

#### <span id="page-22-3"></span>**4.3.1.3 Decade-level Descriptive Text**

**9.1 Decade 0: General Configuration Tables** Decade 0 Name GEN\_CONFIG\_DEC

**Decade 0 Data Description**

This decade contains tables associated with End Device configuration, identification, procedures and responses, and information required for data manipulation due to hardware configurations.

A Decade must have a name, a number and it may have additional attributes such as a label. The above example introduces a C12.19 Decade. It expresses in grayed text the Document Form members that are generated from the Decade container's attributes (name= "GEN\_CONFIG\_DEC", number="0" and label="General Configuration Tables").

The black text is created by the CANDIDATE using the XHTML description element to introduce the Decade.

**Caveats**: The name attribute of the Decade is expressed ahead of the Decade description shown here in gray. The text "…**GEN\_CONFIG\_DEC**…" SHOULD be generated from the Decade's name attribute, and it does not have a TDL/Document Form defining type or syntax otherwise.

#### <span id="page-23-0"></span>**4.3.1.4 Tables level Descriptive Text**

**9.1.1 Table 00 General Configuration Table**

**Table 00 Data Description**

**GEN\_CONFIG\_TBL** (Table 00) contains general End Device configuration information. It also establishes the total set of tables, procedures, and the selection of special types used in the End Device. If a default set is used, it is indicated by this table.

**Global Default Table Property Overrides:** atomic = "true", role="CONTROL", accessibility="READONLY"

A Table must have a name, a number and it may have additional attributes such as label and access properties. The above example introduces a C12.19 Table. It expresses in grayed text the Document Form members that are generated from the Table container's attributes<br>(name="GEN CONFIG TBL", number="0" and label="General Configuration Table", (name="GEN\_CONFIG\_TBL", number="0" and label="General Configuration Table", atomic="true", role="CONTROL" and accessibility="READONLY").

The black text is created by the CANDIDATE using the XHTML description element to document the Table.

- **Caveats**: The name attribute of the Table is expressed only in Table definition syntax section of the DOCUMENT (not shown here).
- **Note**: The text "**GEN\_CONFIG\_TBL** (Table 00)…" shown in this sample text was not generated from the Table's name attribute. i.e. is part of the description text.

#### <span id="page-23-1"></span>**4.3.1.5 Procedure level Descriptive Text**

**9.1.10.10 Procedure 09 Remote Reset**

**Procedure 09 Data Description**

When invoked, this procedure attempts to perform the specified combination of resets. The following resets are supported: Self-read, Demand Reset, and Season Change.

A Procedure must have a name, a number and it may have additional attributes such as label. The above example introduces a C12.19 Procedure. It expresses in grayed text the Document

Form members that are generated from the Procedure container's attributes (name="REMOTE\_RESET\_PROC", number= "9" and label="Remote Reset").

The black text is created by the CANDIDATE using the XHTML description element to document the Procedure.

**Caveats**: The name of the Procedure is used only in the defining syntax (not shown here).

#### <span id="page-24-0"></span>**4.3.2 Format 2 Documentation – Element Descriptions Sections**

The description text below illustrates text that is encapsulated using XHTML notation within the TDL/XML <description> element that is part of an element syntax container, such as PACKED RECORD, BIT FIELD and Enumerator.

Generally an element's syntax description is expressed under the third column of the "Identifier", "Value" and "Definition" triplet.

e.g.

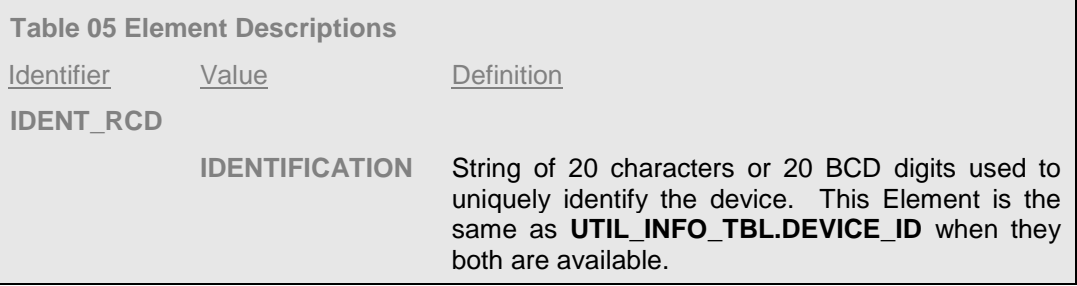

Text that is grayed out represents generated text from the surrounding context, such as DECADE, TABLE, PROCEDURE, PACKED RECORD, BIT FIELD, Element, Sub-element and enumerators.

The black text is created by the CANDIDATE using the XHTML description element to document the PACKED RECORD.

#### <span id="page-24-1"></span>**4.3.2.1 PACKED RECORD level Descriptive Text**

The description text below illustrates text that is encapsulated using XHTML notation within the TDL/XML <description> element that is embedded in a PACKED RECORD structure.

An element's syntax description is expressed under the third column of the "*Identifier"*, "Value" and "Definition" triplet.

e.g. 1:

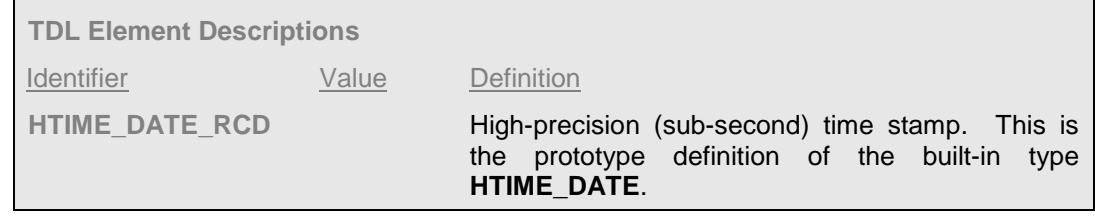

A PACKED RECORD must have a name, and it may have additional attributes and assigned properties. The above example introduces a C12.19 PACKED RECORD. It expresses in grayed text the Document Form members that are generated from the PACKED RECORD container's attributes (name="HTIME\_DATE\_RCD" and the parent's scope being TDL).

The black text is created by the CANDIDATE using the XHTML description element to document the PACKED RECORD.

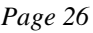

#### e.g. 2:

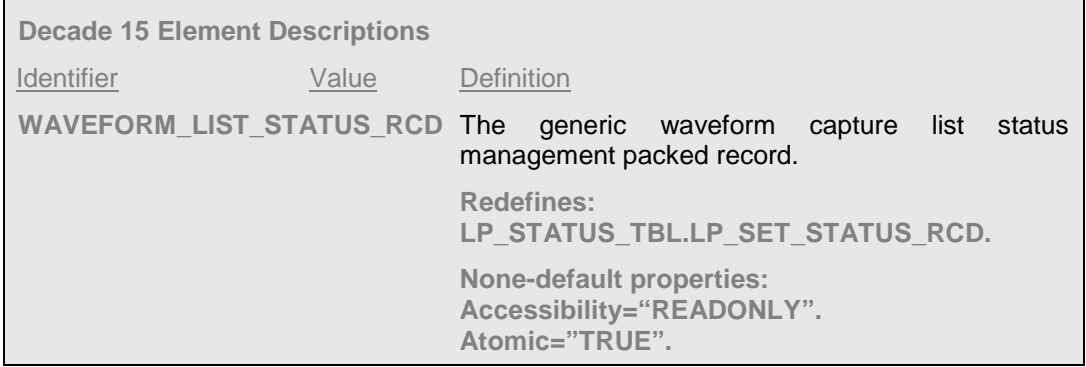

A PACKED RECORD must have a name, and it may have additional attributes and assigned properties. The above example introduces a C12.19 PACKED RECORD. It expresses in grayed text the Document Form members that are generated from the PACKED RECORD container's attributes (name="WAVEFORM\_LIST\_STATUS\_RCD", redefine="LP\_STATUS\_TBL. LP\_SET\_STATUS\_RCD" and atomic="true").

The black text is created by the CANDIDATE using the XHTML description element to document the PACKED RECORD.

- **Caveats**: The description section of a PACKED RECORD may be followed by additional attributes such as: Replaces, Overrides, Redefines, Non-default properties, Alias and Deprecated. The Replaces, Overrides, Redefines properties may be further qualified with "reference is strict", as indicated by the standard (Ref. [\[1\]](#page-91-2) and Ref. [\[2\]](#page-91-3), Annex I.2.8.2 <packedRecord> Attributes).
- **Note**: The ANSI C12.19 Standard was typeset in by a person. It seems that the required qualifier "Non-default properties:" was accidentally omitted in the re-qualification of PACKED RECORDs, BIT FIELDs and possibly elsewhere.

#### <span id="page-25-0"></span>**4.3.2.2 BIT FIELD level Descriptive Text**

The description text below illustrates text that is encapsulated using XHTML notation within the TDL/XML <description> element that is embedded in a BIT FIELD structure.

An element's syntax description is expressed under the third column of the "Identifier", "Value" and "Definition" triplet.

e.g. 1:

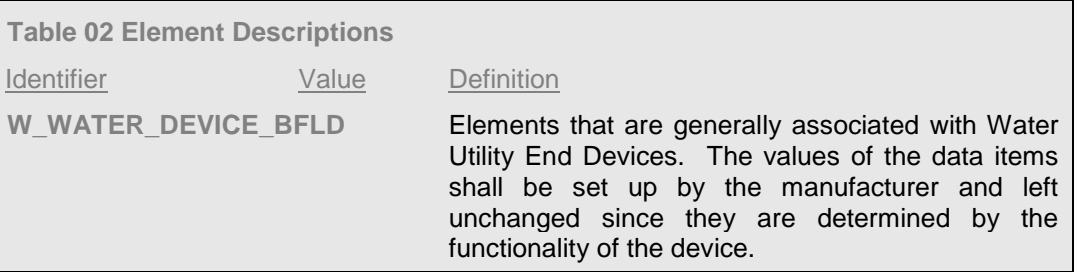

A BIT FIELD must have a name, and it may have additional attributes and assigned properties. The above example introduces a C12.19 BIT FIELD. It expresses in grayed text the Document Form members that are generated from the BIT FIELD container's attributes (name="W\_WATER\_DEVICE\_BFLD").

The black text is created by the CANDIDATE using the XHTML description element to document the BIT FIELD.

e.g. 2:

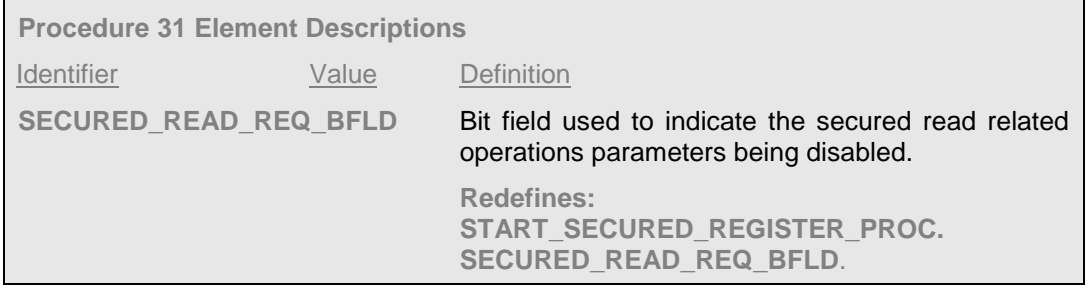

The above example introduces a C12.19 BIT FIELD. It expresses in grayed text the Document Form members that are generated from the BIT FIELD container's attributes (name="SECURED\_READ\_REQ\_BFLD" and redefine="START\_SECURED\_REGISTER\_PROC. SECURED\_READ\_REQ\_BFLD").

The black text is created by the CANDIDATE using the XHTML description element to document the BIT FIELD.

**Caveats**: The description section of a BIT FIELD may be followed by additional attributes such as: Replaces, Overrides, Redefines, Non-default properties, Alias and Deprecated. The Replaces, Overrides, Redefines properties may be further qualified with "reference is strict", as indicated by the standard (Ref. [\[1\]](#page-91-2) and Ref. [\[2\]](#page-91-3), Annex I.2.15.2 < bitField> Attributes).

#### <span id="page-26-0"></span>**4.3.2.3 Enumerator level Descriptive Text**

The description text below illustrates text that is encapsulated using XHTML notation within the TDL/XML <description> element that is embedded in named enumerated type structure.

An element's syntax description is expressed under the third column of the "Identifier", "Value" and "Definition" triplet.

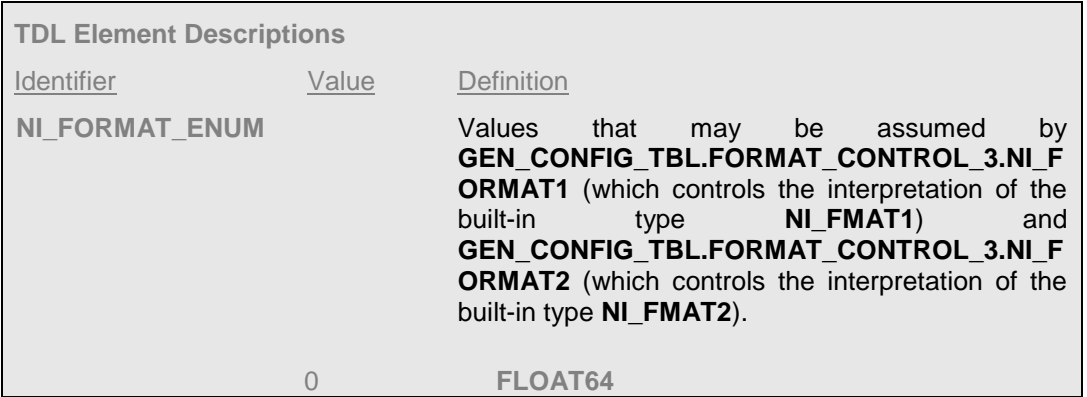

e.g. 1: named Enumerator

A named enumerated type must have a name that ends with an "\_ENUM" suffix, and it may have additional attributes and assigned properties. The above example introduces a C12.19 Enumerator. It expresses in grayed text the Document Form members that are generated from the Enumerator's container's attributes (name="NI\_FORMAT\_ENUM").

The black text is created by the CANDIDATE using the XHTML description element to document the Enumerator.

#### e.g. 2: un-named Enumerator

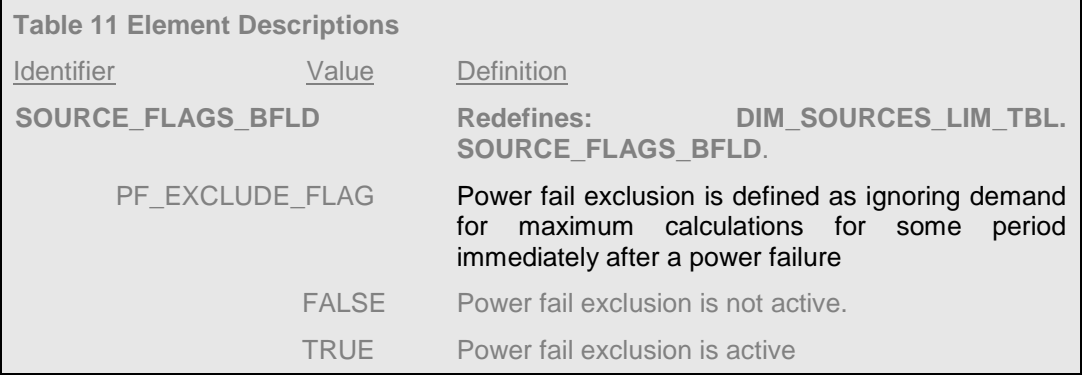

An un-named enumerator is contained within an Element or Sub-Element (the PF\_EXCLUDE\_FLAG Sub-element in this example). The above example introduces a C12.19 Sub-element PF\_EXCLUDE\_FLAG. It expresses in grayed text the Document Form members that are generated from the Enumerator's enum or default members attributes ("FALSE" and "TRUE" in this case).

The black text is created by the CANDIDATE using the XHTML description element to document the Sub-element PF\_EXCLUDE\_FLAG.

**Caveats**: It is not clear at first glance whether the description text (in black) belongs to the Subelement PF\_EXCLUDE\_FLAG or to its unnamed Enumerator. In most instances of such use by ANSI C12.19 the description is associated with the Element or Sub-element (as applicable). When the TDL quote attribute is supplied then the enumerated value must be enclosed within single or double quotes (Ref. [\[1\]](#page-91-2) and [\[2\]](#page-91-3), Annex I.2.5.2 <enumerator> DTD (un-named)).

#### <span id="page-27-0"></span>**4.3.3 Format 3 Documentation – Descriptions Within Type Definition Sections**

The description text below illustrates text that is encapsulated using XHTML notation within the TDL/XML <description> element that is embedded inside IF/THEN/ELSE or SWITCH/CASE/DEFAULT containers. Such descriptions produce output directly in-line with the type definitions (syntax sections). i.e. these descriptions are not under the third column of the "Identifier", "Value" and "Definition" triplet.

e.g. 1: IF/THEN/ELSE descriptions

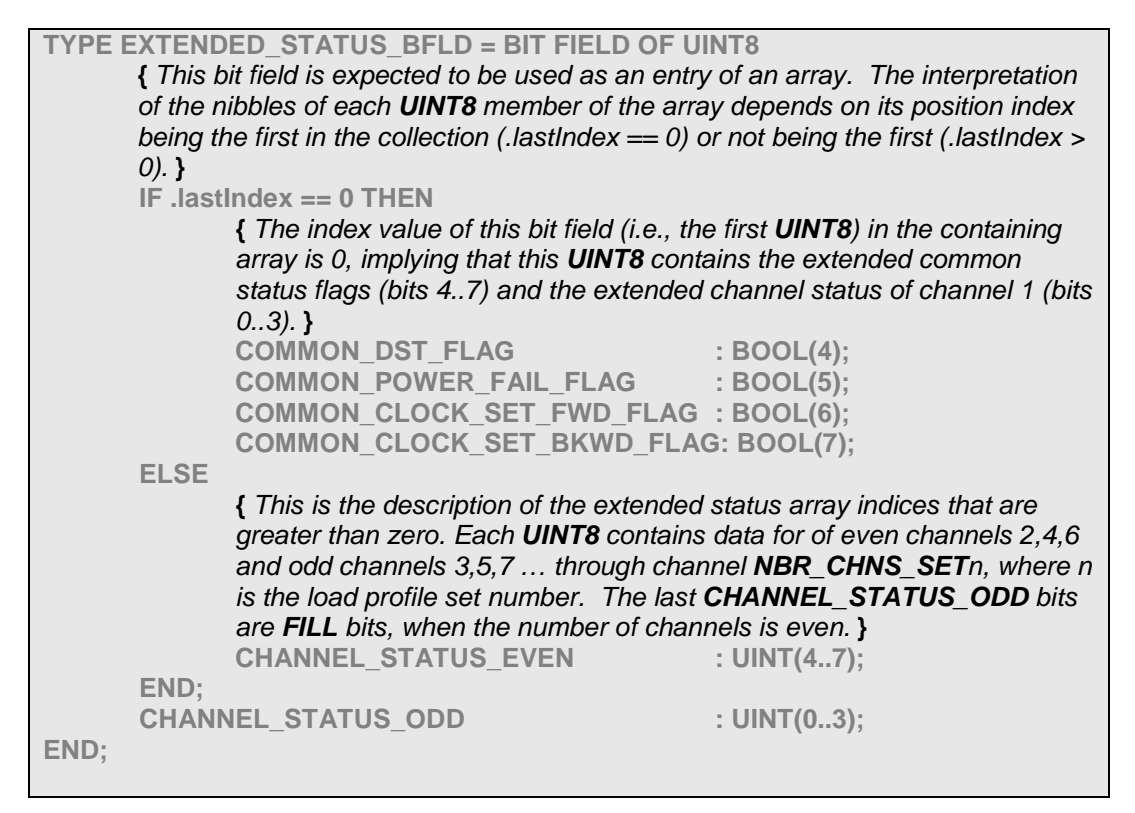

The grayed text are the Document Form members that are generated from the BIT FIELD (name="EXTENDED\_STATUS\_BFLD" in this example) Sub-element and structure definitions.

The black text is created by the CANDIDATE using the XHTML description element to document the BIT FIELD's conditional (IF) statement, the THEN clause and the ELSE clause (Ref. [\[1\]](#page-91-2) and [\[2\]](#page-91-3), Annex I.2.12.3 <if> Document Form, Annex I.2.12.7 <then> Document Form, Annex I.2.13.3 <else> Document Form). All other areas that are marked in gray would be documented according to Form 1 or 2 descriptions discussed in the previous sections.

**Caveats**: See also Ref. [\[1\]](#page-91-2) and [\[2\]](#page-91-3), Annex I.2.14.3 <switch> Document Form, Annex I.2.14.7 <case> Document Form, and Annex I.2.14.11 <default> Document Form.

#### e.g. 2: Named Enumerator

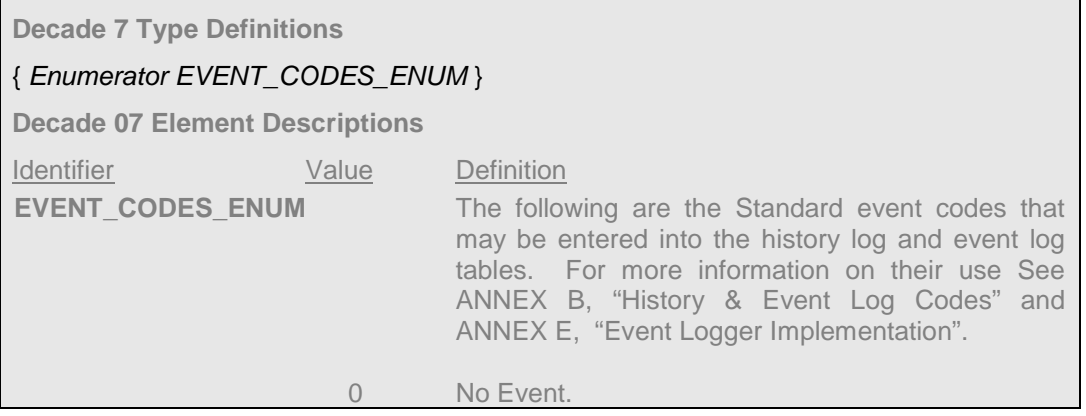

ANSI C12.19 documents its Enumerator in the Element description section in the third column of the "Identifier", "Value" and "Definition" triplet (Ref. [\[1\]](#page-91-2) and [\[2\]](#page-91-3), Annex I.2.6.3 <enum> Document Form).

The black text is generated by the CANDIDATE's TDL Document Form producer, thus emulating the publication behavior of the Standard.

e.g. 3: Enumerated Constants

| <b>Identifier</b>        | Value    | Definition                                                                                                    |
|--------------------------|----------|----------------------------------------------------------------------------------------------------|
| TD CONTROL RCD           |          | Control element for time-domain waveform capture.<br>It determines the sampling characteristics and<br>related input channels. |
| <b>TIME CAPTURE TYPE</b> |          | This type identifies the nature of the time-domain<br>capture trace.                                                           |
|                          | $\Omega$ | <b>POINT_ON_WAVE_CNST</b> - digitized waveform<br>data points.                                                                 |
|                          | 1        | <b>RMS_CNST</b> – digitized output of RMS calculation<br>of waveform using a one (1) cycle integration<br>period.              |

ANSI C12.19 documents its Enumerated constants in the Element description section in the third column of the "*Identifier"*, "Value" and "Definition" triplet (Ref. [\[1\]](#page-91-2) and [\[2\]](#page-91-3), Annex I.2.6.2 <enum> Attributes (name), Annex I.2.6.3 <enum> Document Form) and Annex G.12 Constants.

The black text is generated by the CANDIDATE's TDL Document Form producer, thus emulating the publication behavior of the Standard.

**Caveats**: Ref. [\[1\]](#page-91-2) and Ref. [\[2\]](#page-91-3), Annex G.16, "Properties", introduces the "Properties" constructor to document enumerators and similar properties in the type definitions section (syntax). However, these have not been used anywhere, despite the abundant use of Enumerators throughout the Standards (Ref [\[1\]](#page-91-2) and [\[2\]](#page-91-3)). In part, this may be due to the fact that the use of this syntax poses duplicity in definition. For this reason it is permissible for the CANDIDATE to produce Enumerator output in the Type Definition Section from the CANDIDATE TDL as per example 2 above.

**Note:** The encoding requirements for the <enumerator> in the TDL/XML Form (which is machine readable) are not affected by this rule. Therefore, it has no impact on implementation. However they are consistent with the 2011 revisions to the standard per Annex G.12, "Constants".

# <span id="page-29-0"></span>**4.4 TDL Document Form Type Definitions**

The Document Form type definitions are commonly referred to as the ANSI C12.19 Tables syntax. The TDL Document Form syntax is expressed using the pseudo Pascal (language) style semantics Ref. [\[6\]](#page-91-9) that SHALL be generated from the CANDIDATE's TDL file. The ANSI C12.19 pseudo Pascal constructions rules are defined in Ref. [\[1\]](#page-91-2) and Ref. [\[2\]](#page-91-3), Annex 5, "Syntax" and Annex G, "Document-Form Descriptive Syntax". The use of type definition rules is common to all sections of the document. For this reason it is most appropriate to describe the common Document Form syntax expression in this section, the TDL Document top-level section.

The following common constructors MAY be used in any the document TDL sections (also known as document scopes or TDL contexts):

- 1. TDL (the document top level scope)
- 2. Decade (SHALL be contained within the TDL scope)
- 3. Table (SHALL be contained within the TDL scope or within a Decade scope)
- 4. Procedure (SHALL be contained within a TDL scope or within Decade scope).
	- **Note**: Procedures SHALL be expressed in Standard Procedures section and also in Standard Table 7, "Procedure Initiate Table" section, and in the Standard Table 8, "Procedure Response Table" section, using section's appropriate syntax.

#### <span id="page-30-0"></span>**4.4.1 Packed Record Definition**

#### <span id="page-30-1"></span>**4.4.1.1 Example: Simple Packed Record Definition**

The PACKED RECORD is a structure that contains Table Elements. The PACKED RECORD presentation is mapped from the TDL/XML Form <packeRecord> element. A PACKED RECORD MAY contain any the following Elements:

- 1. Simple Elements of any built-in type (e.g. UINT8, NI\_FORMAT1) or derived type (e.g. FOO\_BFLD or BAR\_RCD) or sized types, such as
	- a. Strings (a collection of characters, e.g. STRING(20))
	- b. Binary (a collection of bytes, e.g. BINARY(30))
	- c. Binary coded decimals (a collection of nibbles, e.g. BCD(8))
- 2. Sets (a collection of Boolean flags, e.g. SET(99)
- 3. Arrays (a collection of any Elements, e.g. ARRAY [20] OF UINT8)
- 4. Conditional (any number of IF/THEN/ELSE statements)
- 5. Selections (any number of CASE/SWITCH/DEFAULT statements)
- 6. Comments (text delimited with '{' and '}'

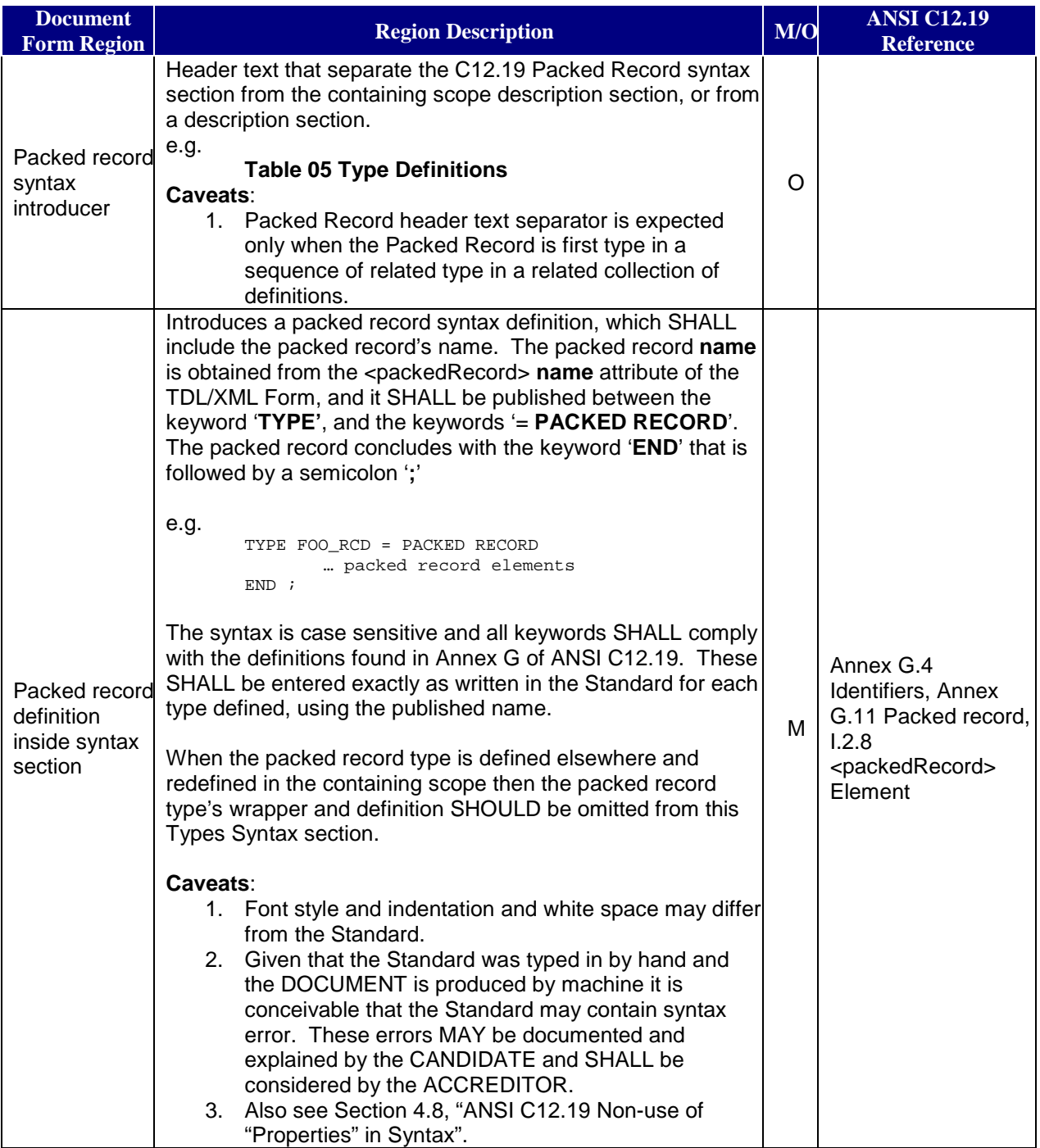

### <span id="page-31-0"></span>**Table 5: Requirements for the production of TDL/Document Form PACKED RECORD**

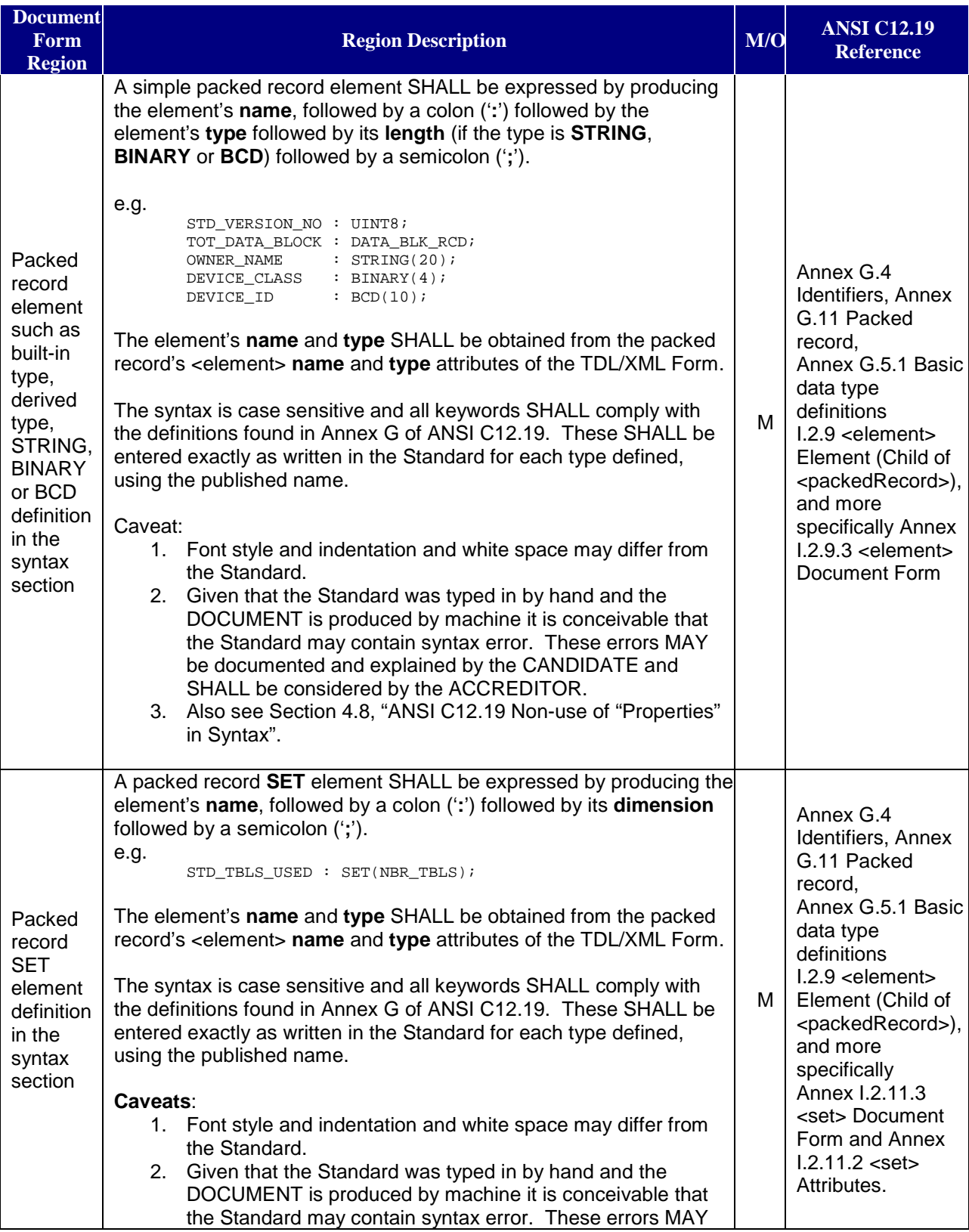

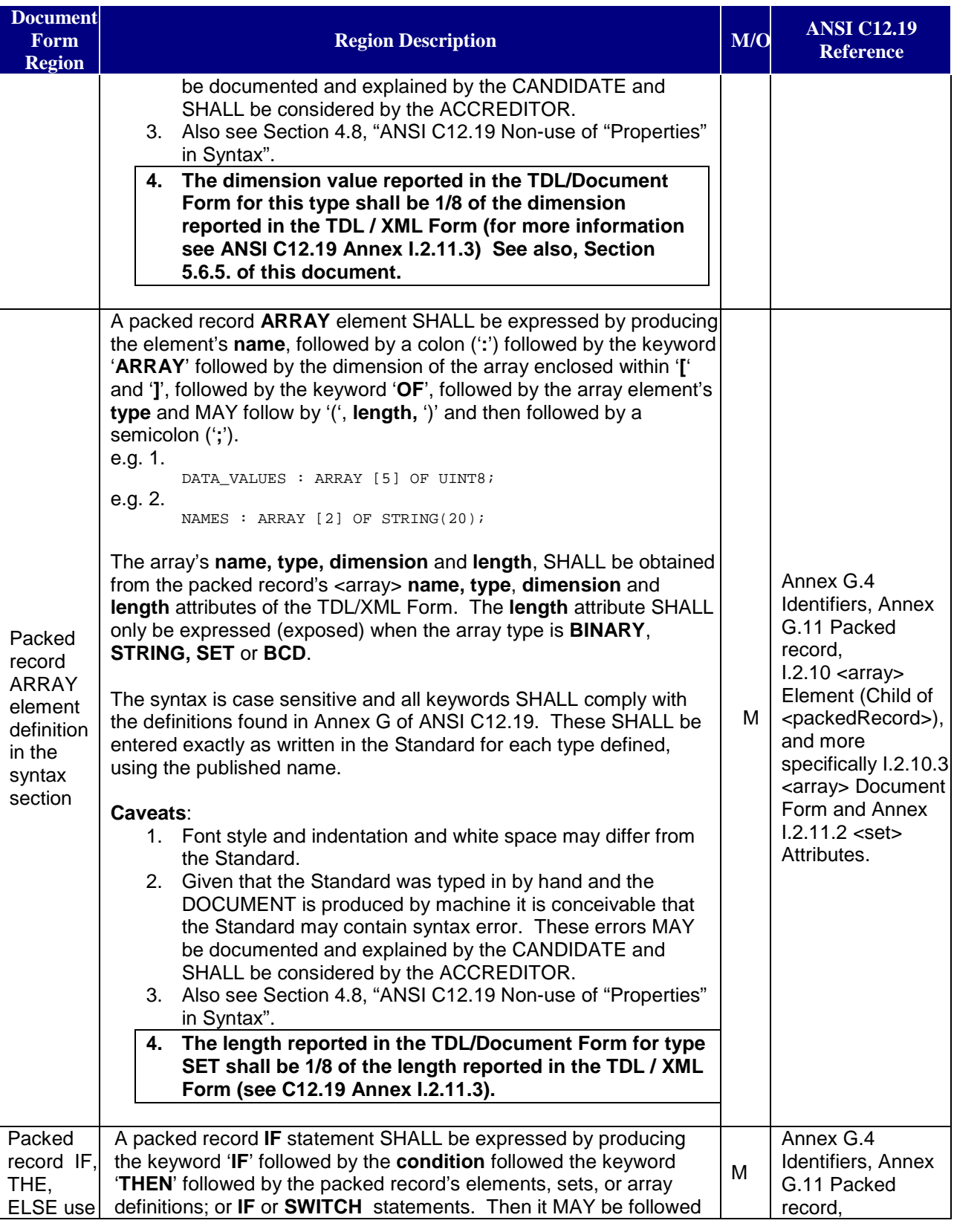

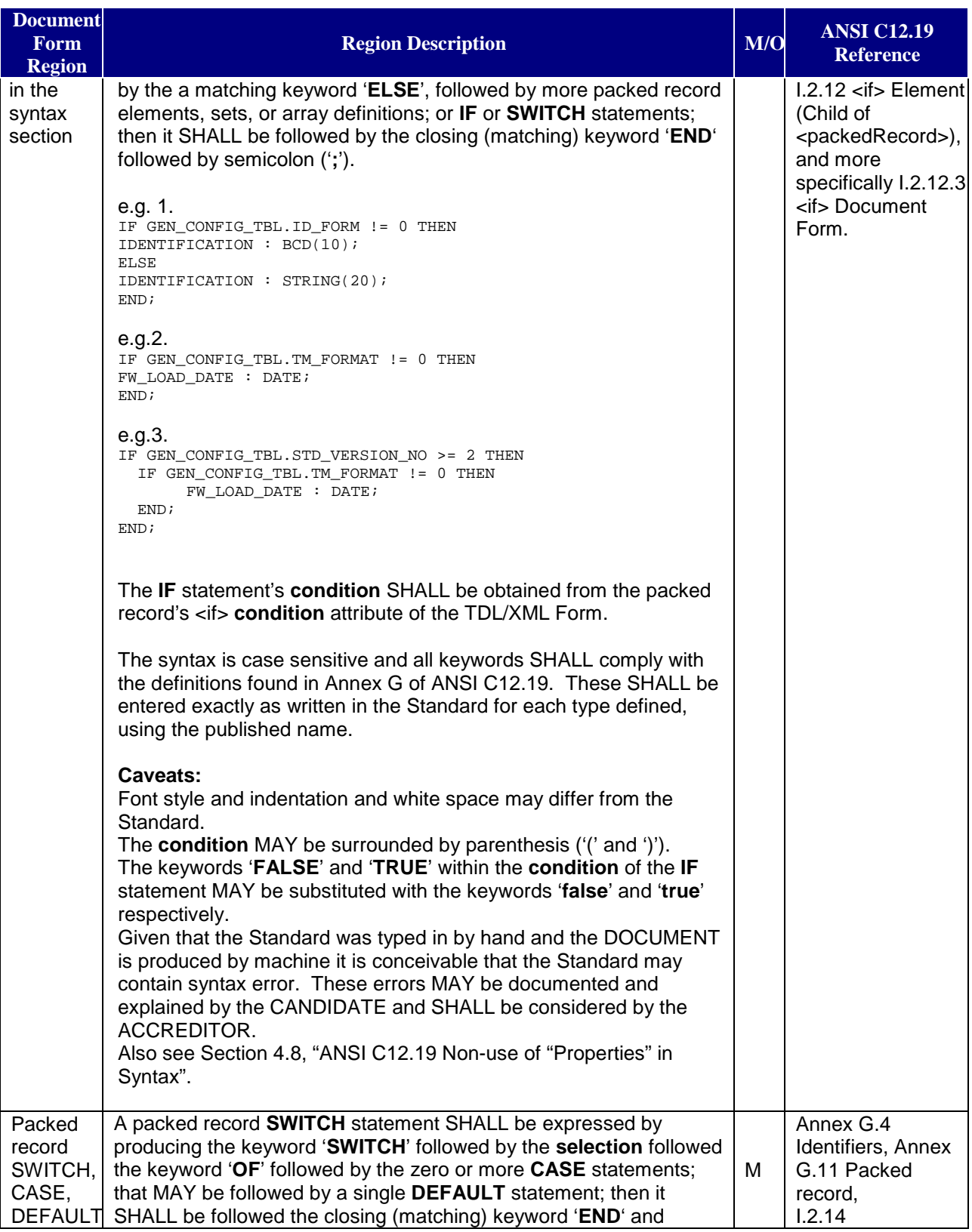

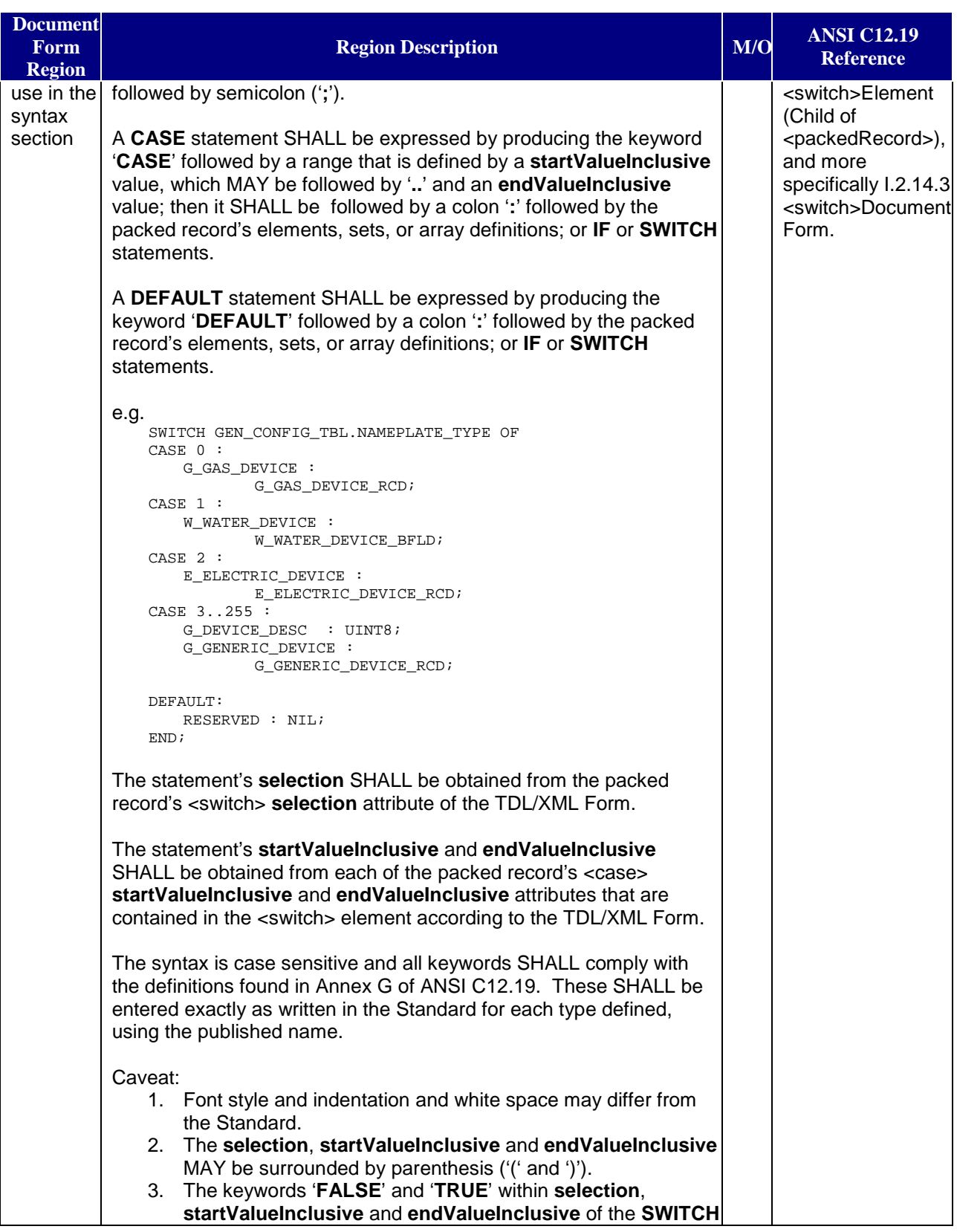
### *Page 37*

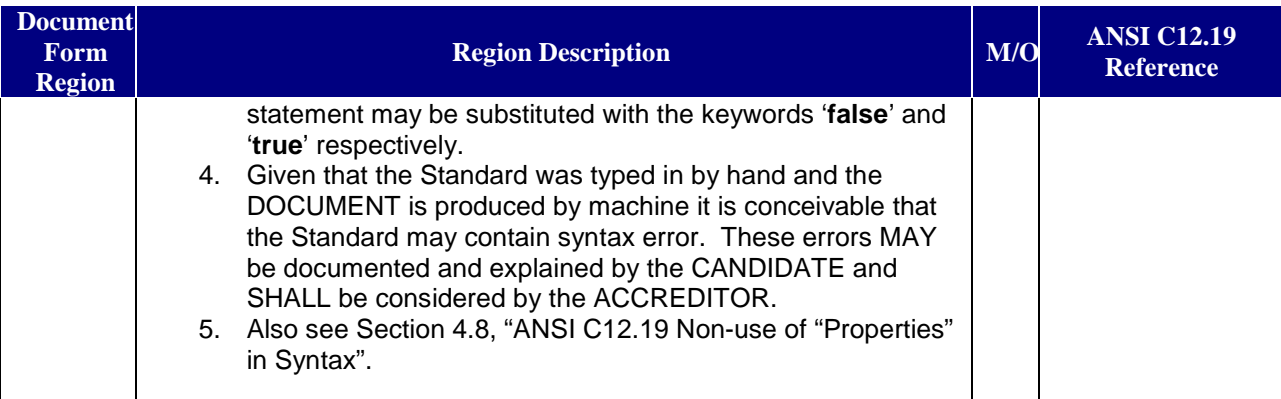

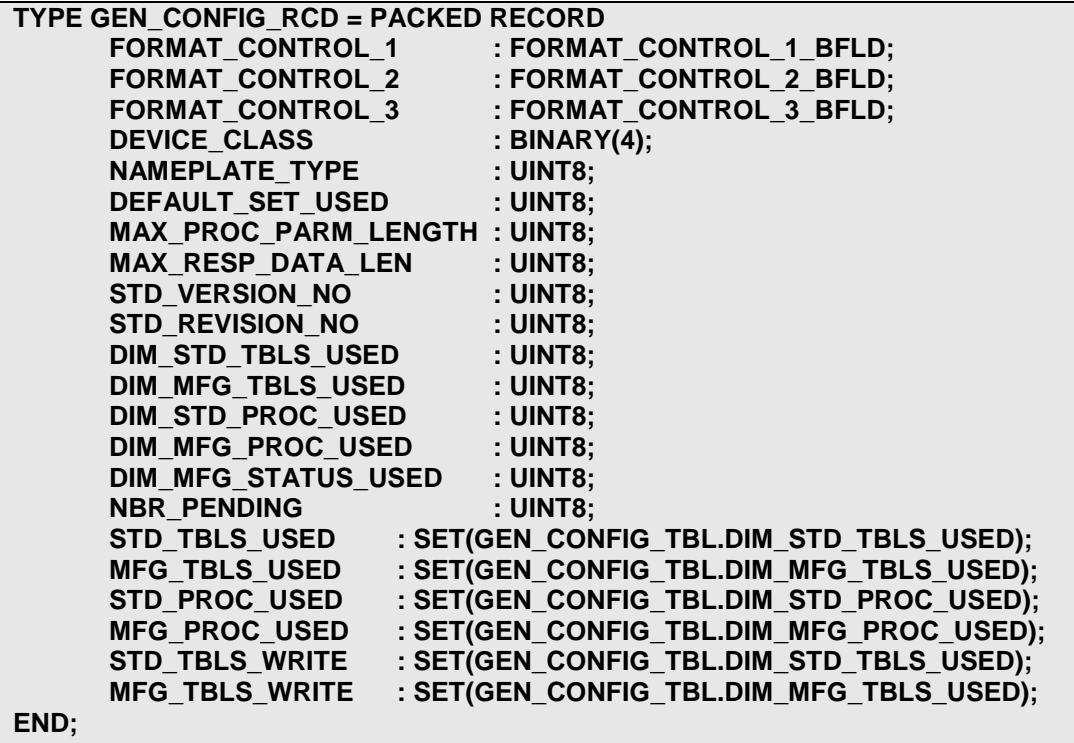

**4.4.1.2 Example: Packed Record Definition with IF/THEN/ELSE Constraints**

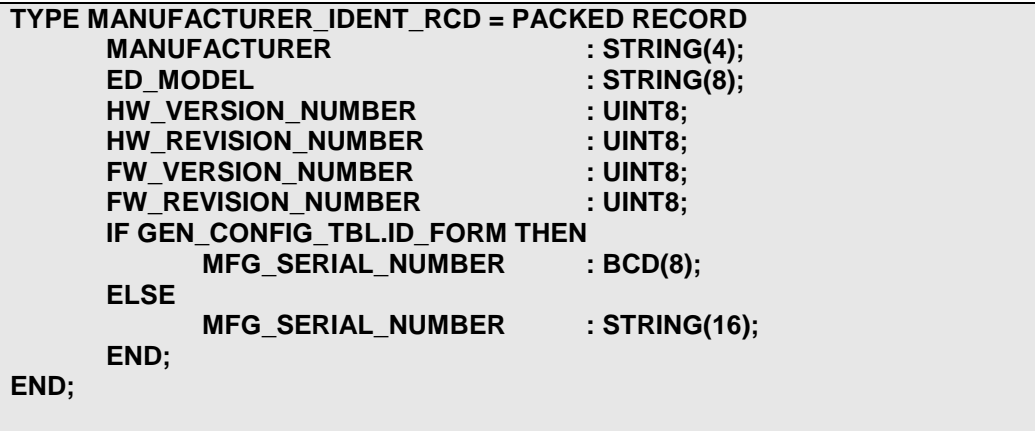

**4.4.1.3 Example: Packed Record Definition with SWITCH/CASE/DEFAULT Constraints**

```
TYPE DEVICE_DEFINITION_RCD = PACKED RECORD
     SWITCH GEN_CONFIG_TBL.NAMEPLATE_TYPE OF
           CASE 0 :
                 G_GAS_DEVICE : G_GAS_DEVICE_RCD;
           CASE 1 :
                 W_WATER_DEVICE : W_WATER_DEVICE_BFLD;
           CASE 2 :
                 E_ELECTRIC_DEVICE : E_ELECTRIC_DEVICE_RCD;
           CASE 3..255:
                 G_GENERIC_DEVICE : G_GENERIC_DEVICE_RCD;
           DEFAULT :
                 RESERVED : NIL;
     END;
END;
```
### **4.4.2 Bit Field Definition**

The BIT FIELD is a structure that contains compacted Table Elements. The BIT FIELD presentation is mapped from the TDL/XML Form <br/>bitField> element. A BIT FIELD MAY contain any the following Sub-elements:

- 1. Unsigned integers (i.e. UINT)
- 2. Signed integers (i.e. INT)
- 3. Booleans (i.e. BOOL)
- 4. Fillers (i.e. FILL)
- 5. Conditional (any number of IF/THEN/ELSE statements)
- 6. Selections (any number of CASE/SWITCH/DEFAULT statements)
- 7. Comments (text delimited with '{' and '}'

#### **Table 6: Requirements for the production of TDL/Document Form BIT FIELD**

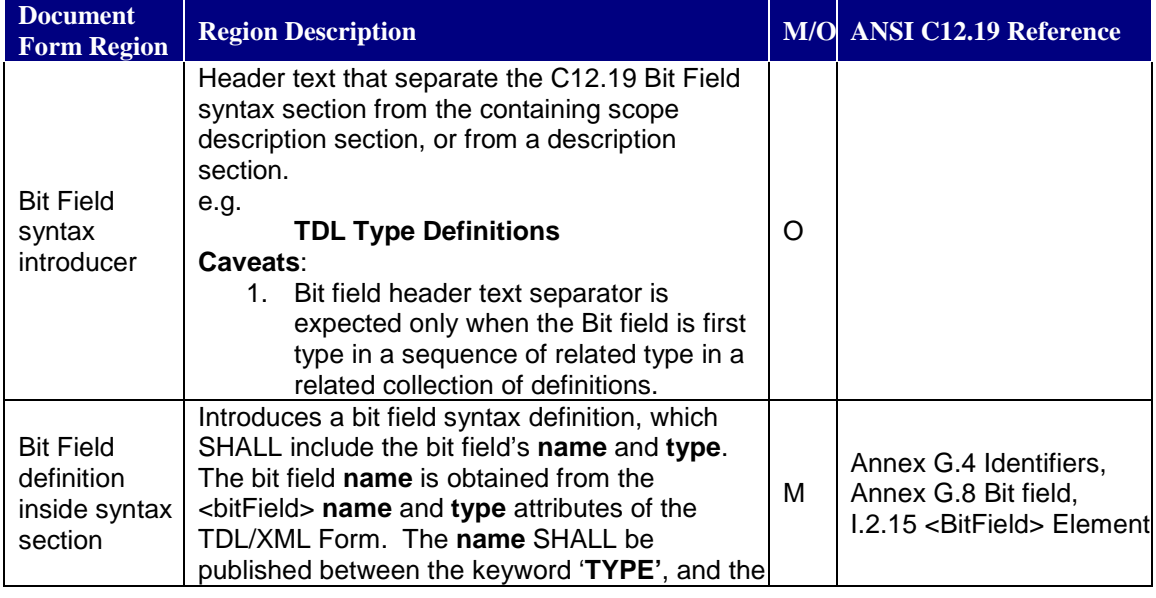

| <b>Document</b><br><b>Form Region</b>                               | <b>Region Description</b>                                                                                                    |   | M/O ANSI C12.19 Reference                                                                                                    |
|---------------------------------------------------------------------|----------------------------------------------------------------------------------------------------|---|----------------------------------------------------------------------------------------------------|
|                                                                     | keywords 'BIT FIELD OF' and the type<br>published after 'BIT FIELD OF'. The bit field<br>concludes with the keyword 'END' that is<br>followed by a semicolon ";"                                                                                                    |   |                                                                                                    |
|                                                                     | e.g.<br>TYPE FOO_BFLD = BIT FIELD OF UINT8<br>bit field sub-elements<br>$END$ ;                                                                                                    |   |                                                                                                    |
|                                                                     | The syntax is case sensitive and all keywords<br>SHALL comply with the definitions found in<br>Annex G of ANSI C12.19. These SHALL be<br>entered exactly as written in the Standard for<br>each type defined, using the published name.                                                                                                    |   |                                                                                                    |
|                                                                     | When the bit field type is defined elsewhere and<br>redefined in the containing scope then the bit<br>field type's wrapper and definition SHOULD be<br>omitted from this Types Syntax section.                                                                                                    |   |                                                                                                    |
|                                                                     | Caveats:<br>Font style and indentation and white<br>1.<br>space may differ from the Standard.<br>2. Given that the Standard was typed in by<br>hand and the DOCUMENT is produced<br>by machine it is conceivable that the<br>Standard may contain syntax error.<br>These errors MAY be documented and<br>explained by the CANDIDATE and<br>SHALL be considered by the<br>ACCREDITOR.<br>Also see Section 4.8, "ANSI C12.19<br>3.<br>Non-use of "Properties" in Syntax".                                                                                                    |   |                                                                                                    |
| Bit field sub-<br>element<br>definition in<br>the syntax<br>section | A bit field sub-element SHALL be expressed by<br>producing the sub-element's name, followed by<br>a colon $(:')$ followed by the sub-element's type<br>followed by its bit range (startBitInclusive and<br>endBitInclusive) followed by a semicolon (';').<br>The range will be surrounded by parenthesis '('<br>and ')' and delimited by ''. The '' and the<br>endBitInclusive MAY be omitted if the range is<br>a single bit.<br>e.g.<br>DEMAND_RESET_FLAG<br>: BOOL(0);<br>SELF_READ_FLAG<br>: $B00L(1);$<br>SEASON_CHANGE_FLAG<br>: BOOL(2);<br>: $UINT(36)$ ;<br>NEW_SEASON<br>: $FILL(77);$<br>FILLER | м | Annex G.4 Identifiers,<br>Annex G.8 Bit field,<br>Annex G.5.1 Basic data<br>type definitions<br>I.2.16 <subelement><br/>Element (Child of<br/><bitfield>), and more<br/>specifically Annex<br/>I.2.16.3 <subelement><br/>Document Form</subelement></bitfield></subelement> |
|                                                                     | The subElement's name, type,<br>startBitInclusive, and endBitInclusive.<br>SHALL be obtained from the bit field                                                                                                    |   |                                                                                                    |

*Registrar Certification Testing Requirements IEEE 1377/ANSI C12.19/MC12.19 TDL*

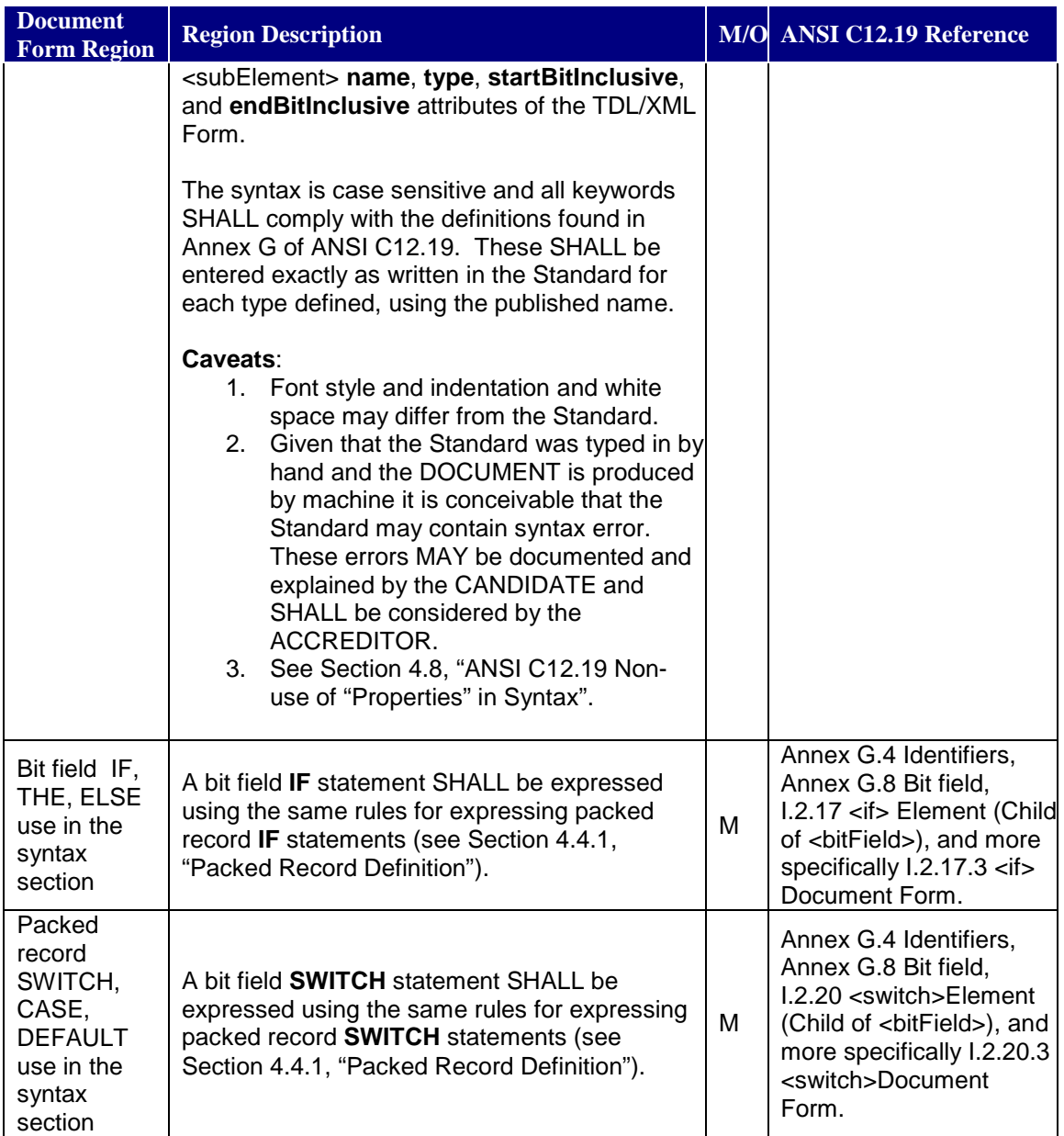

## **4.4.2.1 Example: Simple Bit Field Definition**

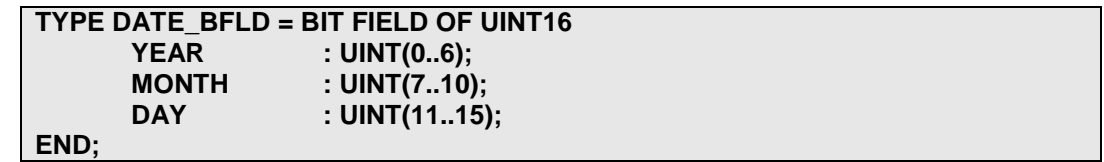

**4.4.2.2 Example: Bit Field Definition with IF/THEN/ELSE Constraints**

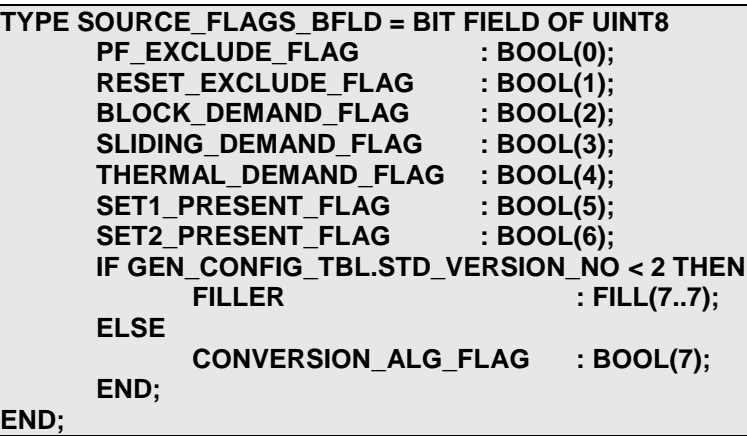

**4.4.2.3 Example: Bit Field Definition with SWITCH/CASE/DEFAULT Constraints**

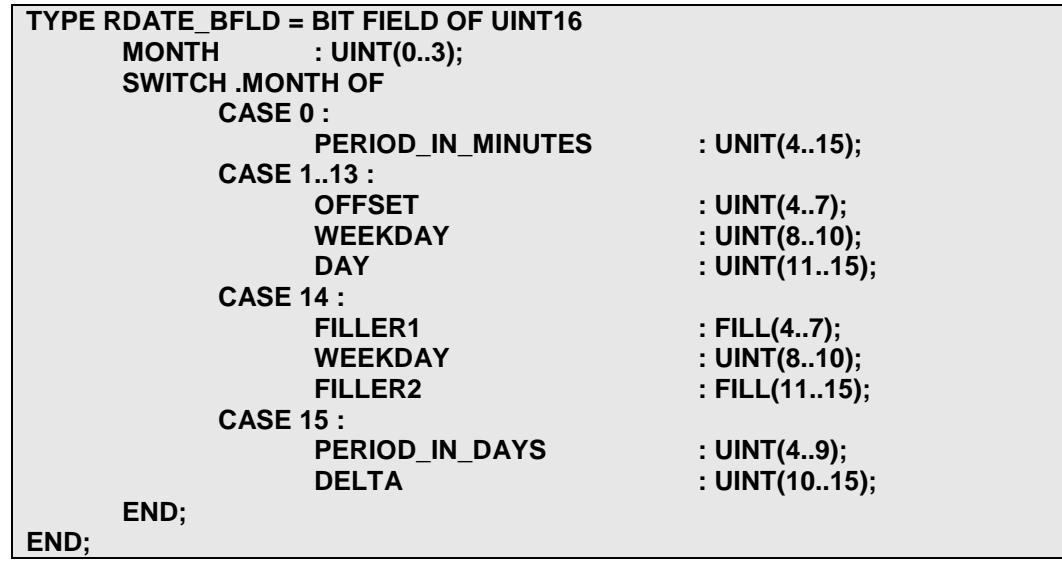

**Note**: In the above example the line that contains "**SWITCH** .MONTH **OF**" has a space character between the SWITCH and the dot ('.'). This space is REQUIRED according to the construction rules of a **SWITCH** statement. i.e. the correct interpretation of this line is: **SWITCH** on *dot-***MONTH OF**. An incorrect interpretation is **SWITCH.MONTH OF**.

## **4.5 Required Elements in a Document Form of Decade Definitions**

Each expression of the DOCUMENT's Decade SHOULD begin with the Decade's descriptive text stipulated in Section [4.3.1.3,](#page-22-0) ["Decade-level Descriptive Text"](#page-22-0). The Decade **name**, **number** and **label** SHALL be obtained from the TDL/XML Form <decade> **name**, **number** and **label** attributes and SHALL precede the Decade's description and type definitions. When present, the Decade **description** SHALL be obtained from the TDL/XML Form <decade>/<description> element and it SHALL follow the Decade's **name**, **number** and **label** in the DOCUMENT.

The Decade-level type definition syntax SHALL follow and SHALL be expressed in accordance with the requirements stipulated in Section [4.4,](#page-29-0) ["TDL Document Form Type Definitions"](#page-29-0).

The Decade-level type descriptions SHALL follow the Decade type definitions and SHALL be expressed in accordance with the requirements stipulated in Section [4.3,](#page-21-0) ["TDL Document Form](#page-21-0)  [Description](#page-21-0) Elements", as applicable to Decades.

The Decade SHALL expose all of the contained Tables in accordance with the Table definition that are published in the referenced Standard (e.g. Ref. [\[1\]](#page-91-0), Ref. [\[2\],](#page-91-1) Ref. [\[3\]](#page-91-2) and Ref. [\[4\]](#page-91-3)).

## **4.6 Required Elements in a Document Form of Table Definitions**

Each expression of the DOCUMENT's Table SHOULD begin with the Table's descriptive text stipulated in Section [4.3.1.4,](#page-23-0) ["Tables level Descriptive Text"](#page-23-0). The Table **name**, **number** and **label** SHALL be obtained from the TDL/XML Form <table> **name**, **number** and **label** attributes and SHALL precede the Table description and type definitions. When present, the Table **description** SHALL be obtained from the TDL/XML Form <table>/<description> element and it SHALL follow the Table's **name**, **number** and **label** in the DOCUMENT.

The Table-level type definition syntax SHALL follow and SHALL be expressed in accordance with the requirements stipulated in Section [4.4,](#page-29-0) ["TDL Document Form Type Definitions"](#page-29-0).

The Table-level type descriptions SHALL follow the Table type definitions and SHALL be expressed in accordance with the requirements stipulated in Section [4.3,](#page-21-0) ["TDL Document Form](#page-21-0)  [Description](#page-21-0) Elements", as applicable to Tables.

The Tables SHALL expose all of the contained non-default properties, qualifications and autogenerated syntax for Standard Table 7 and Standard Table 8, in accordance with the Table definitions that are published in the referenced Standard (e.g. Ref. [\[1\]](#page-91-0), Ref. [\[2\]](#page-91-1), Ref. [\[3\]](#page-91-2) and Ref. [\[4\]](#page-91-3)).

For more requirements see Section [3.2,](#page-9-0) Required [Elements in a Document Form of a Table](#page-9-0)  [Definition.](#page-9-0)

## **4.7 Required Elements in a Document Form of Procedure Definitions**

Procedures represent actions that can be performed by the End Device. A procedure is initiated by writing to table 7 and the result is retrieved by reading table 8. The packed record that is pointed to by the REQUEST member of the PROCEDURE statement defines the content of the PARM\_RCD (procedure parameters record). This packed record SHALL also be referenced in the syntax section of Table 7 of the DOCUMENT and presented ordered sequentially in ascending order by procedure number. Similarly, the packed record that is pointed to the RESPONSE member of the PROCEDURE statement defines the RESP\_DATA\_RCD (response data record). This packed record SHALL also be referenced in the syntax section of Table 8 of the DOCUMENT and presented ordered sequentially in ascending order by procedure number. These are each expressed separately in the DOCUMENT section that defines the procedures, each in the local context of the corresponding Procedure. Therefore, when inspecting the TDL/XML Form definitions within Table 7 and Table 8, the ACCREDITOR SHALL NOT find any definitions of Table 7's PARM\_RCD and Table 8's RESP\_DATA\_RCD.

**Note**: This behavior of the TDL/XML Form to DOCUMENT conversion is referred to as auto-generate syntax for Standard Table 7 (Procedure Initiate) and Standard Table 8 (Procedure Response).

Each expression of the DOCUMENT's Procedure SHOULD begin with the Procedure's descriptive text stipulated in Section [4.3.1.5,](#page-23-1) ["Procedure level Descriptive Text"](#page-23-1). The Procedure **name, number** and label attributes SHALL be obtained from the TDL/XML Form <procedure> element's attributes **name**, **number** and **label** and SHALL precede the Procedure description and type definitions. When, the Procedure **description** is present it SHALL be obtained from the

TDL/XML Form <procedure>/<description> element and it SHALL follow the Procedure's **name**, **number** and **label** in the DOCUMENT.

The Procedure's type definition syntax SHALL follow and SHALL be expressed in accordance with the requirements stipulated in Section [4.4,](#page-29-0) ["TDL Document Form Type Definitions"](#page-29-0).

The Procedure's type descriptions SHALL follow the Procedure's type definitions and SHALL be expressed in accordance with the requirements stipulated in Section [4.3,](#page-21-0) ["TDL Document Form](#page-21-0)  [Description](#page-21-0) Elements", as applicable to each Procedure.

The Procedure descriptions of the DOCUMENT SHALL expose all of the contained non-default properties and qualifications. The collation of all procedures section declarations under a single common section heading (other than Table 7 and Table 8 sections) is OPTIONAL. It is RECOMMENDED that all procedures declarations SHOULD be collated under a single heading in the DOCUMENT and placed after the section that lists Table 8. However, the DOCUMENT SHALL include auto-generated syntax for all procedure requests in the definition of Standard Table 7 (Procedure Initiate) and all procedure responses in the definition of Standard Table 8 (Procedure Response), as described above. These SHALL be derived from the TDL/XML Form <procedure> elements in accordance with the Table definitions that are published by the ANSI C12.19 Standards, Ref. [\[1\]](#page-91-0), Ref. [\[2\]](#page-91-1), Ref. [\[3\]](#page-91-2) and Ref. [\[4\]](#page-91-3).

**Note**: Sections [4.7.1,](#page-43-0) [4.7.2](#page-44-0) and [4.7.3](#page-46-0) below provide examples for the production of Procedures in the DOCUMENT from the CANDIDATE's submitted TDL/XML Form. They are provided to illustrate the fact that the CANDIDATE's TDL/XML Form Tables 7 and 8 SHALL not include type definitions inside STD\_PARM\_RCD or STD\_RESP\_RCD. The content (other than top-level descriptions) of the STD\_PARM\_RCD or STD\_RESP\_RCD SHALL be declared (for each procedure separately) only in the TDL/XML <procedure> elements (See Annex G.14 "Procedures", of Ref. [\[1\]](#page-91-0) and Ref. [\[2\]](#page-91-1)).

### <span id="page-43-0"></span>**4.7.1 Example: Procedure 0 Definition without parameters**

#### **4.7.1.1 Example DOCUMENT Content in Section Standard Procedures**

**9.1.10.1 Procedure 00 Cold Start**

#### **Procedure 00 Data Description**

This procedure causes the End Device to return to a manufacturer default known state. All data values, programs and conditions may be lost. Communication may be broken. If an Event Log exists, an attempt shall be made to retain it.

**Procedure 00 Type Definitions**

**PROCEDURE 0 COLD\_START\_PROC;**

…

*Page 45*

### **4.7.1.2 Example DOCUMENT Content in Section Table 7, Procedure Initiate**

```
TYPE STD_PARM_RCD = PACKED RECORD
  …
      IF PROC.TABLE_PROC_NBR == COLD_START_PROC THEN
            PROC_DATA_0 : NIL;
      END;
 …
END;
```
### **4.7.1.3 Example DOCUMENT Content in Section Table 8, Procedure Response**

```
TYPE STD_RESP_RCD = PACKED RECORD
 …
     IF PROC.TABLE_PROC_NBR == COLD_START_PROC THEN
            PROC_DATA_0 : NIL;
      END;
 …
END;
```
### **4.7.1.4 Possible TDL/XML Form Source Definition for Procedure 0 with No Parameters**

<procedure name="COLD\_START\_PROC" number="0" label="Cold Start"> <description>This procedure causes the End Device to return to a manufacturer default known state. All data values, programs and conditions may be lost. Communication may be broken. If an Event Log exists, an attempt shall be made to retain it.</description> </procedure>

### <span id="page-44-0"></span>**4.7.2 Example: Procedure 4 Definition with Request parameters**

#### **4.7.2.1 Example DOCUMENT Content in Section Standard Procedures**

```
9.1.10.5 Procedure 04 Reset List Pointers
```
#### **Procedure 04 Data Description**

When this procedure is invoked, the End Device attempts to reset list control Elements to their initial state. To execute this procedure, the initiator shall in addition be required to have access permission to the procedure and write access permission to the table containing the selected list(s).

**Procedure 04 Type Definitions**

```
TYPE PARM_DATA_RCD = PACKED RECORD
     LIST : UINT8;
```
**END;**

```
PROCEDURE 4 RESET_LIST_POINTERS_PROC
     REQUEST = PARM_DATA_RCD;
```
…

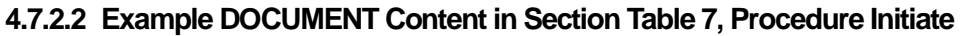

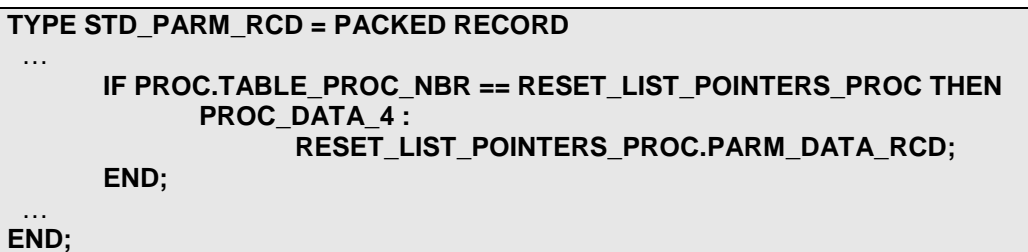

**4.7.2.3 Example DOCUMENT Content in Section Table 8, Procedure Response**

```
TYPE STD_RESP_RCD = PACKED RECORD
 …
      IF PROC.TABLE_PROC_NBR == RESET_LIST_POINTERS_PROC THEN
            PROC_DATA_4 : NIL;
      END;
 …
END;
```
**4.7.2.4 Possible TDL/XML Form Source Definition for Procedure 4 with No Parameters**

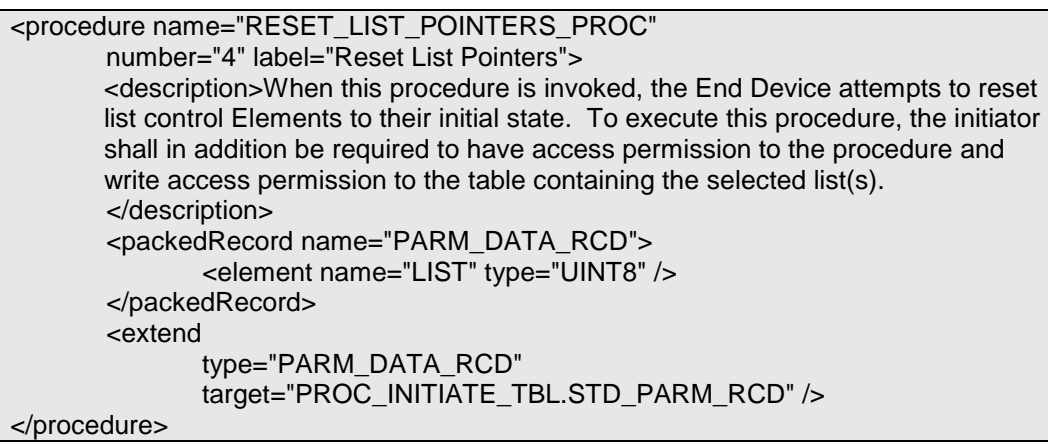

## <span id="page-46-0"></span>**4.7.3 Example: Procedure 6 Definition with Response parameters**

### **4.7.3.1 Example DOCUMENT Content in Section Standard Procedures**

**9.1.10.7 Procedure 06 Change End Device Mode Procedure 06 Data Description** This procedure changes the operational modes of the End Device. **Procedure 06 Type Definitions TYPE PARM\_DATA\_RCD = PACKED RECORD ED\_MODE : ED\_MODE\_STATUS\_TBL.ED\_MODE\_BFLD; END; TYPE RESP\_DATA\_RCD = PACKED RECORD ED\_MODE : ED\_MODE\_STATUS\_TBL.ED\_MODE\_BFLD; END; PROCEDURE 6 CHANGE\_END\_DEVICE\_MODE\_PROC REQUEST = PARM\_DATA\_RCD RESPONSE = RESP\_DATA\_RCD;** …

**4.7.3.2 Example DOCUMENT Content in Section Table 7, Procedure Initiate**

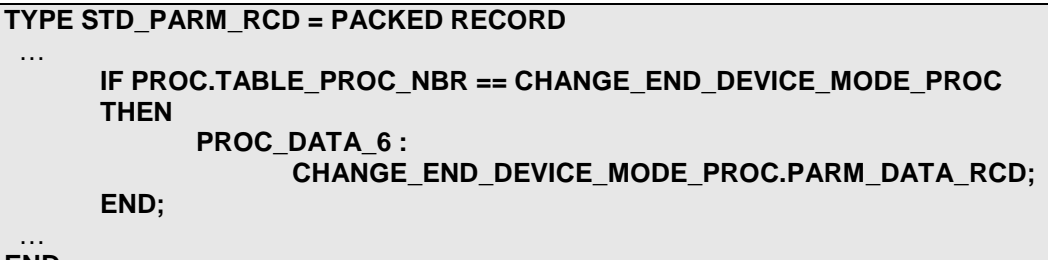

**END;**

**4.7.3.3 Example DOCUMENT Content in Section Table 8, Procedure Response**

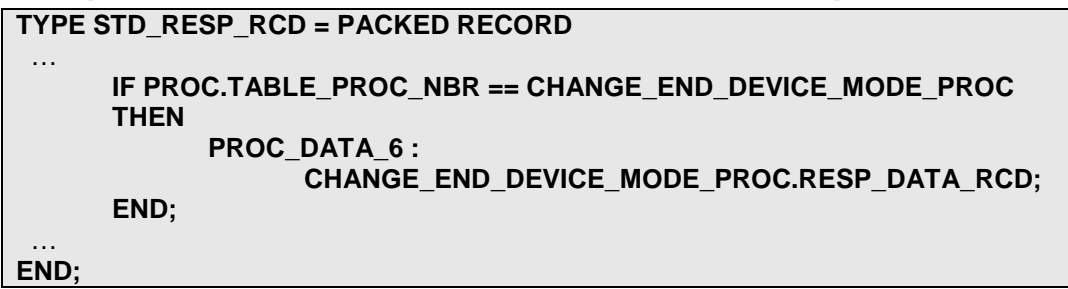

#### **4.7.3.4 Possible TDL/XML Form Source Definition for Procedure 6 with No Parameters**

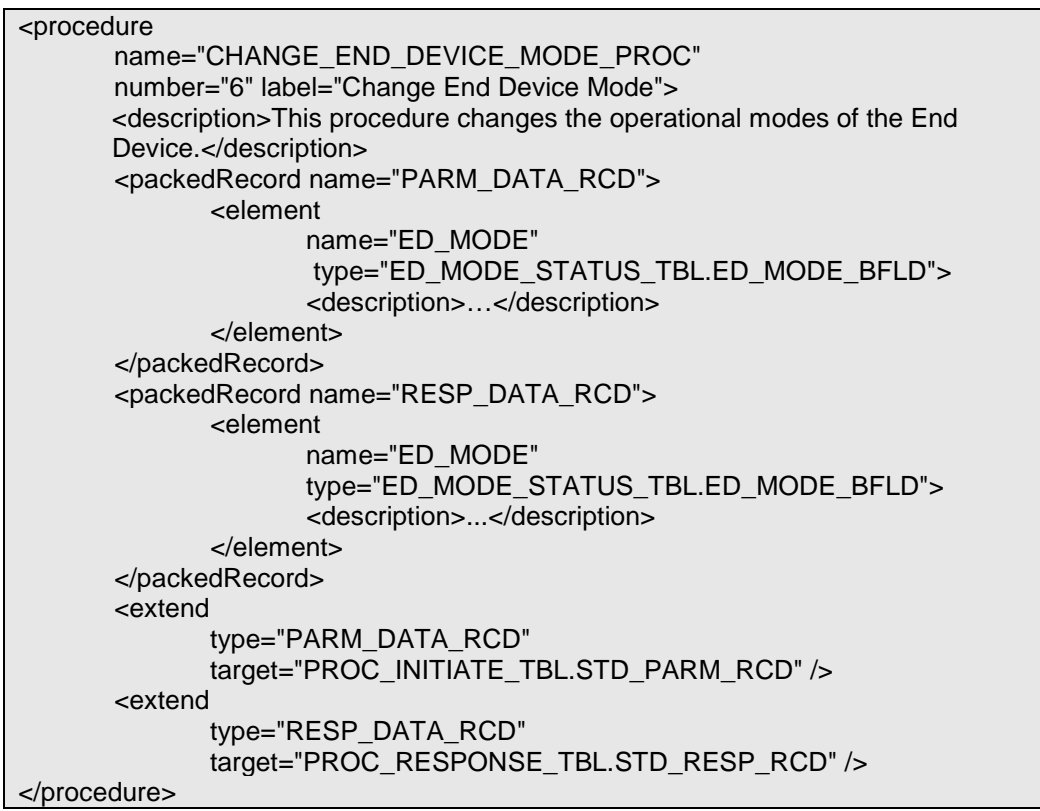

## <span id="page-47-0"></span>**4.8 ANSI C12.19 Non-use of "Properties" in Syntax Sections**

ANSI C12.19 (Ref. [\[1\]](#page-91-0) and Ref. [\[2\]](#page-91-1)), Annex G.16, "Properties", provides a prescription for the transcription a subset of the TDL/XML Form properties into the syntax sections of a DOCUMENT. The capabilities provide for the transcription of descriptions, labels, assertions and enumerator. The properties may be applied to Tables, Procedures, Packed records, and Bit fields.

There are two uses for the properties:

- 1. Used in-line at the time of definition of a type, data element or enumerator.
- 2. Used to qualify a predefined a Table, Procedure or a type

*The ANSI C12.19 Standard does not make any use the Annex G.16 "Properties" syntax in the published Document Form. Therefore the CANDIDATE MAY include content in a DOCUMENT in accordance with Annex G.16, but this SHOULD NOT be required.*

*The use of Annex G.16, Properties" in the syntax section SHALL NOT be a substitute for the Standard's Document Form description sections.*

*The ANSI C12.19 Standard has limited vocabulary in Annex G.16 for expressing TDL/XML Form element attributes and qualifications in terms of the Document Form "Properties" in syntax section. For this reason it is RECOMMENDED that the use of the syntax defined in Annex G.16 SHOULD be limited only to the specific manner that is used by the ANSI C12.19 Standard.*

# **5** *Testing* **Exercises for ACCREDITORs**

This section provides a number of practice exercises that may be used to train the ACCREDITOR's tester. The lines are numbered for ease of reference. Each exercise is divided into five sections:

#### **Exercise Sections**

- 1. Extracted Section from the Referenced Standard Document Form
- 2. Extracted Section from the CANDIDATE DOCUMENT to Compare
- 3. Section from the CANDIDATE TDL/XML Form used to Produce the CANDIDATE DOCUMENT

#### **Solution Sections**

- 4. Solution Section from the CANDIDATE TDL/XML Form used to Produce the CANDIDATE DOCUMENT
- 5. Solution Issues to be identified and reported by the ACCREDITOR

The first section presents text that was extracted from the referenced standard. The second section contains the corresponding text that was produced by the ACCREDITOR from the CANDIDATE's TDL/XML Form file, using the CANDIDATE's tool. Sections 1 and 2 should be compared by the tested, as part of the exercise. The tester should compile a list defects based on the comparison results. After the defect list is completed, the tester may wish to consult the thirst section, and see if it is consistently represent the controls as expressed in the first and second section of the exercise. The most likely discovery will be that a control element is expressed as documentation instead of control. This may apply to table names, numbers, labels, default attributes. This may also apply to packed records, bit fields, enumerators and elements attributes, names, aliases overrides etc.

The fourth and fifth section presents the list of defects and issues that should be identified by the tester. These are highlighted in yellow and detailed on a line by line basis.

The trainer should print each of these sections and present only the first three sections to the trainee. Upon completion of the exercise the solutions should be presented to the trainee, compared and discussed.

## **5.1 Exercise 1.**

## **5.1.1 Extracted Section from the Referenced Standard Document Form**

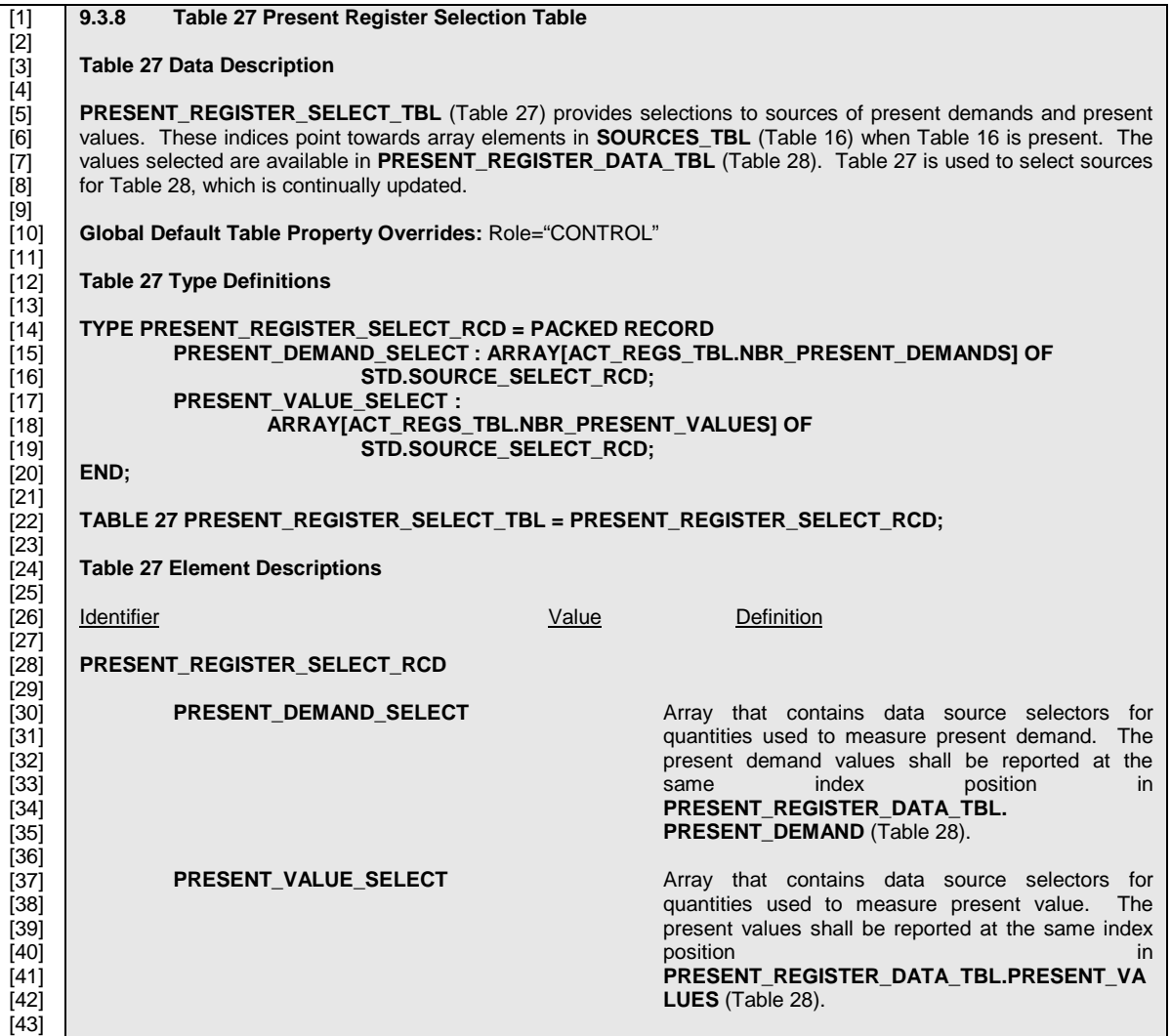

## **5.1.2 Extracted Section from the CANDIDATE DOCUMENT to Compare**

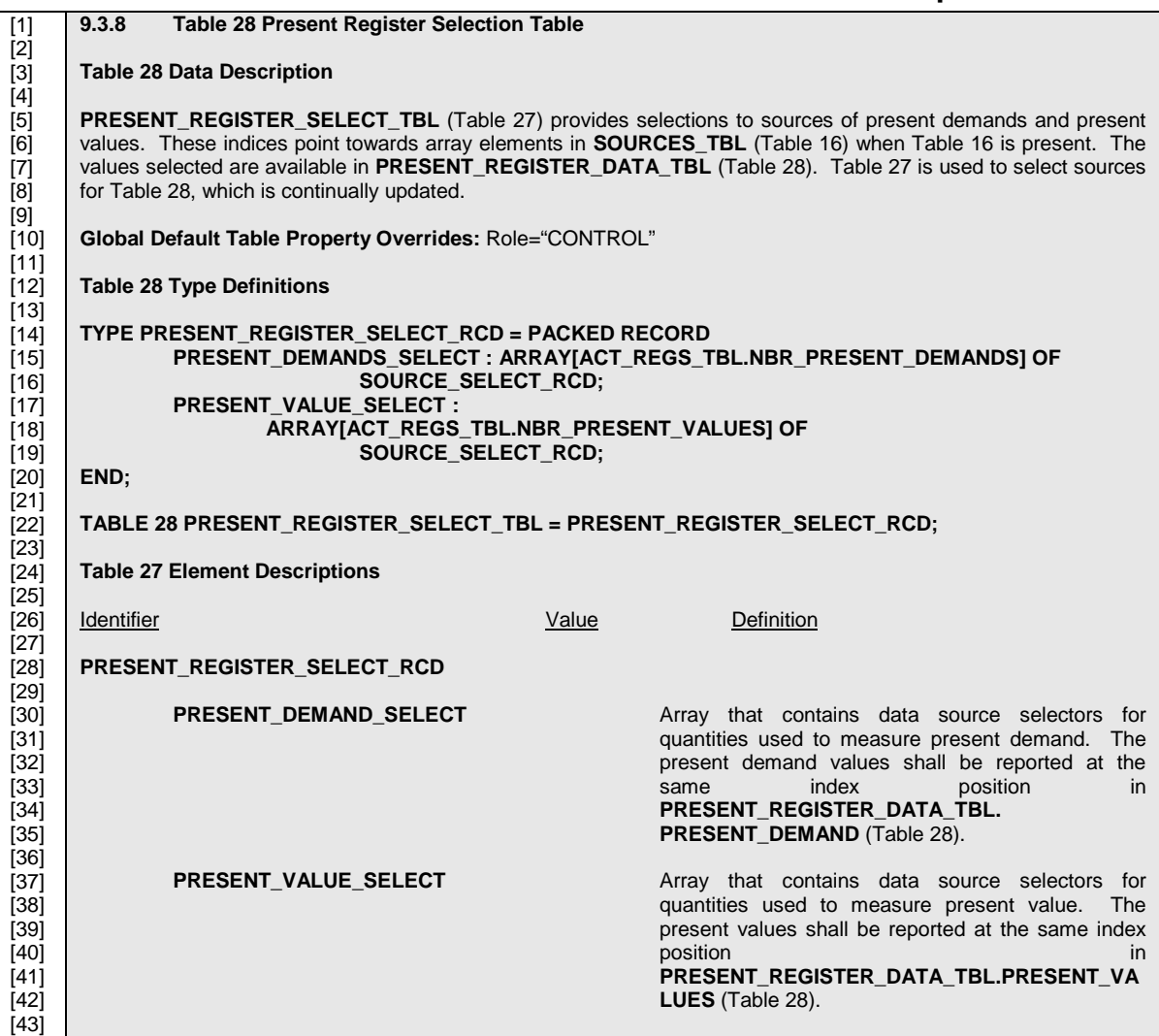

## **5.1.3 Section from the CANDIDATE TDL/XML Form used to Produce the CANDIDATE DOCUMENT**

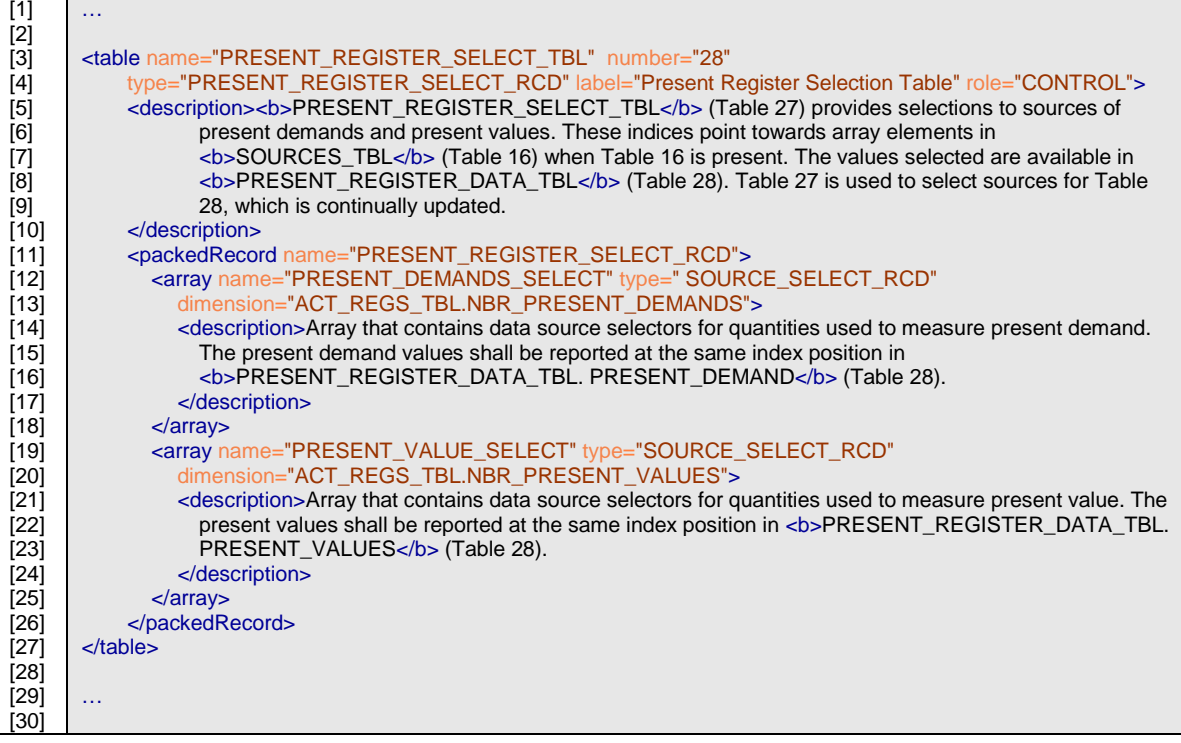

# **5.1.4 Solution – Issues to be identified and reported by the ACCREDITOR**

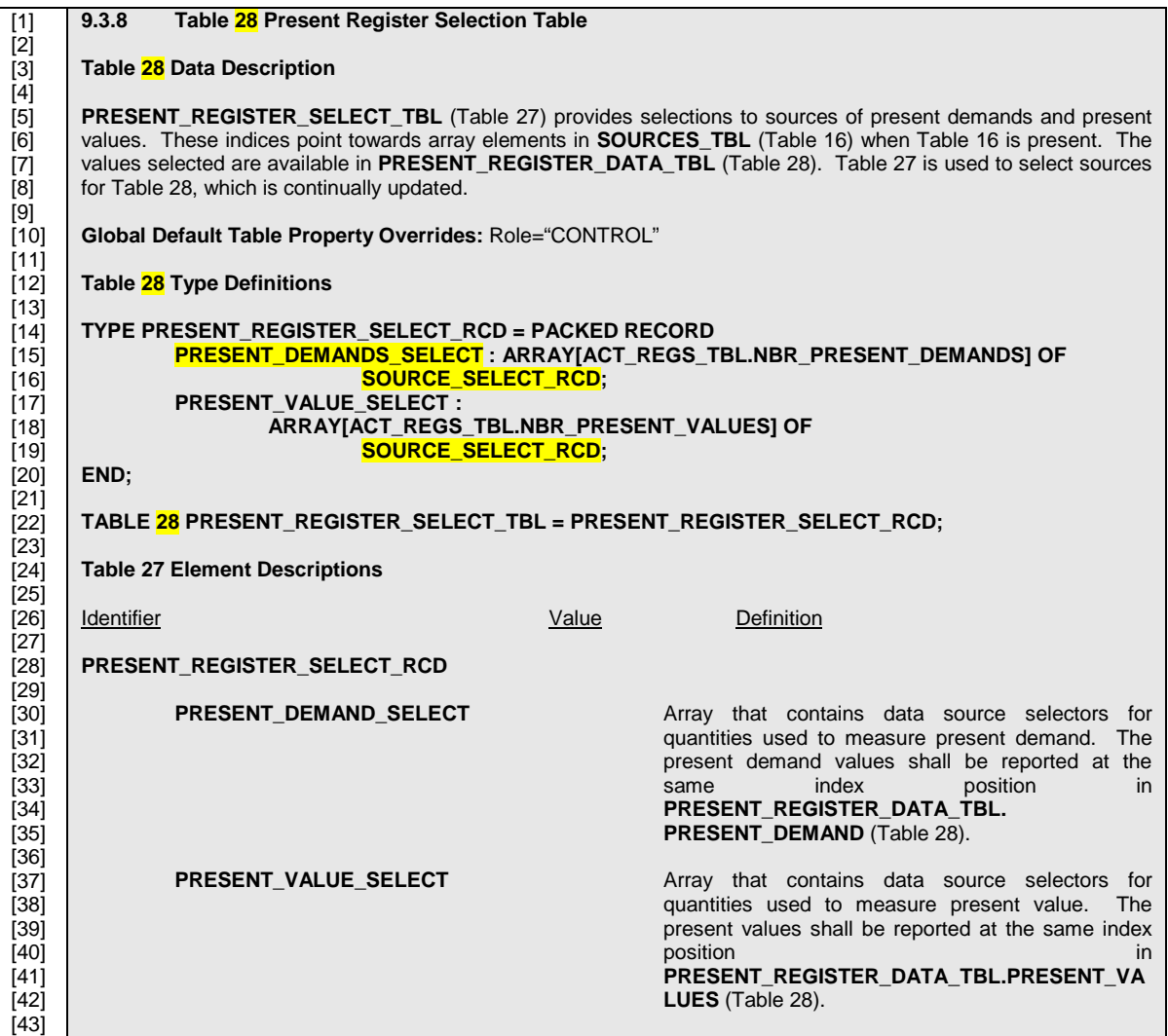

### **5.1.5 Solution – Section from the CANDIDATE TDL/XML Form used to Produce the CANDIDATE DOCUMENT**

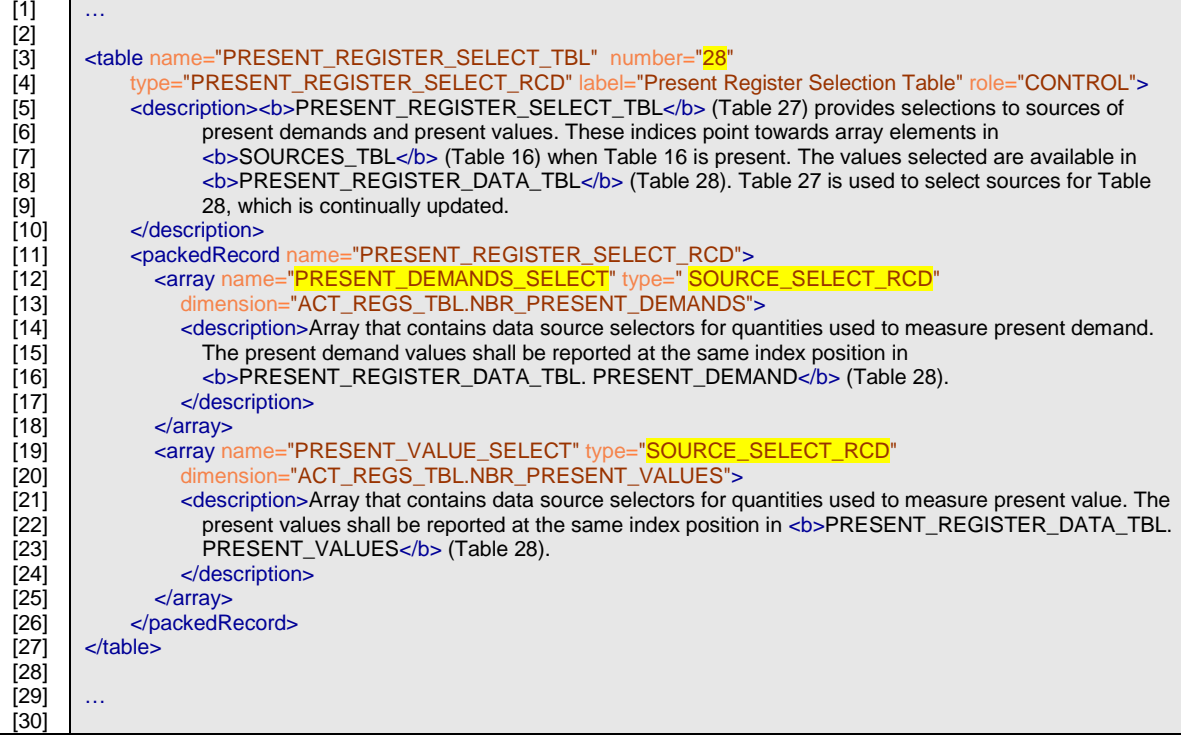

The CANDIDATE DOCUMENT exhibits the following errors:

- Lines 1, 3, 12, 22: Table number found 28, should be 27,
- Line 15: Extra "S" in element name. Element name should be PRESENT\_DEMAND\_SELECT, found PRESENT\_DEMANDS\_SELECT.
- Lines 16, 19: Missing "STD." scope prefix to type SOURCE\_SELECT\_RCD; Should be STD.SOURCE\_SELECT\_RCD;.

## **5.2 Exercise 2.**

## **5.2.1 Extracted Section from the Referenced Standard Document Form**

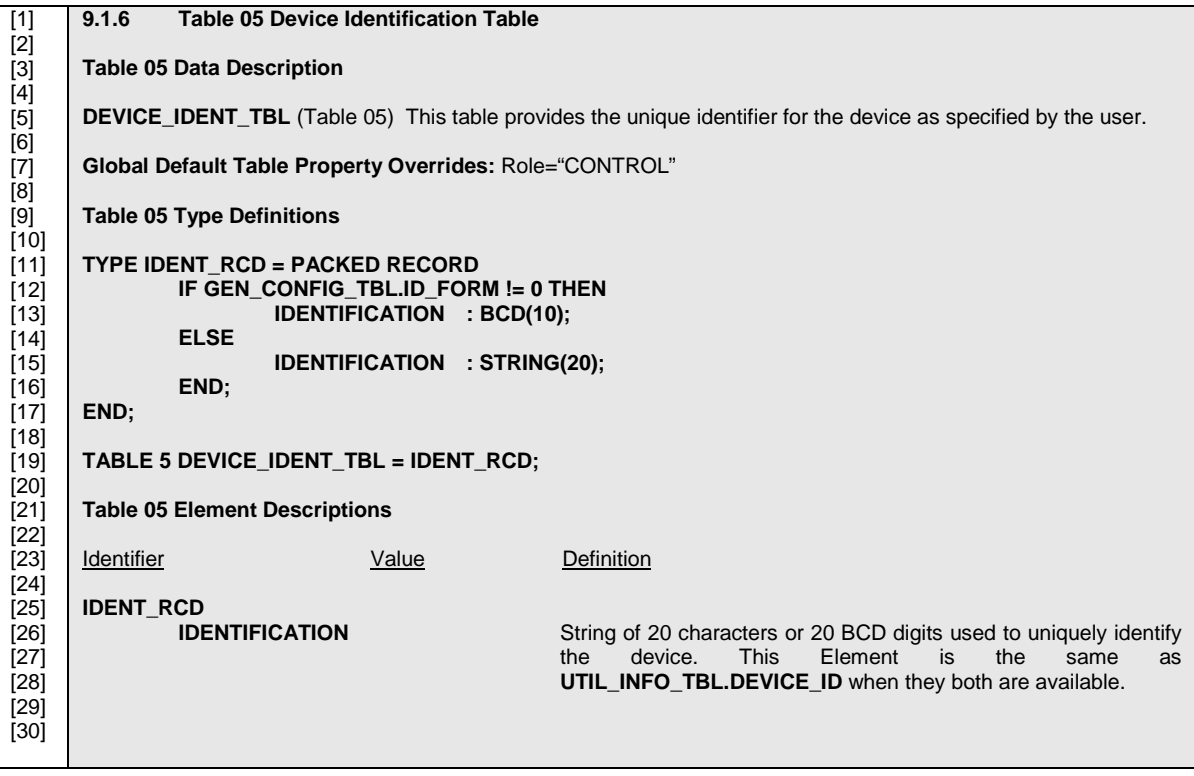

## **5.2.2 Extracted Section from the CANDIDATE DOCUMENT to Compare**

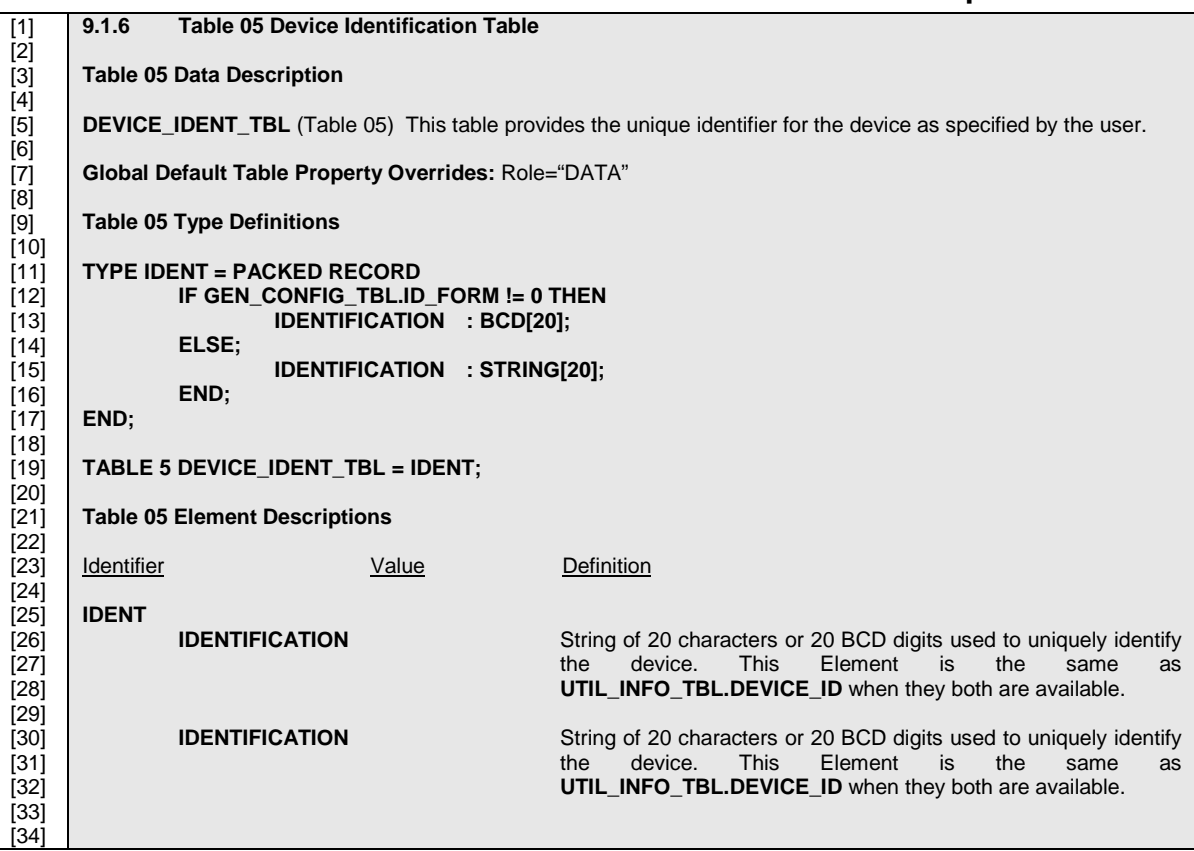

```
Page 57
```
## **5.2.3 Section from the CANDIDATE TDL/XML Form used to Produce the CANDIDATE DOCUMENT**

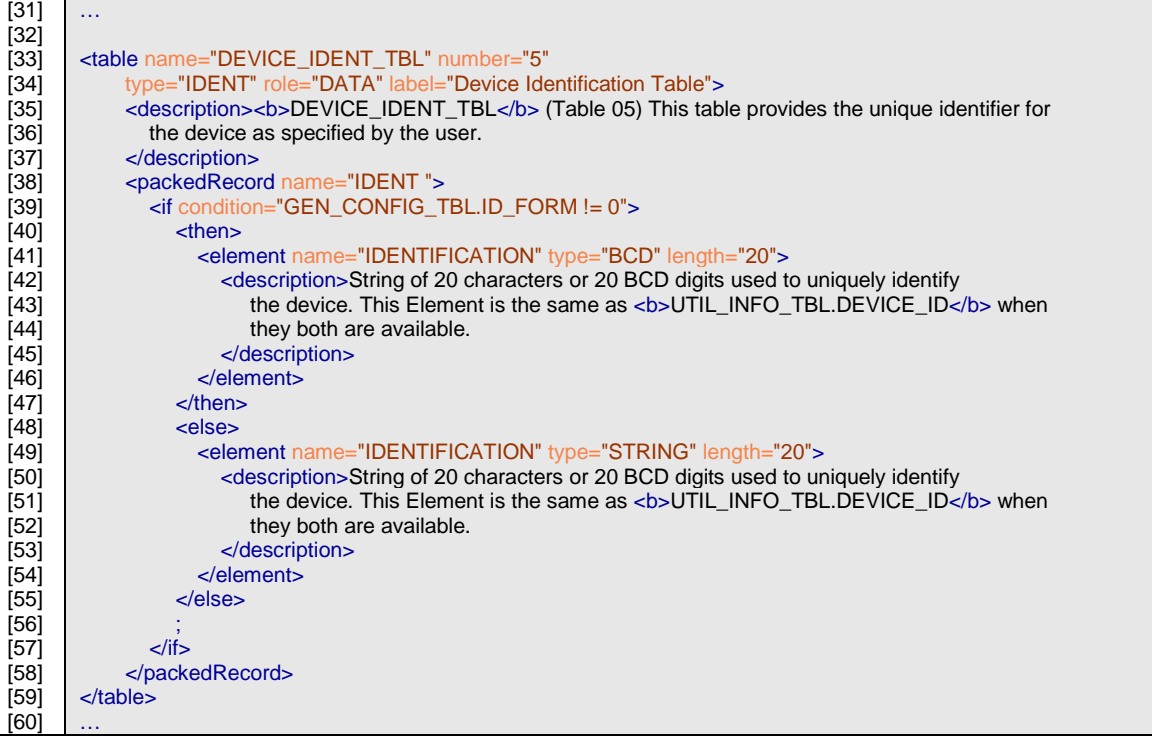

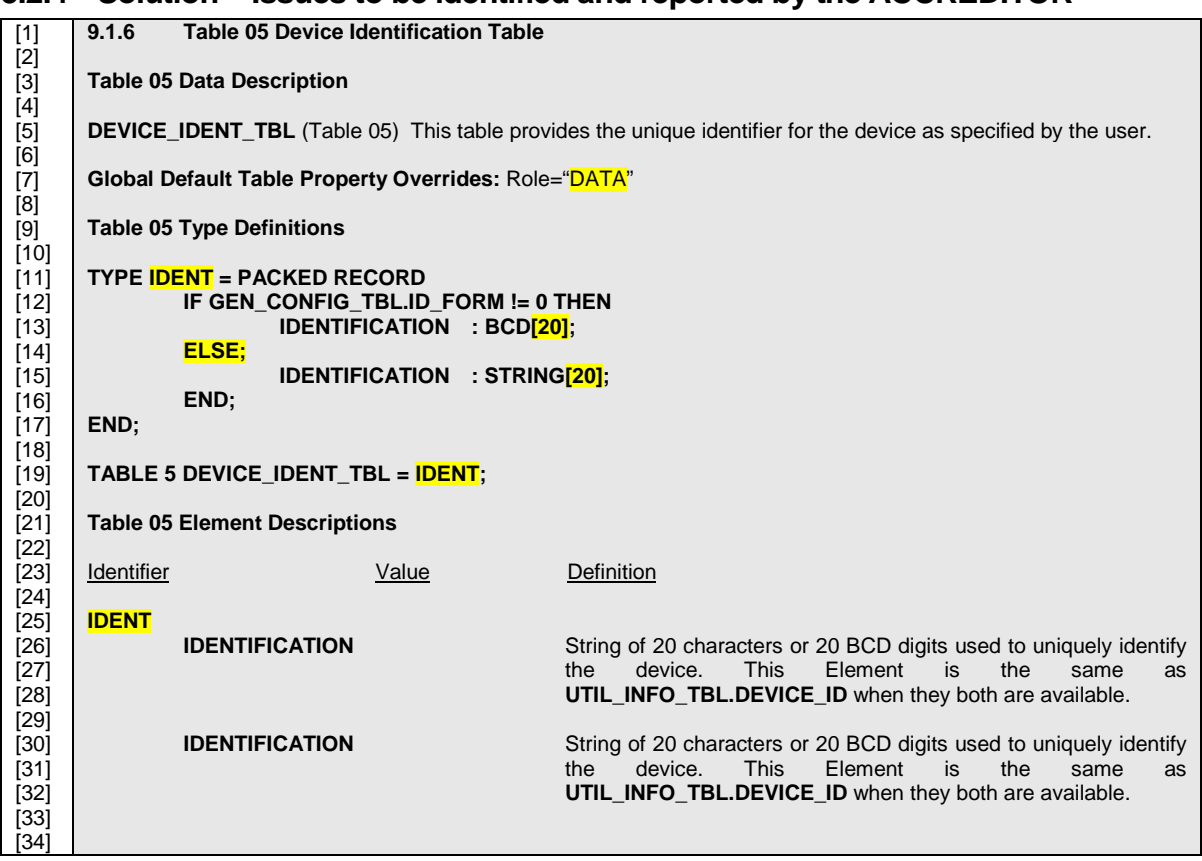

## **5.2.4 Solution – Issues to be identified and reported by the ACCREDITOR**

### **5.2.5 Solution – Section from the CANDIDATE TDL/XML Form used to Produce the CANDIDATE DOCUMENT**

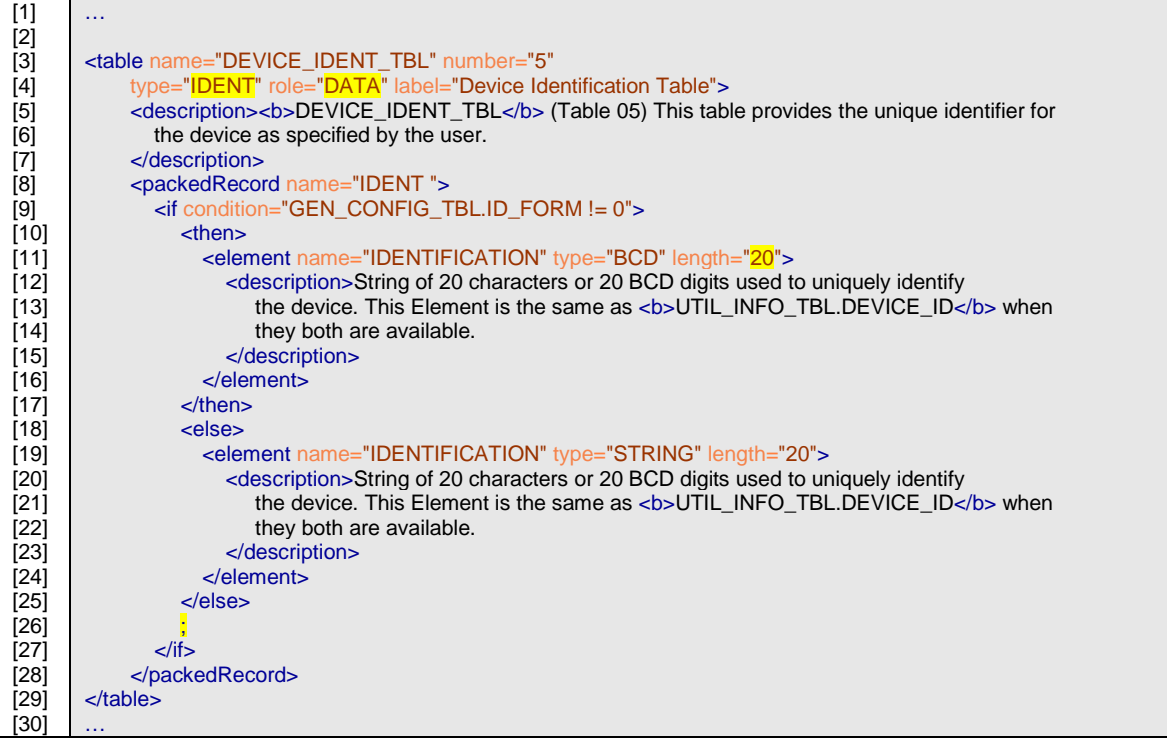

The CANDIDATE DOCUMENT exhibits the following errors:

- Line 7: Role should be "CONTROL".
- Lines 8, 19, 25: Missing packed record name suffix "\_RCD". Packed record name should be IDENT\_RCD.
- Line 13: Incorrect dimension "20". Should be 10.
- Line 13: Incorrect array dimension delimiters "[" and "[". Should be BCD(10)
- Line 14: Extra ";" after "ELSE".
- Line 15: Incorrect array dimension delimiters "[" and "]". Should be STRING(20)

Note: The duplication of the description of "IDENTIFICATION" although esthetically displeasing is not an error. The referenced Standard Document Form syntax calls for an "IF" clause and an "ELSE" clause that have identical descriptions for each instance of the element "IDENTIFICATION". Although the XML/TDL Form syntax provides the facility for the suppression of such documentation, the CANDIDATE TDL/XML Form did not exercise this capability.

Note: The syntax section utilizes  $BCD(10)$  and  $STRING(10)$ , while the description states "String of 20 characters or 20 BCD digits…", because .one BCD element contains one octet, which can hold two BCD digits (nibbles).

## **5.3 Exercise 3.**

#### **5.3.1 Extracted Section from the Referenced Standard Document Form**

[1] [2] [3] [4] [5] [6] [7] [8] [9] [10] [11] [12] [13] [14] [15]  $[16]$  $[17]$ **9.1.8 Table 07 Procedure Initiate Table … Table 07 Type Definitions TYPE STD\_PARM\_RCD = PACKED RECORD … IF PROC.TABLE\_PROC\_NBR == REMOTE\_RESET\_PROC THEN PROC\_DATA\_9 : REMOTE\_RESET\_PROC.PARM\_DATA\_RCD; END; … END; …**

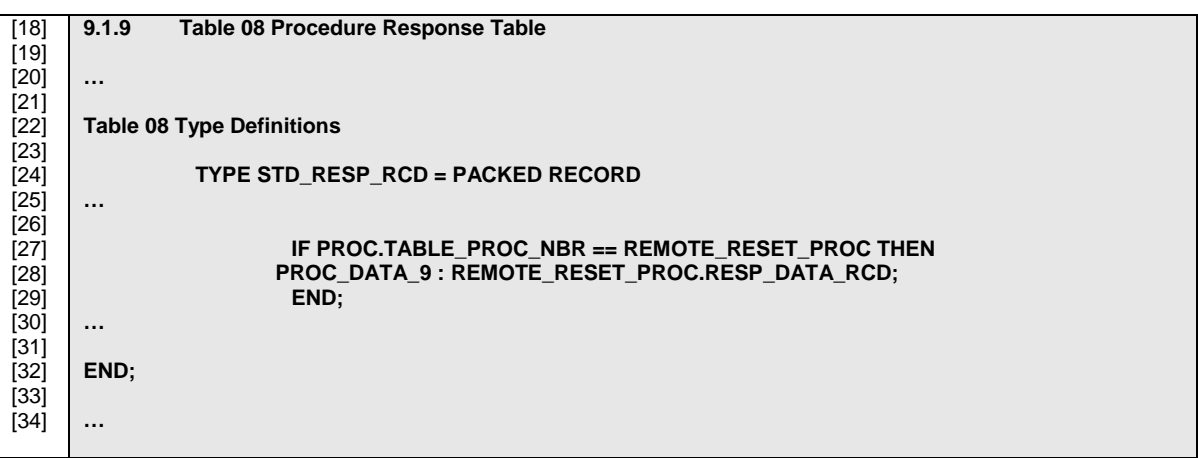

| $[35]$ | 9.1.10.10 Procedure 09 Remote Reset                                                                     |
|--------|----------------------------------------------------------------------------------------------------|
| $[36]$ |                                                                                                    |
| $[37]$ | <b>Procedure 09 Data Description</b>                                                                    |
| $[38]$ |                                                                                                    |
| $[39]$ | When invoked, this procedure attempts to perform the specified combination of resets. The following res |
| $[40]$ | are supported: Self-read, Demand Reset, and Season Change.                                              |
| $[41]$ |                                                                                                    |
| $[42]$ | <b>Procedure 09 Type Definitions</b>                                                                    |
| $[43]$ |                                                                                                    |
| $[44]$ | TYPE ACTION_FLAG_BFLD = BIT FIELD OF UINT8                                                              |
| $[45]$ | <b>DEMAND RESET FLAG</b><br>$: \mathsf{BOOL}(0).$                                                       |
| $[46]$ | SELF READ_FLAG<br>: BOOL(1);                                                                            |
| $[47]$ | <b>SEASON CHANGE FLAG</b><br>: BOOL(2);                                                                 |
| $[48]$ | : $UINT(36)$ ;<br><b>NEW SEASON</b>                                                                     |
| $[49]$ | $:$ FILL $(77):$<br><b>FILLER</b>                                                                       |
| $[50]$ | END:                                                                                                    |
| $[51]$ |                                                                                                    |
| $[52]$ | TYPE PARM_DATA_RCD = PACKED RECORD                                                                      |
| $[53]$ | ACTION FLAG<br>: ACTION FLAG BFLD:                                                                      |
| $[54]$ | END:                                                                                                    |

*Registrar Certification Testing Requirements IEEE 1377/ANSI C12.19/MC12.19 TDL*

### *Page 61*

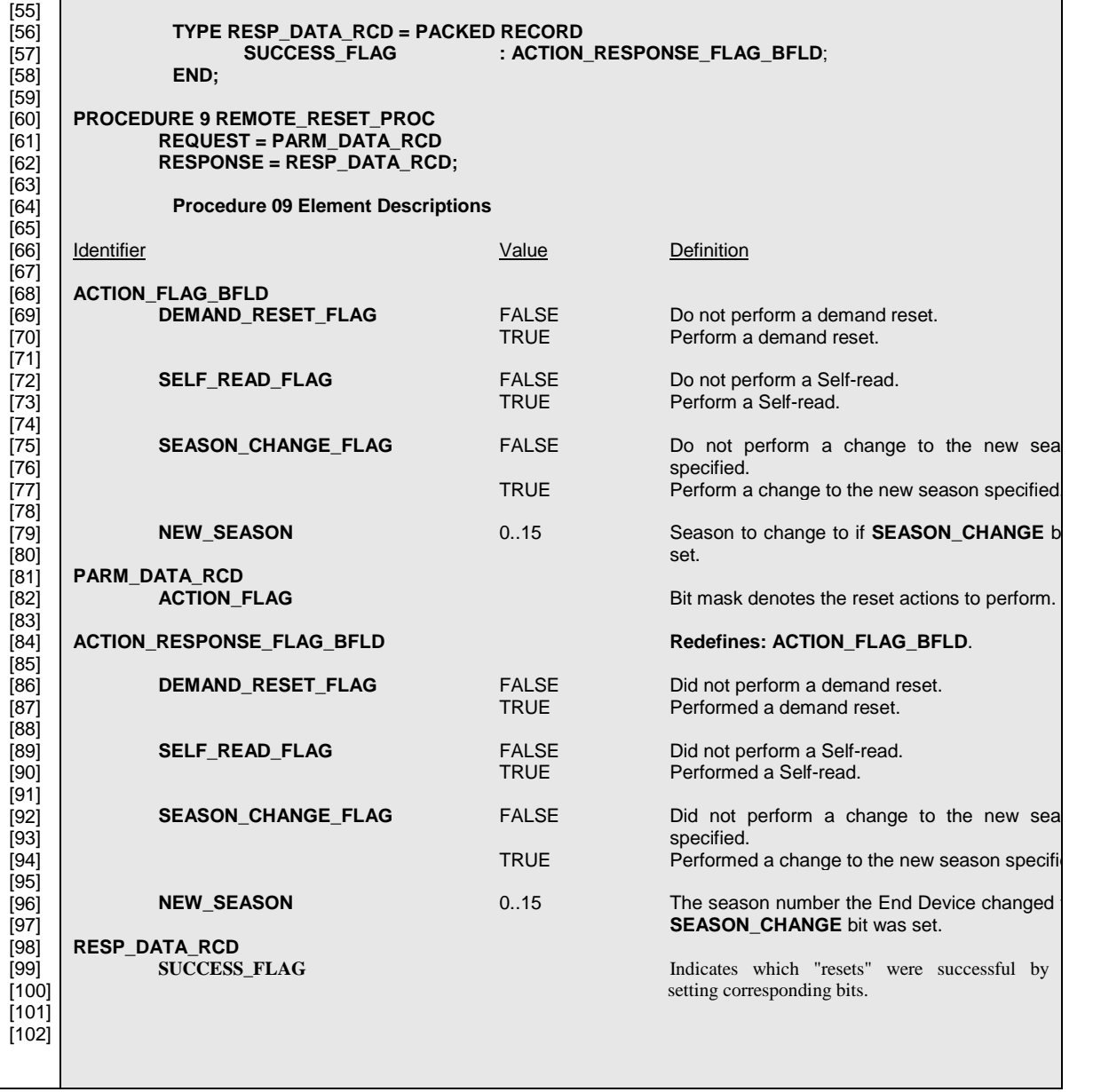

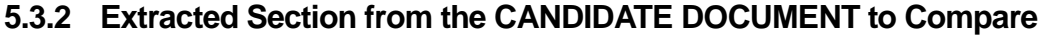

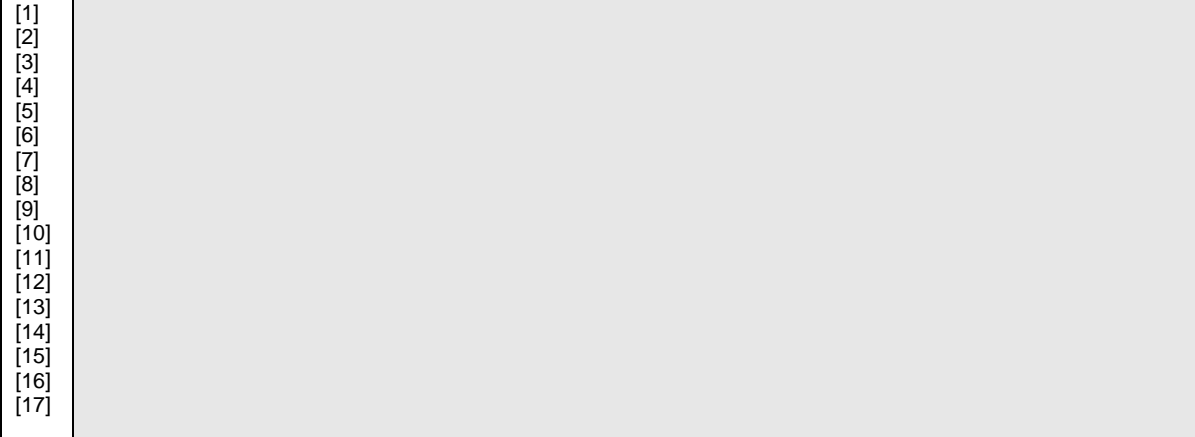

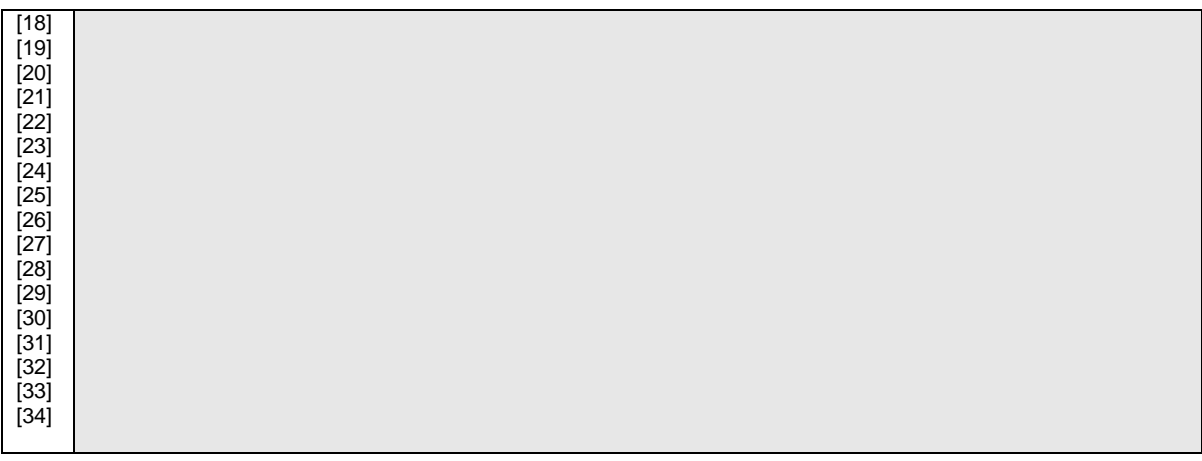

| 9.1.10.10 Procedure 09 Remote Reset |                                                                                                    |
|-------------------------------------|----------------------------------------------------------------------------------------------------|
|                                     |                                                                                                    |
|                                     |                                                                                                    |
|                                     |                                                                                                    |
|                                     |                                                                                                    |
|                                     |                                                                                                    |
|                                     |                                                                                                    |
|                                     |                                                                                                    |
|                                     |                                                                                                    |
|                                     |                                                                                                    |
|                                     |                                                                                                    |
| SEASON_CHANGE_FLAG : BOOL(2);       |                                                                                                    |
| NEW SEASON NEWS<br>: UINT $(36)$ ;  |                                                                                                    |
|                                     |                                                                                                    |
| END;                                |                                                                                                    |
|                                     |                                                                                                    |
|                                     |                                                                                                    |
|                                     |                                                                                                    |
|                                     |                                                                                                    |
|                                     |                                                                                                    |
|                                     |                                                                                                    |
|                                     |                                                                                                    |
|                                     | <b>Procedure 09 Data Description</b><br>When invoked, this procedure executes the specified combination of resets. The following resets<br>supported: Self-read, Demand Reset, and Season Change.<br><b>Procedure 09 Type Definitions</b><br>TYPE ACTION FLAG BFLD = BIT FIELD OF UINT8<br>DEMAND_RESET_FLAG : BOOL(0);<br>SELF_READ_FLAG : BOOL(1);<br>TYPE PARM DATA RCD = PACKED RECORD<br>ACTION FLAG<br>: ACTION FLAG BFLD:<br>END;<br>TYPE RESP DATA RCD = PACKED RECORD<br>SUCCESS FLAG<br>: ACTION RESPONSE FLAG BFLD:<br>END; |

*Registrar Certification Testing Requirements IEEE 1377/ANSI C12.19/MC12.19 TDL*

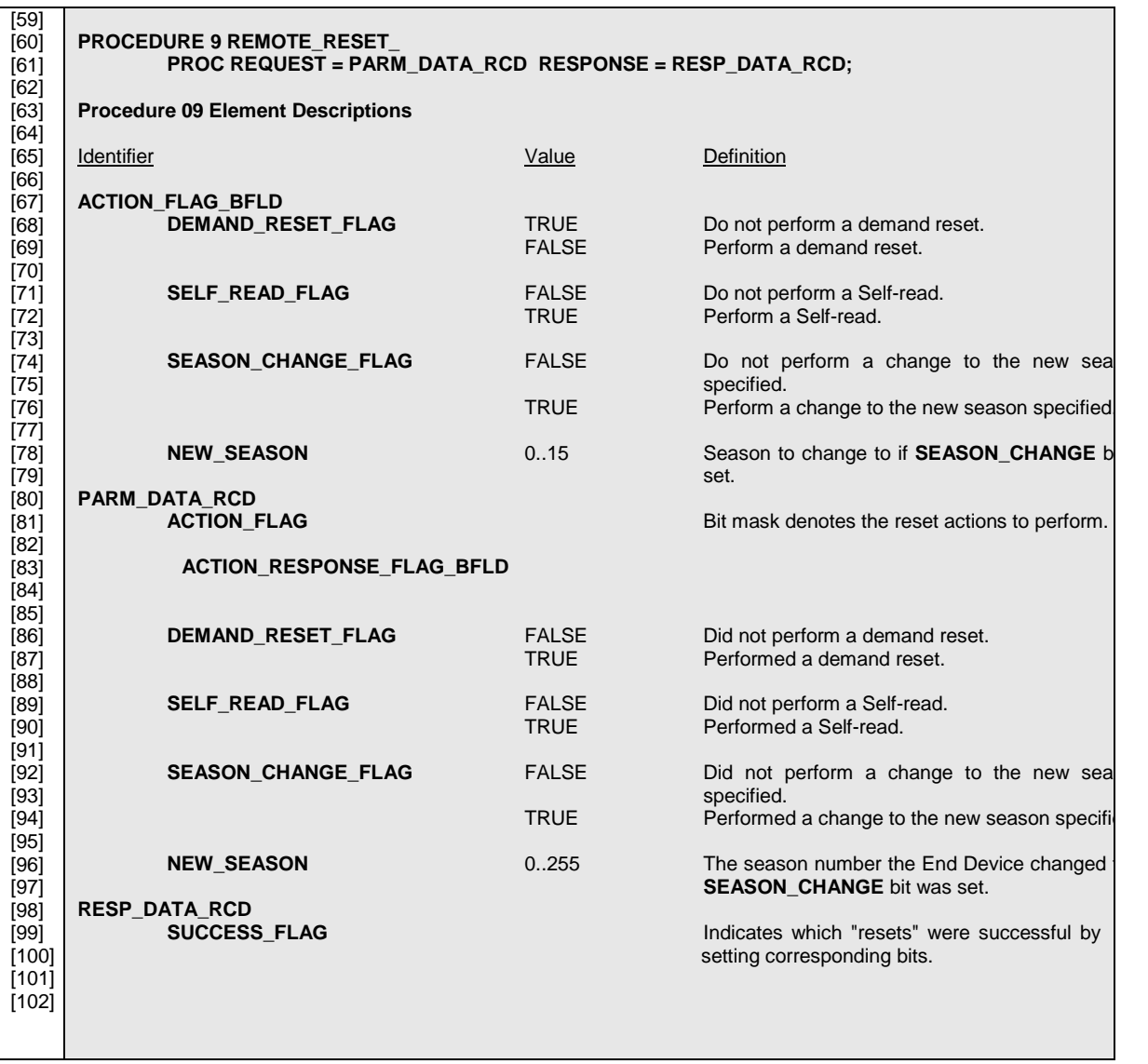

### *Page 63*

### **5.3.3 Section from the CANDIDATE TDL/XML Form used to Produce the CANDIDATE DOCUMENT**

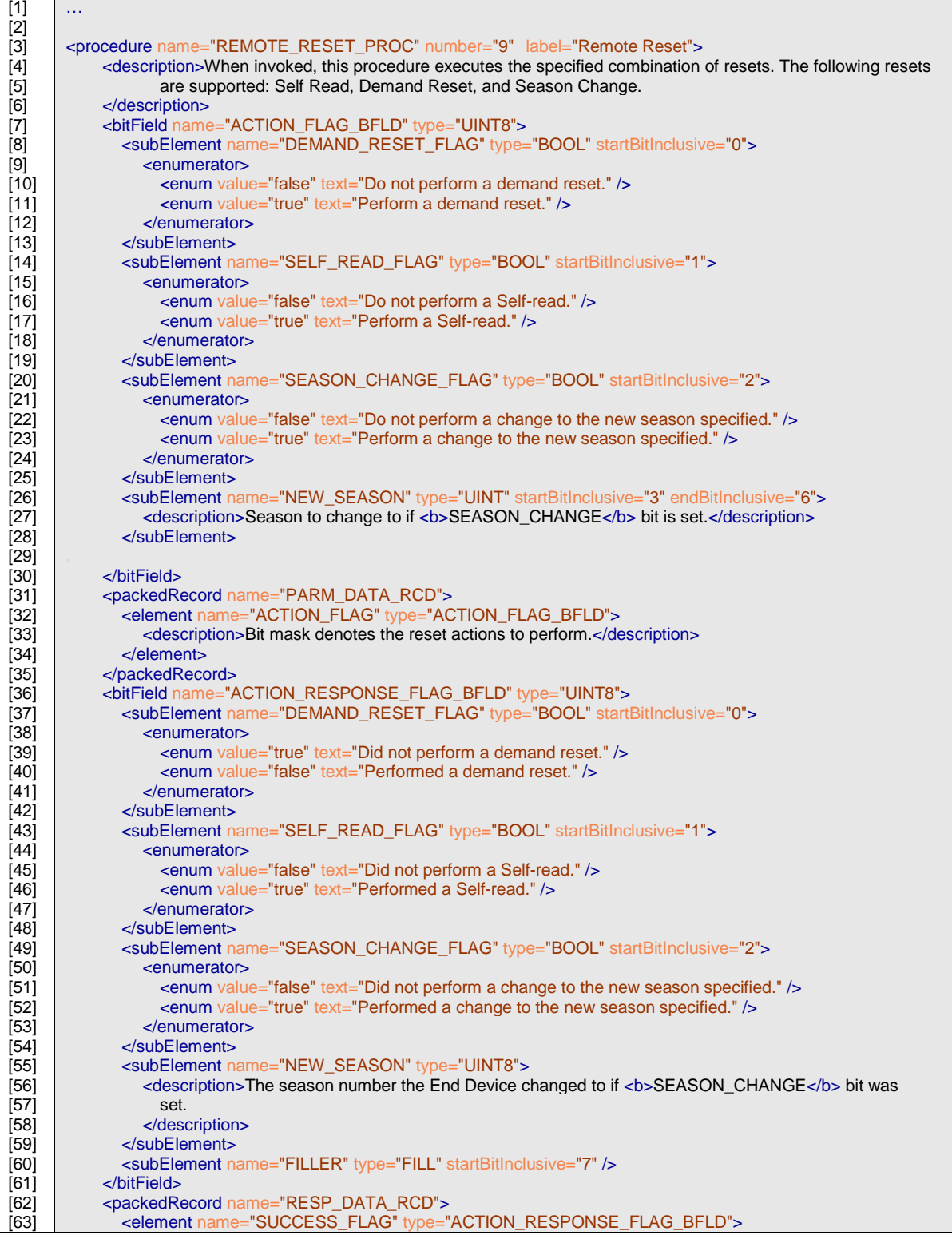

*Registrar Certification Testing Requirements IEEE 1377/ANSI C12.19/MC12.19 TDL*

## *Page 65*

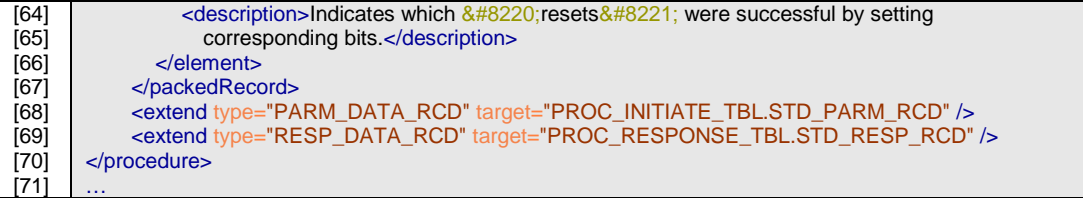

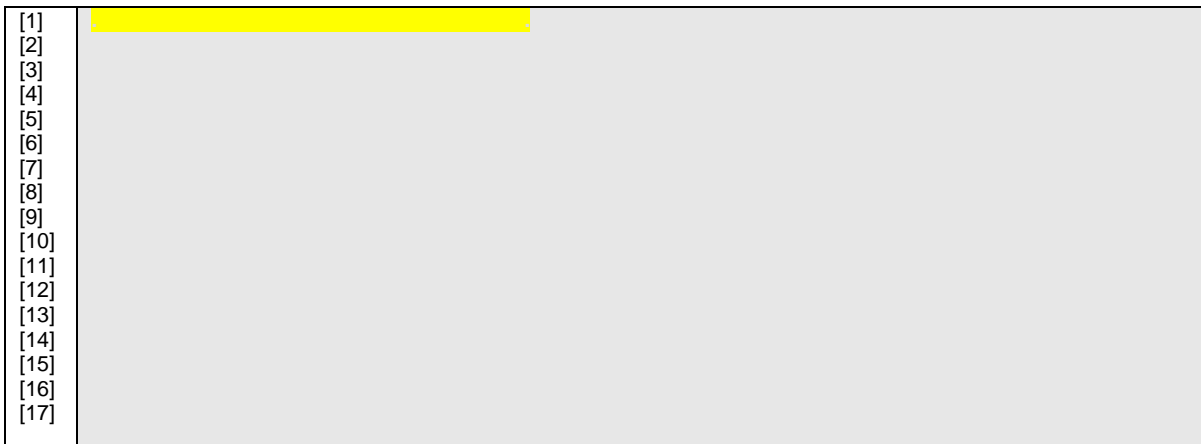

## **5.3.4 Solution – Issues to be identified and reported by the ACCREDITOR**

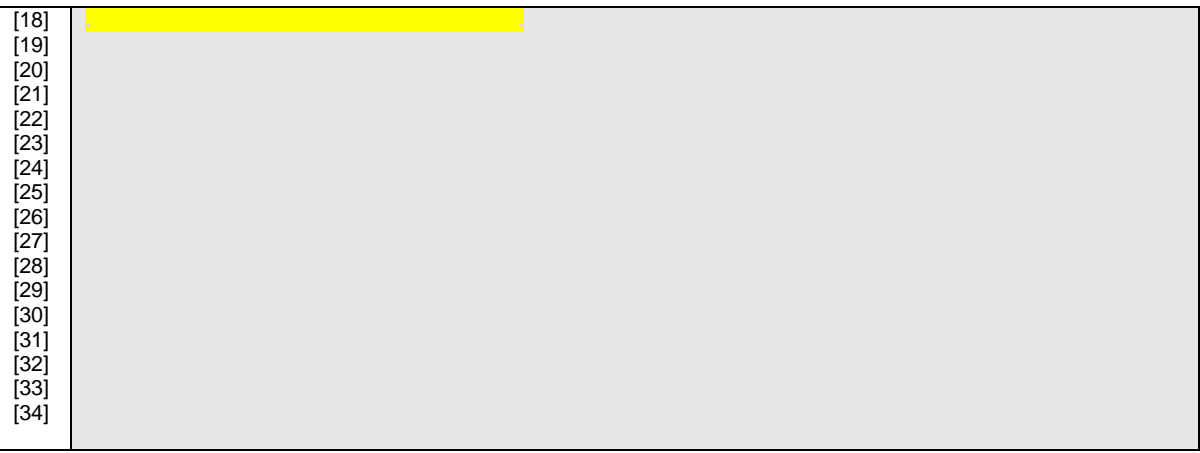

| $[35]$ | 99.1.10.10<br><b>Procedure 09 Remote Reset</b>                                                                 |
|--------|----------------------------------------------------------------------------------------------------|
| $[36]$ |                                                                                                    |
| $[37]$ | <b>Procedure 09 Data Description</b>                                                                           |
| $[38]$ |                                                                                                    |
| $[39]$ | When invoked, this procedure executes the specified combination of resets. The following resets are supported: |
| $[40]$ | Self-read, Demand Reset, and Season Change.                                                                    |
| $[41]$ |                                                                                                    |
| $[42]$ | <b>Procedure 09 Type Definitions</b>                                                                           |
| $[43]$ |                                                                                                    |
| $[44]$ | TYPE ACTION_FLAG_BFLD = BIT FIELD OF UINT8                                                                     |
| $[45]$ | <b>DEMAND RESET FLAG</b><br>$: \mathsf{BOOL}(0),$                                                              |
| $[46]$ | SELF_READ_FLAG : BOOL(1);                                                                                      |
| $[47]$ | SEASON_CHANGE_FLAG : BOOL(2);                                                                                  |
| $[48]$ | <b>NEW SEASON</b><br>: <mark>UINT8:</mark>                                                                     |
| $[49]$ |                                                                                                    |
| $[50]$ | END;                                                                                                    |
| $[51]$ |                                                                                                    |
| $[52]$ | TYPE PARM DATA RCD = PACKED RECORD                                                                             |
| $[53]$ | ACTION FLAG<br>: ACTION FLAG BFLD;                                                                             |
| $[54]$ | END;                                                                                                    |
| $[55]$ |                                                                                                    |
| $[56]$ | TYPE RESP_DATA_RCD = PACKED RECORD                                                                             |
| $[57]$ | SUCCESS FLAG<br>: ACTION RESPONSE FLAG BFLD:                                                                   |
| $[58]$ | END;                                                                                                    |

*Registrar Certification Testing Requirements IEEE 1377/ANSI C12.19/MC12.19 TDL*

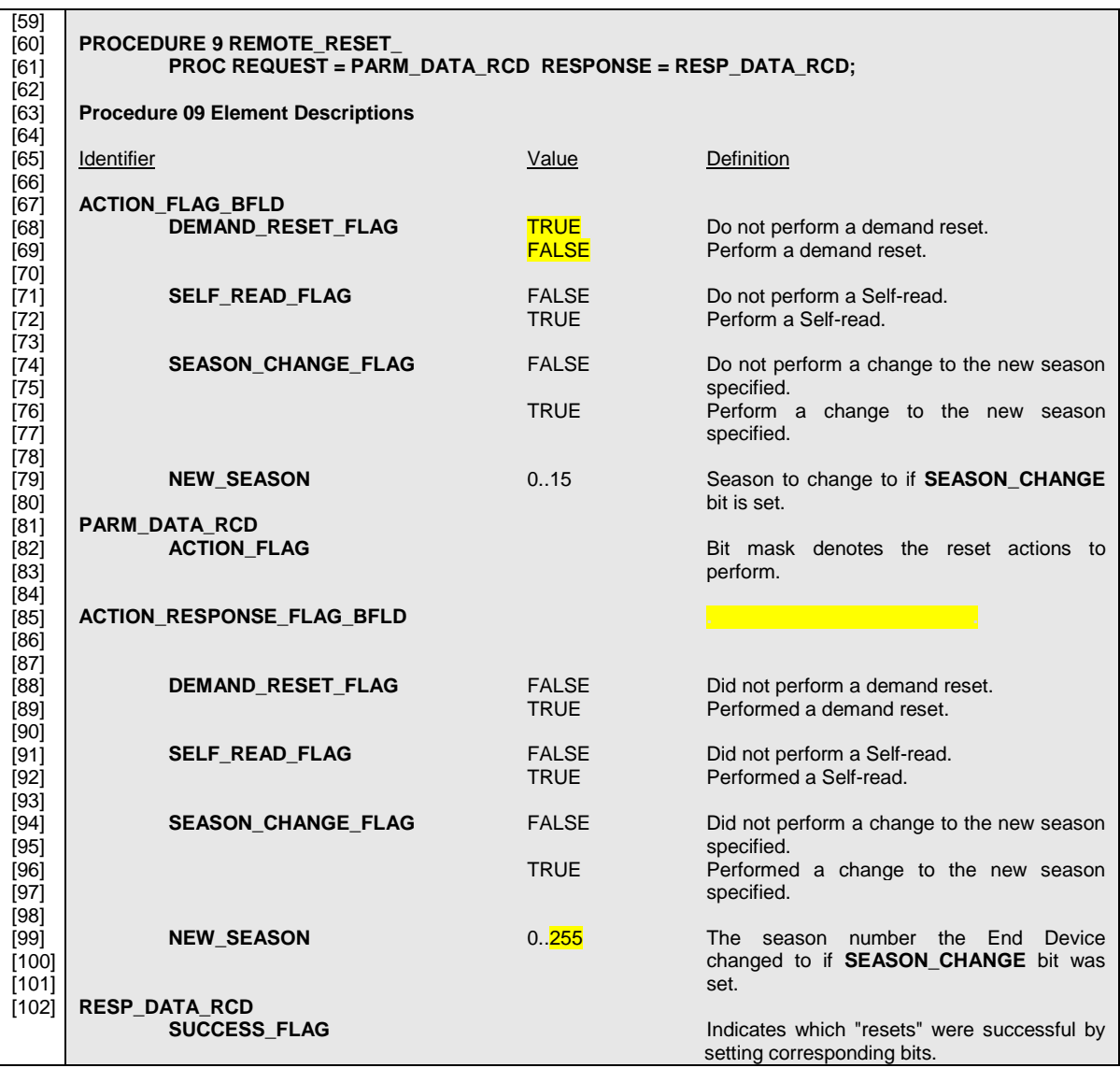

*Page 67*

## **5.3.5 Solution – Section from the CANDIDATE TDL/XML Form used to Produce the CANDIDATE DOCUMENT**

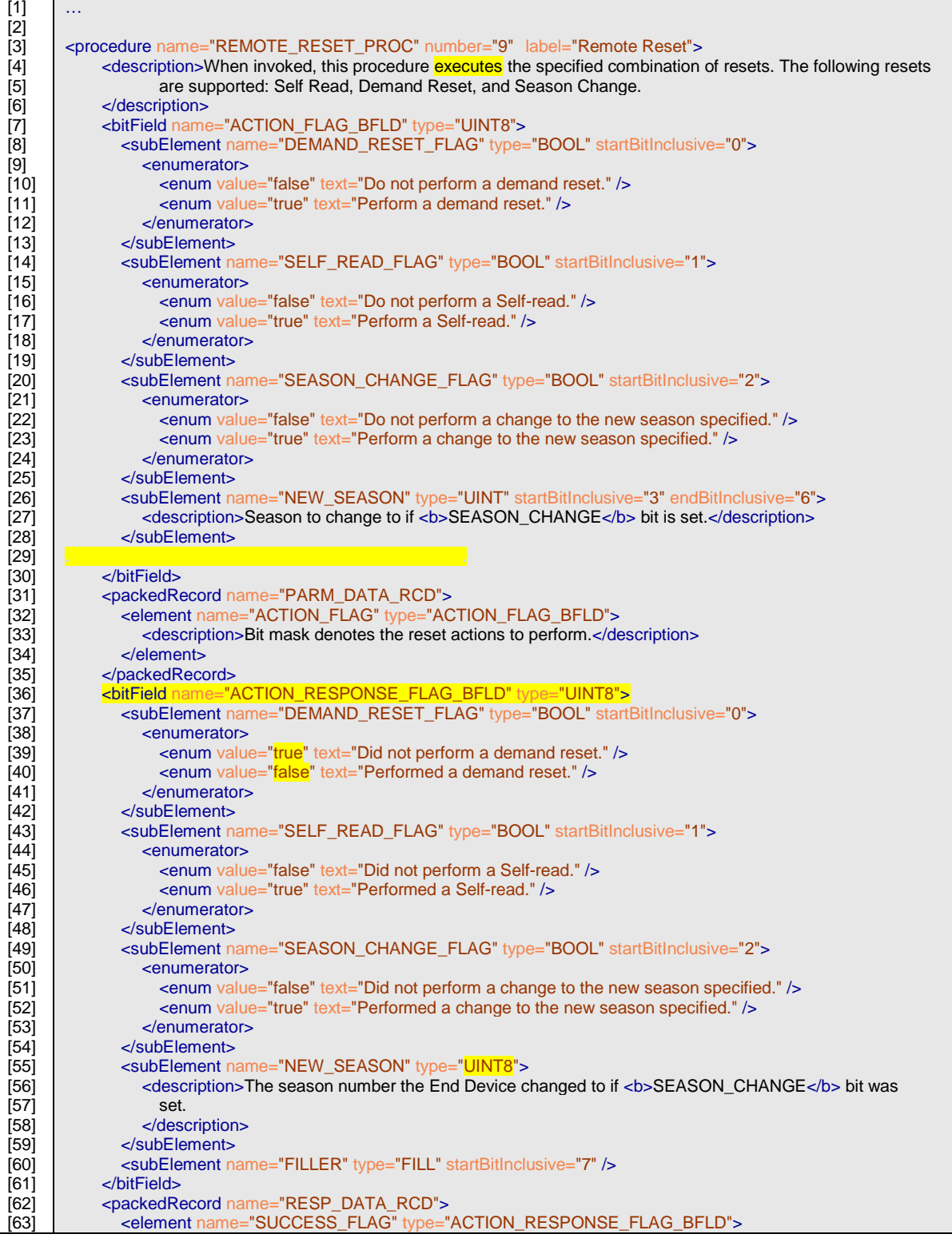

*Registrar Certification Testing Requirements IEEE 1377/ANSI C12.19/MC12.19 TDL*

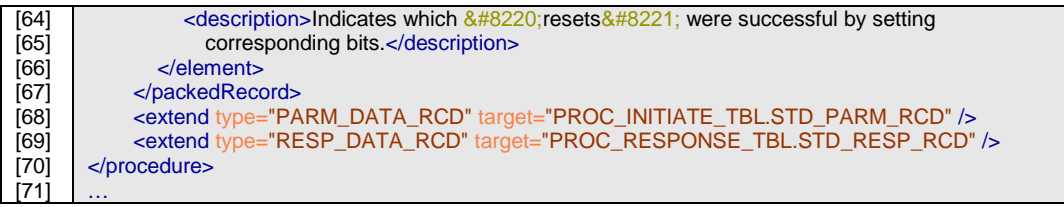

The CANDIDATE DOCUMENT exhibits the following errors:

- Lines 1 through 24: Missing auto generated syntax in for inclusion in Table 7 and Table 8.
- Line 39: Standard text is "attempts to perform" found "executes".
- Line 48: Incorrect definition of sub-element "NEW\_SEASON", found UINT8, expecting UINT(3..6).
- Line 49: Missing statement FILLER: FILL $(7..7)i$ .
- Line 68: Incorrect values for of TRUE/FALSE in description of sub element DEMAND\_RESET\_FLAG.
- Line 85: Missing redefinition clause of type "ACTION\_RESPONSE\_FLAG\_BFLD". Expected "Redefines: ACTION\_FLAG\_BFLD".
- Line 99: Incorrect description of sub-element "NEW\_SEASON", found 0..255, expecting 0..15.

Note:.The missing Lines 1 through 24 in the auto generated syntax of the DOCUMENT do not necessarily represent a fatal error, if the TXL/XML form is correctly encoded. However, the text in Tables 7 and 8 provide insight into CANDIDATE's understanding of the production rules for scoped elements. TDL/XML Form procedure types are defined in the scope of the local scope of the procedure. They must be preserved when the same types are referenced from the remote scope of Tables 7 and 8, as shown in the Referenced Standard Document Form. This defect, may indicative of a problem, the problem may be only related to the production of the DOCUMENT and not the TDL/XML Form.

Note:.The missing "Redefine:" clause in the description is an important indication that the TDL/XML Form is incorrectly formulated. One should be on the lookout for terms such as "Redefine:", "Replace:", "Override:", because they represent restrictions on syntax that TDL compilers need to be aware of.

## **5.4 Exercise 4.**

## **5.4.1 Extracted Section from the Referenced Standard Document Form**

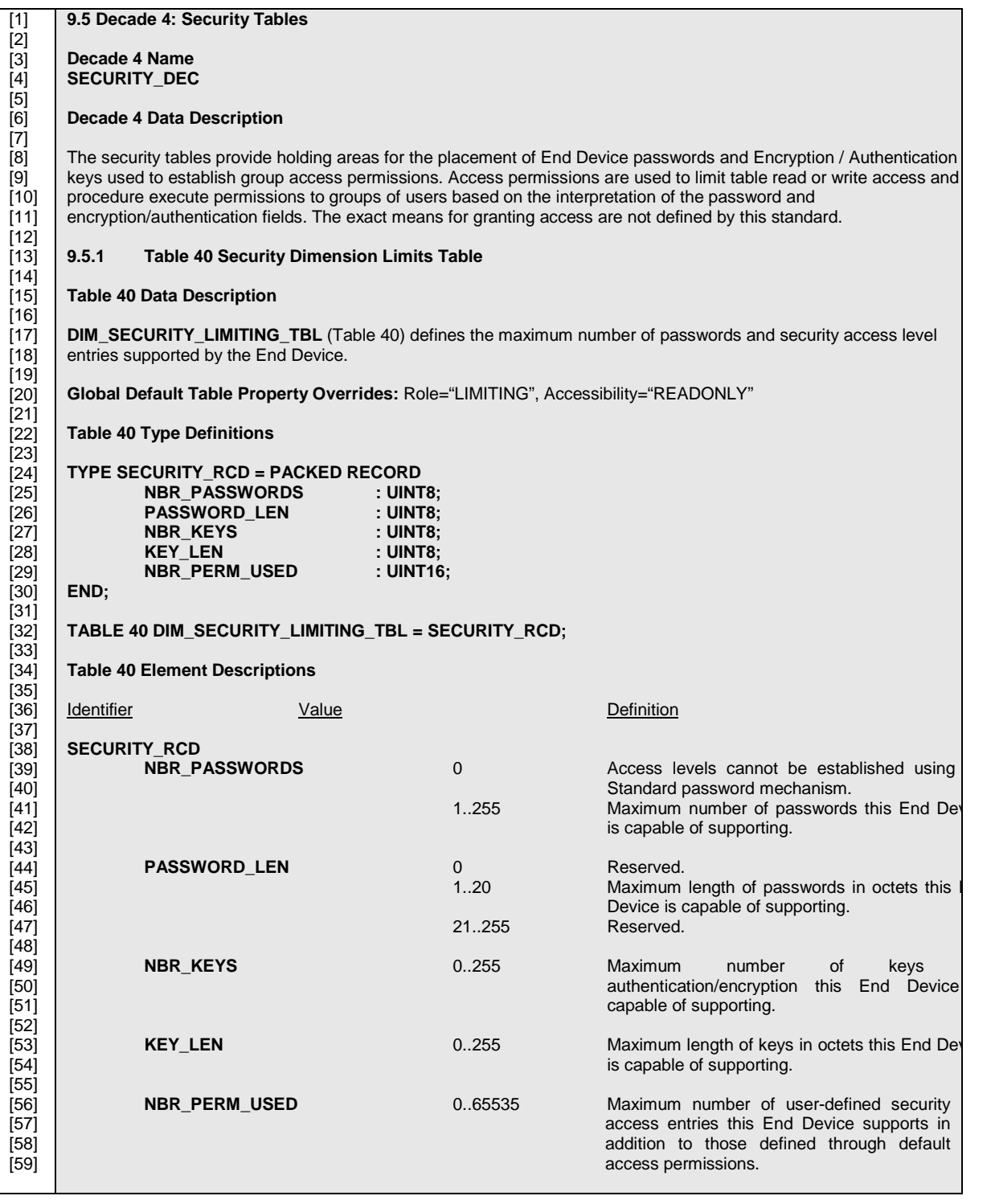

## **5.4.2 Extracted Section from the CANDIDATE DOCUMENT to Compare**

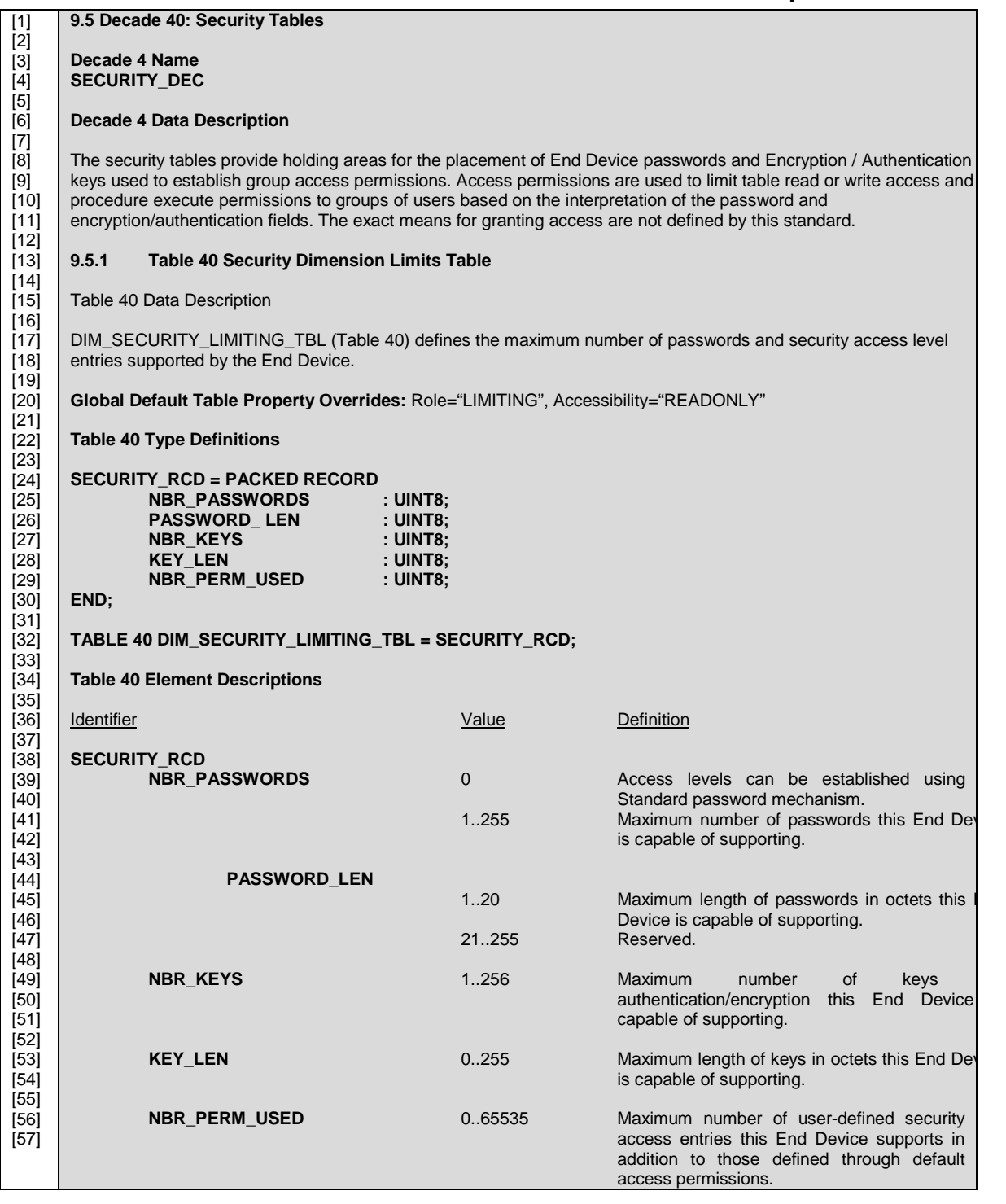

### **5.4.3 Section from the CANDIDATE TDL/XML Form used to Produce the CANDIDATE DOCUMENT**

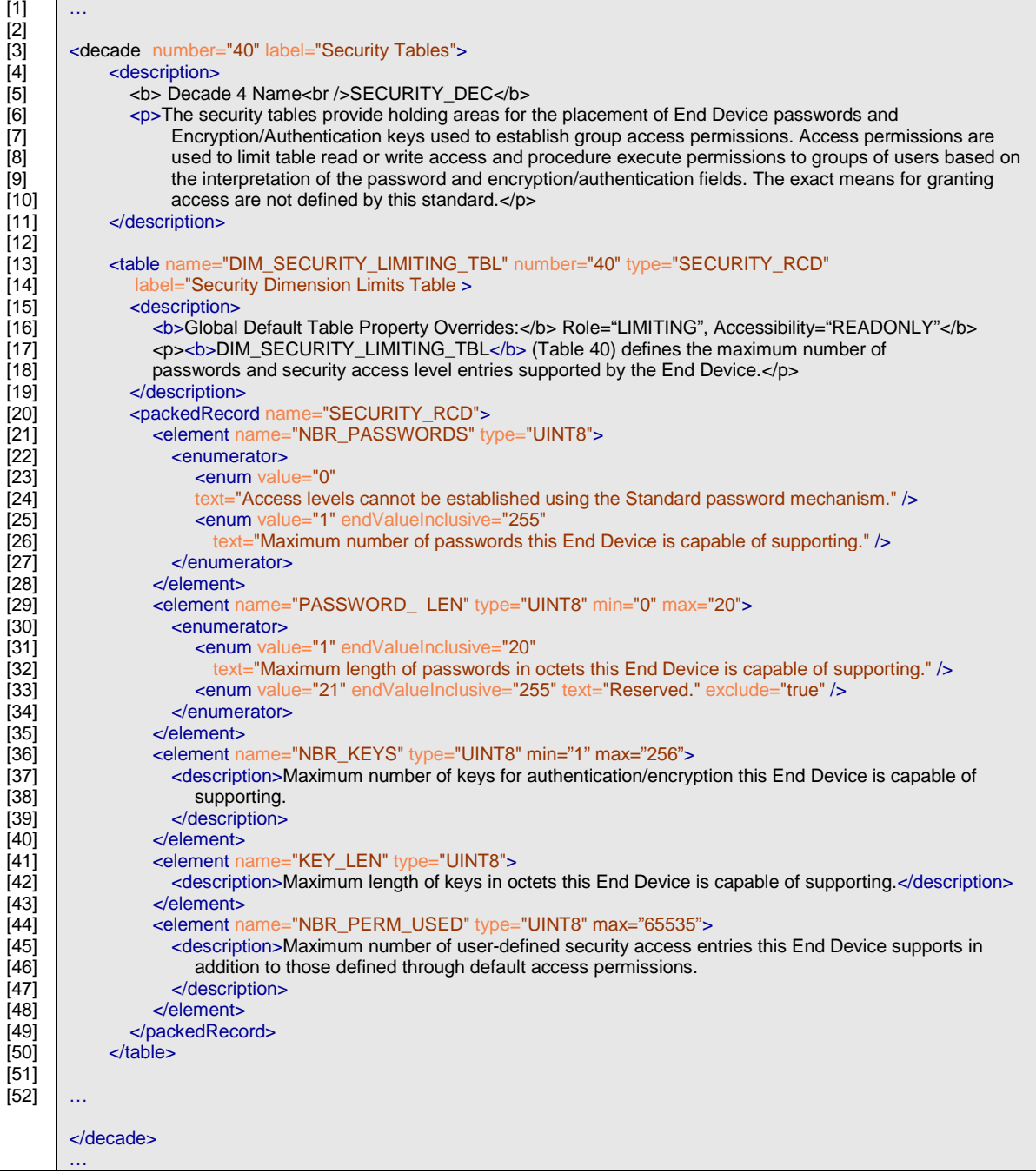
### **5.4.4 Solution – Issues to be identified and reported by the ACCREDITOR**

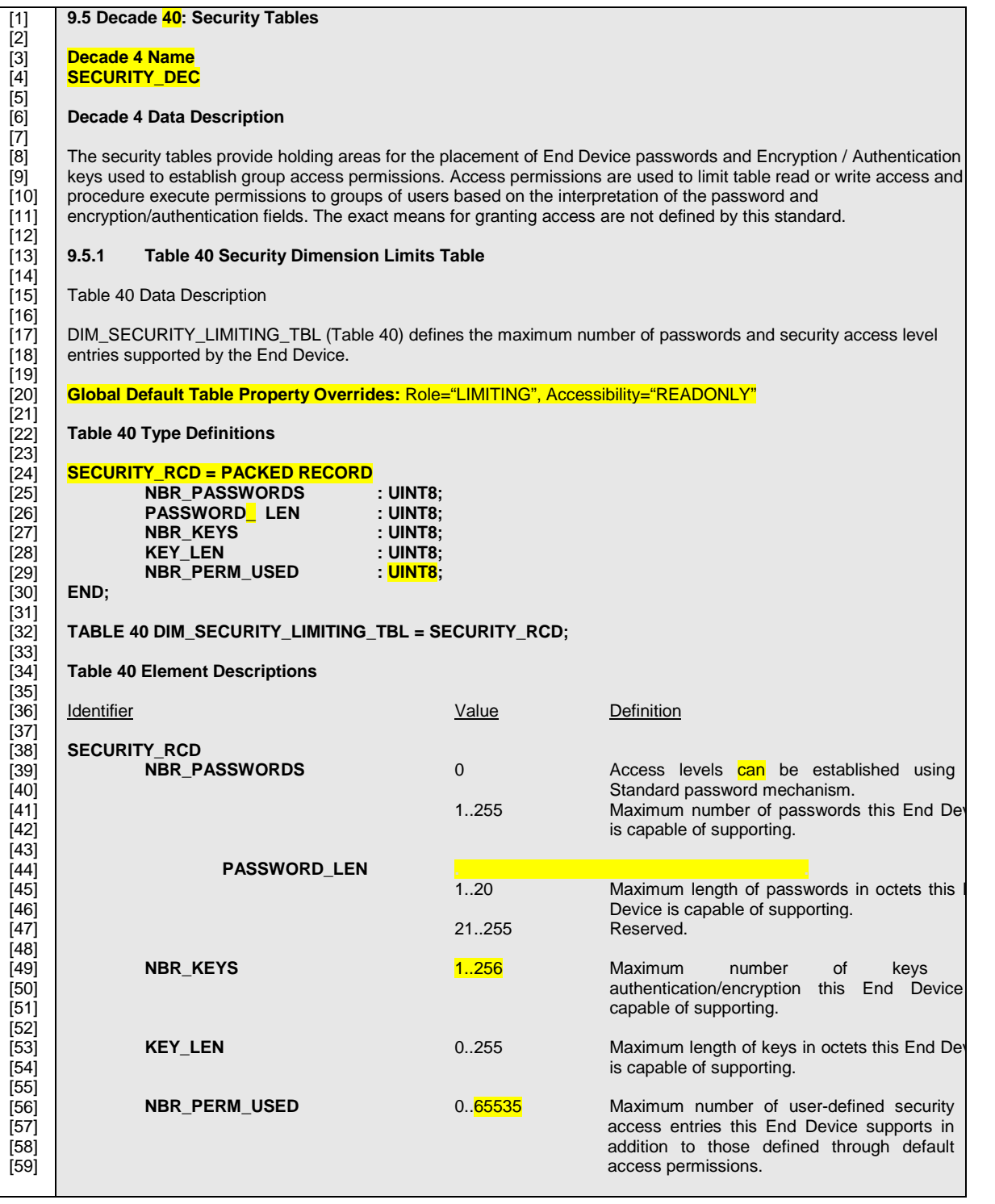

### **5.4.5 Solution – Section from the CANDIDATE TDL/XML Form used to Produce the CANDIDATE DOCUMENT**

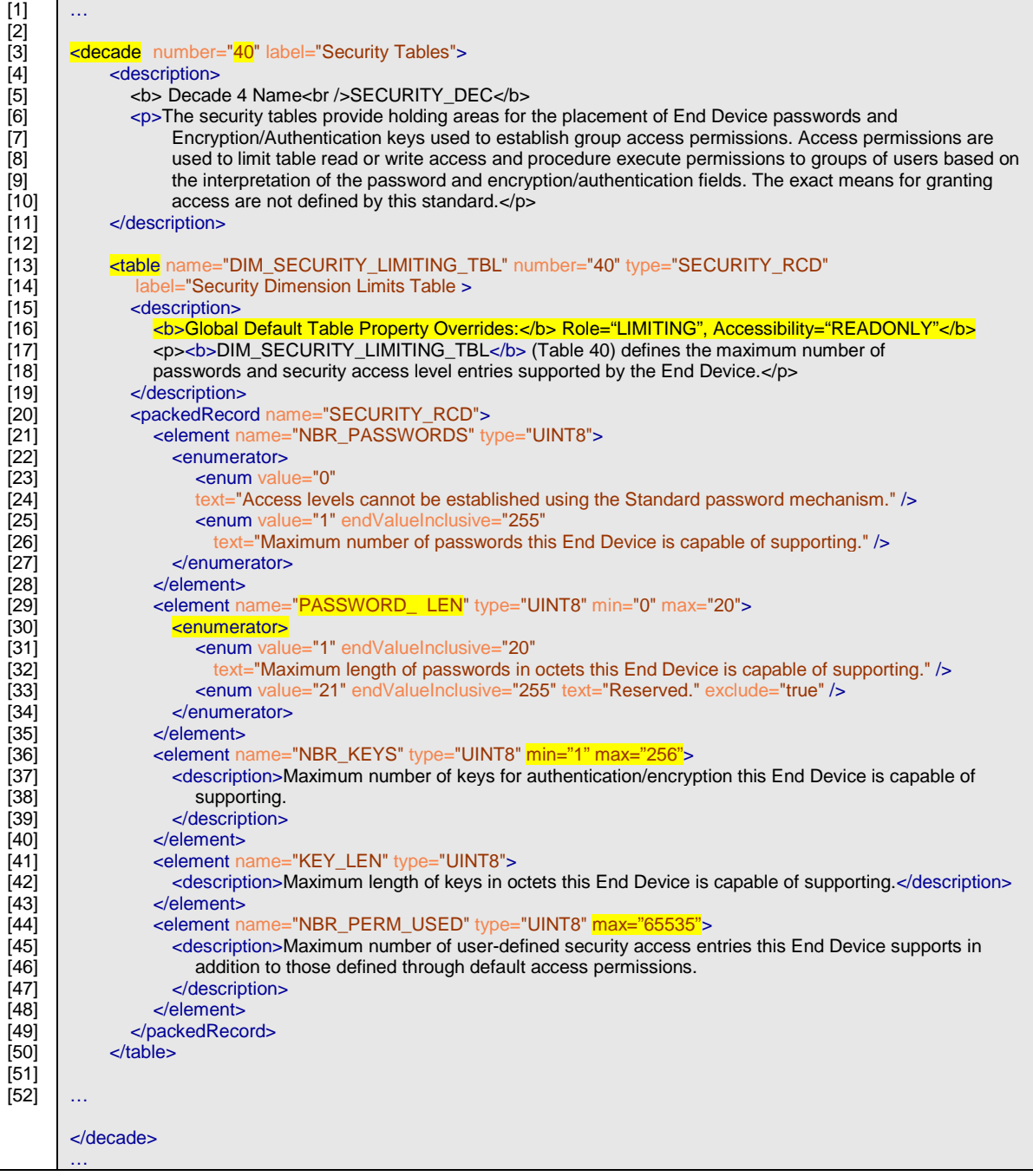

The CANDIDATE DOCUMENT exhibits the following errors:

• Line 1: Incorrect Decade number. Found "40" should be 4, see next item below for correction.

• Line 4: Decade name identifier is presented as documentation only. Review of TDL/XML decade declaration exposes the description element text: "<description><br/>>b> Decade 4 Name<br />SECURITY\_DEC</b>...</description>", expected content should be in decade introducer as shown below:

```
<decade name="SECURITY_DEC" number="4" label="Security 
Tables">.
```
• Line 20: Table properties are presented as documentation only. Review of TDL/XML decade declaration exposes the description element text: "<description>Global Default Table Property Overrides: Role="LIMITING", Accessibility="READONLY"… </description>", expected content should be in table introducer as shown below:

```
<table name="DIM_SECURITY_LIMITING_TBL" number="40" 
type="SECURITY_RCD" label="Security Dimension Limits Table" 
role="LIMITING" accessibility="READONLY">.
```
Alternatively the role and the accessibility could be supplied using the "qualify" element, per Section I.2.27, "<qualify> Element (Child of <tdl>)", Ref: [\[1\]](#page-91-0) and [\[2\]](#page-91-1), as shown below:

</qualify><table name="DIM\_SECURITY\_LIMITING\_TBL" role="LIMITING" accessibility="READONLY" </table></qualify>

- Line 24: Missing keyword "TYPE" in definition of "SECURITY RCD".
- Line 26: Extra space found in element name "PASSWORD\_ LEN", should be PASSWORD\_LEN.
- Line 29: Incorrect type definition of element "NBR\_PERM\_USED". Found "UINT8", expecting UINT16.
- Line 39: Incorrect transcription of description of "NBR\_PASSWORDS". Expecting "Access levels cannot be established", found Access levels can be established…
- Line 39: Incorrect in-line enumeration of description of "PASSWORD LEN". Missing:

0 Reserved.

• Line 49: Incorrect in-line range of description of "NBR\_KEYS". Found: "1..256", expecting 0..255.

Note:.The discrepancies in lines 4 and 20 may not be discovered by a casual read of the DOCUMENT. However, targeted sampling the TDL/XML Form file, following the initial valuation will expose these issues. Extra confidence may be gained through the manipulation of select control fields of the DOCUMENT and review of the resulting DOCUMENT.

# **5.5 Exercise 5.**

### **5.5.1 Extracted Section from the Referenced Standard Document Form**

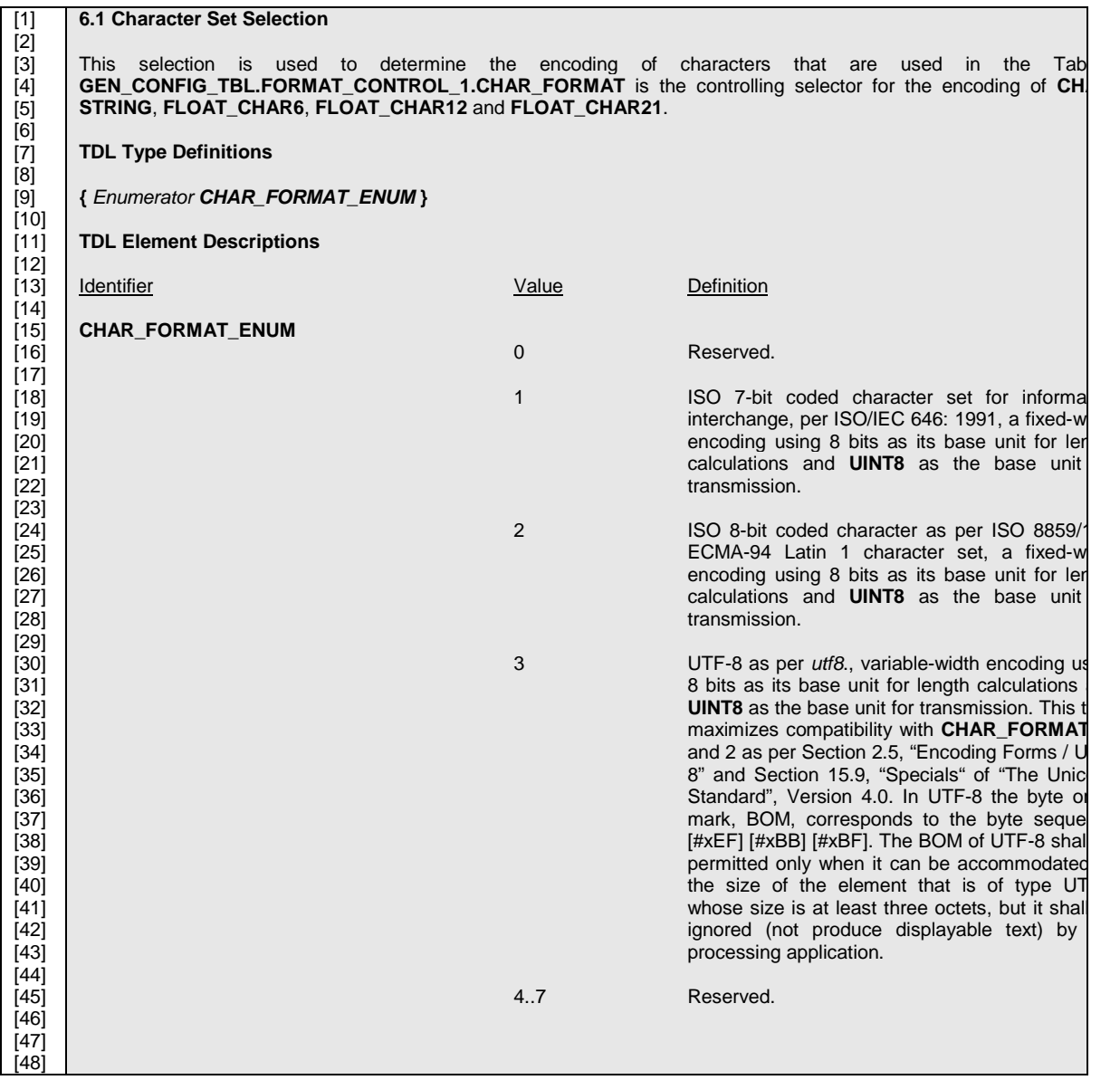

#### *Page 77*

# **5.5.2 Extracted Section from the CANDIDATE DOCUMENT to Compare**

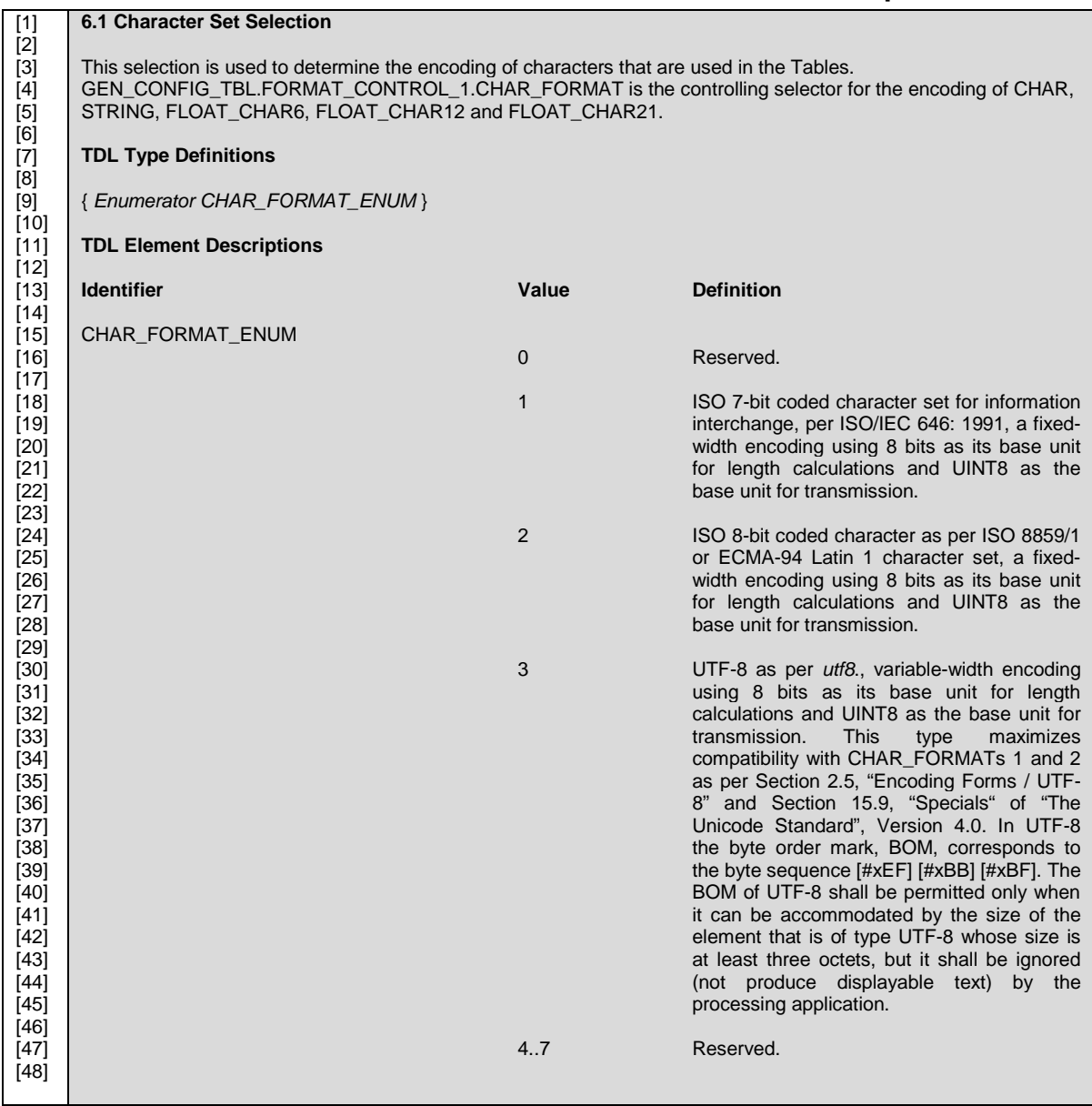

### **5.5.3 Section from the CANDIDATE TDL/XML Form used to Produce the CANDIDATE DOCUMENT**

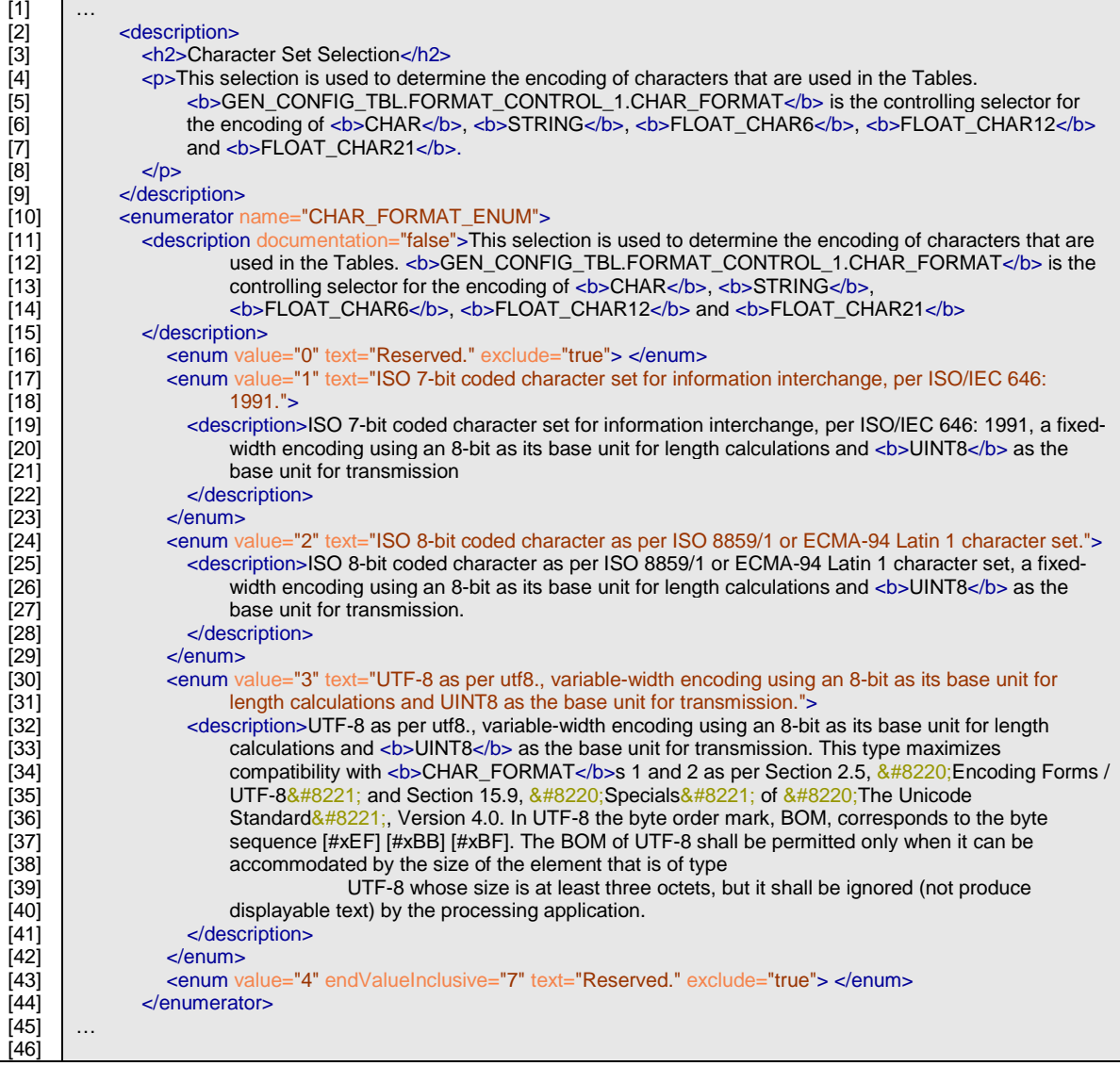

#### *Page 79*

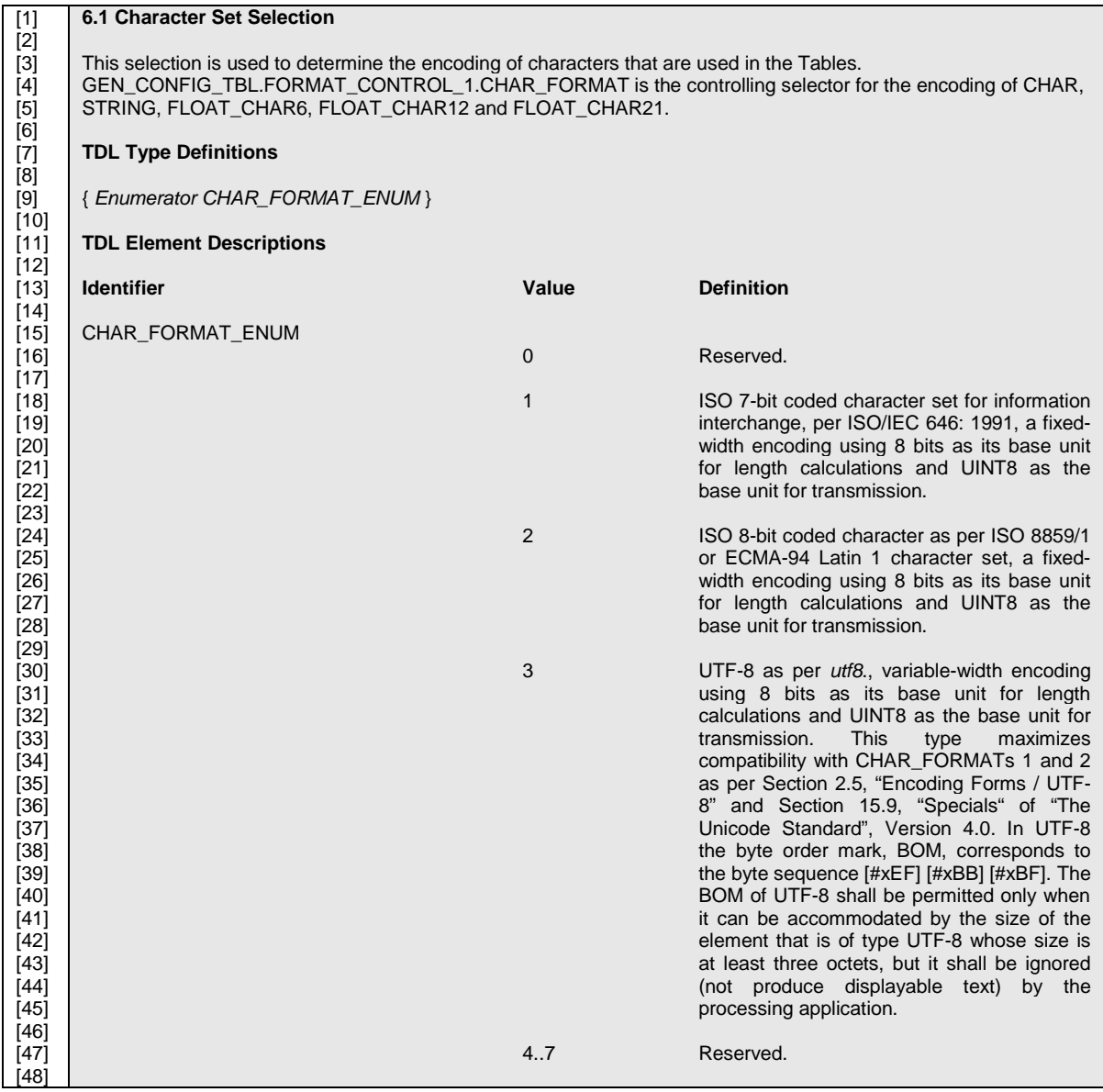

# **5.5.4 Solution – Issues to be identified and reported by the ACCREDITOR**

### **5.5.5 Solution – Section from the CANDIDATE TDL/XML Form used to Produce the CANDIDATE DOCUMENT**

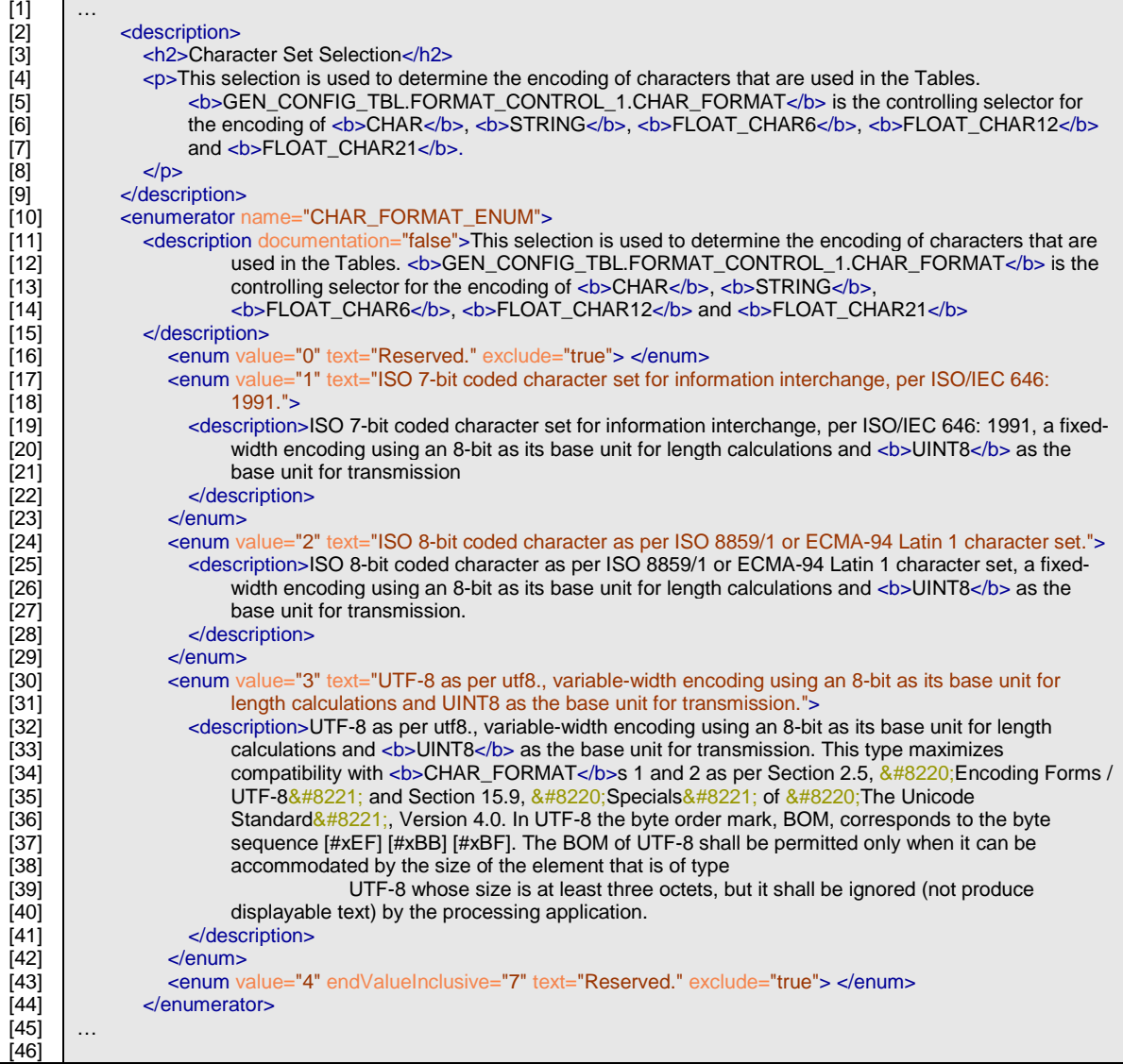

The CANDIDATE DOCUMENT exhibits no errors

- Lines 9 and 15: The DOCUMENT does not produce documentation. This is not an error for the following reasons. (a) The documentation was produced on line 3, according to the standard; and (b) the documentation was intentionally suppressed in the TDL/XML File on line 11;
- Line 9: No syntax was produced for the enumerator, other than noting its presence as a comment in the syntax section as follows: { Enumerator CHAR\_FORMAT\_ENUM }. This is consistent with the production rules of the ANSI C12.19 standard.

#### *Page 81*

• Lines 18, 24 and 30: The TDL/XML Form document's "enum" elements contain both a "text" attribute and a "description" element (see TDL/XML Form lines 17, 24 and 30. When the "description" element is present, then it is not at error to suppress the output of the "text" attribute of an "enum" element. The "text" attribute is then interpreted a redundant brief description only. However, when the "description" element is absent then the "text" attribute SHOULD express the enumerator description accurately pre referenced Standard Document Form. See line 23 TDL/XML Form for an example.

# **5.6 Exercise 6.**

### **5.6.1 Extracted Section from the Referenced Standard Document Form**

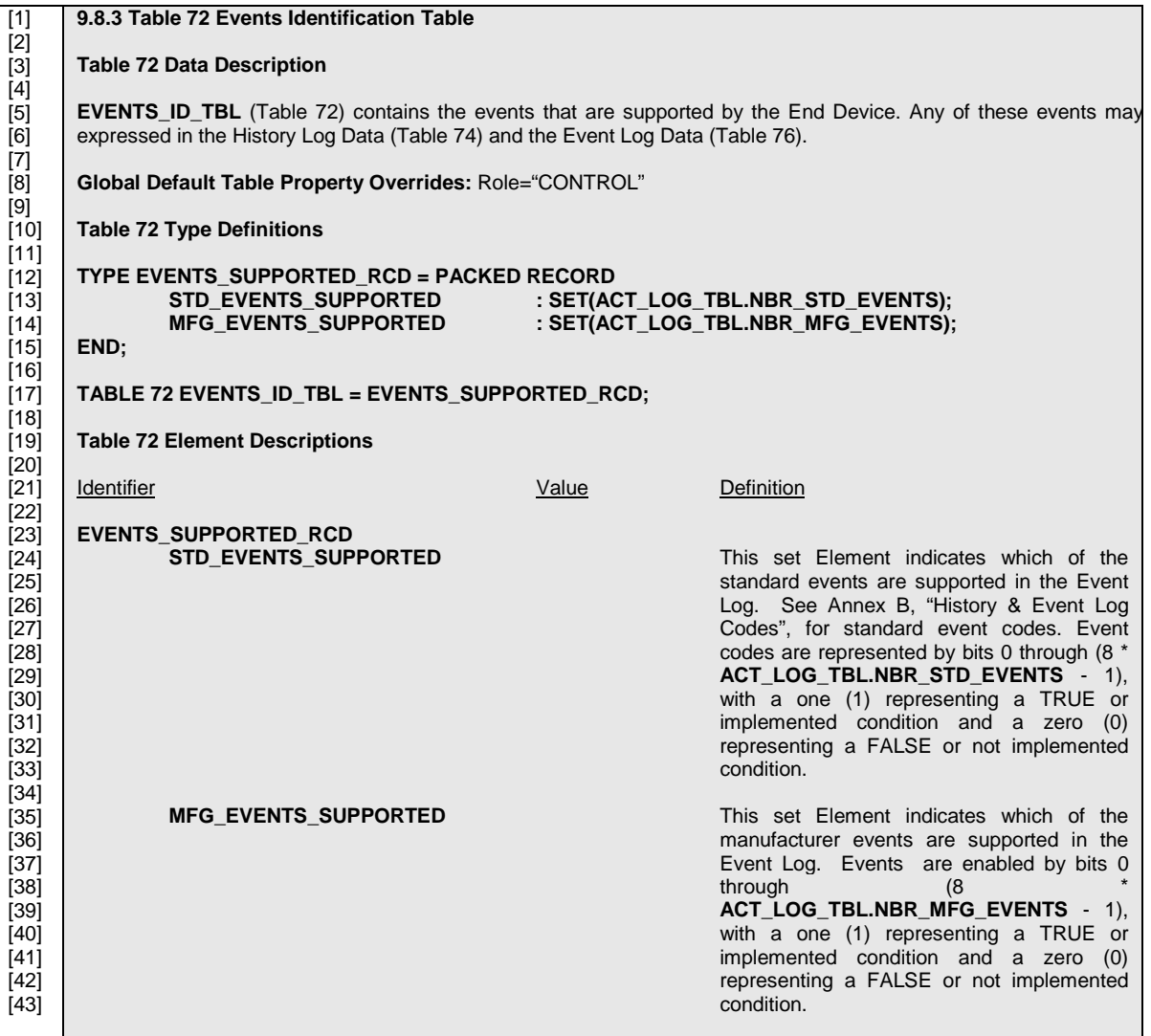

# **5.6.2 Extracted Section from the CANDIDATE DOCUMENT to Compare**

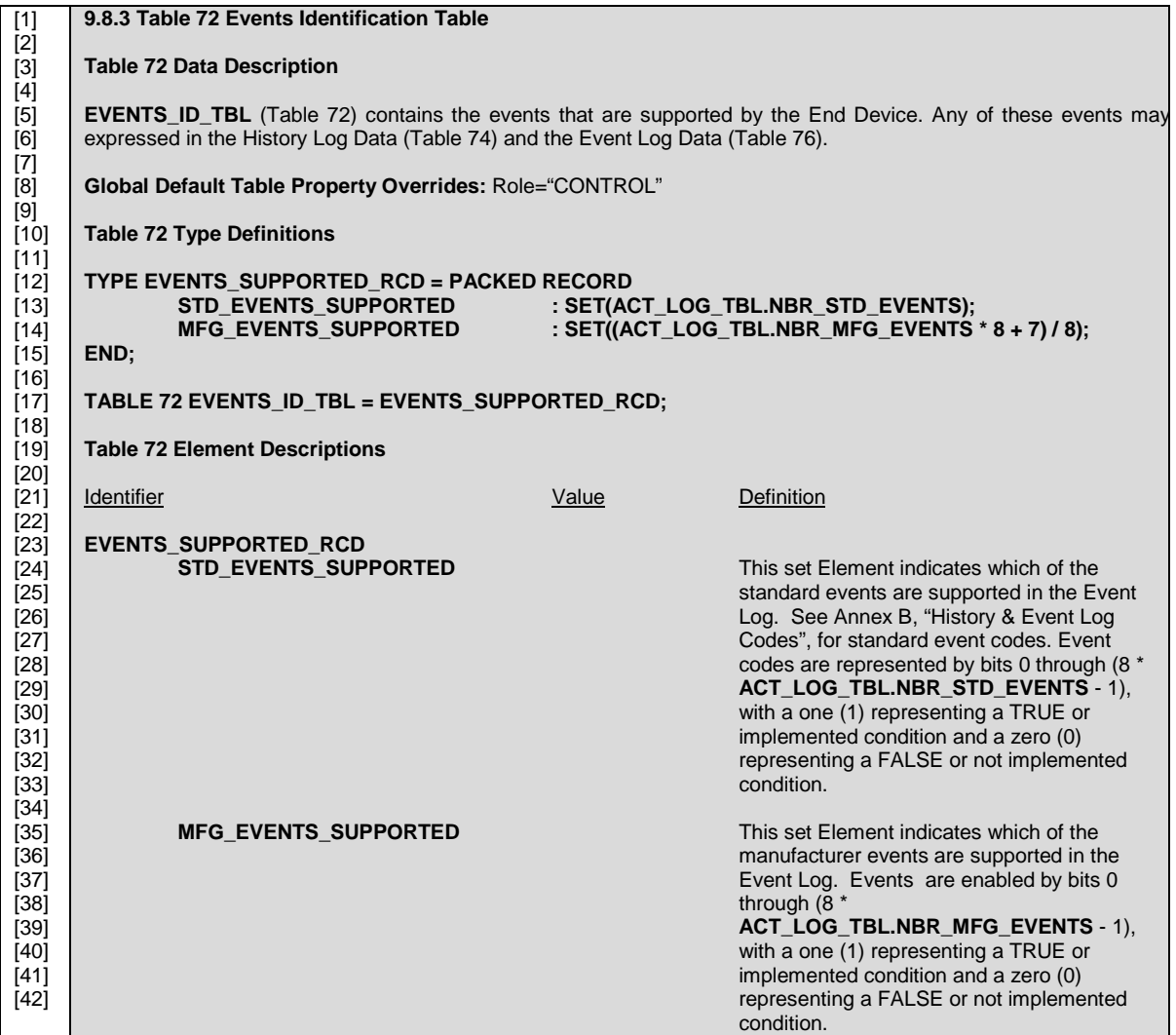

### **5.6.3 Section from the CANDIDATE TDL/XML Form used to Produce the CANDIDATE DOCUMENT**

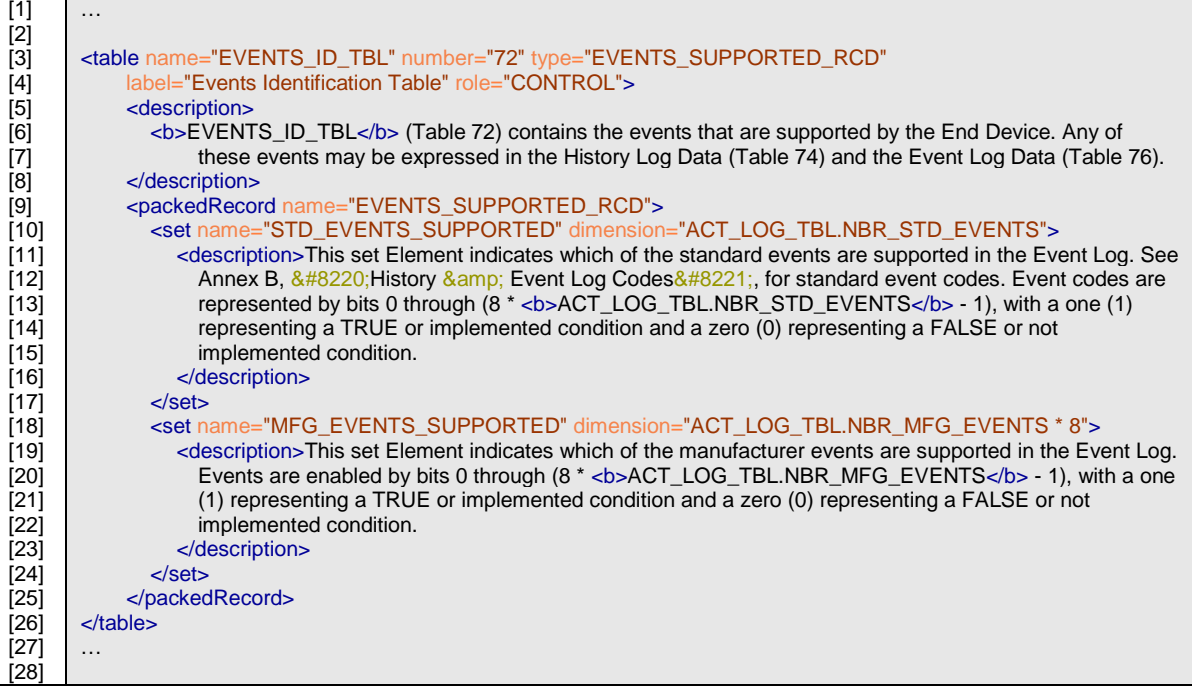

# **5.6.4 Solution – Issues to be identified and reported by the ACCREDITOR**

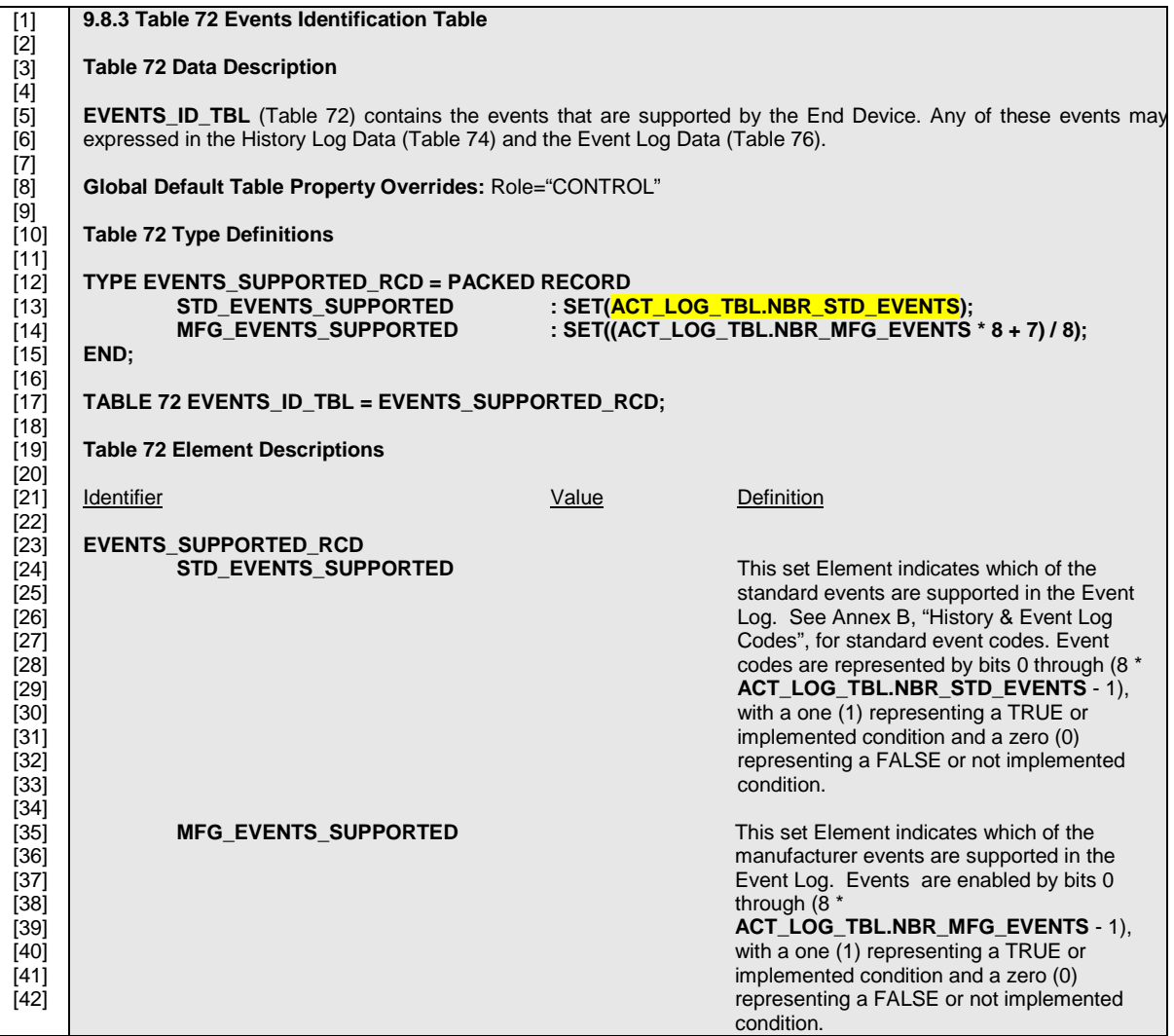

### **5.6.5 Solution – Section from the CANDIDATE TDL/XML Form used to Produce the CANDIDATE DOCUMENT**

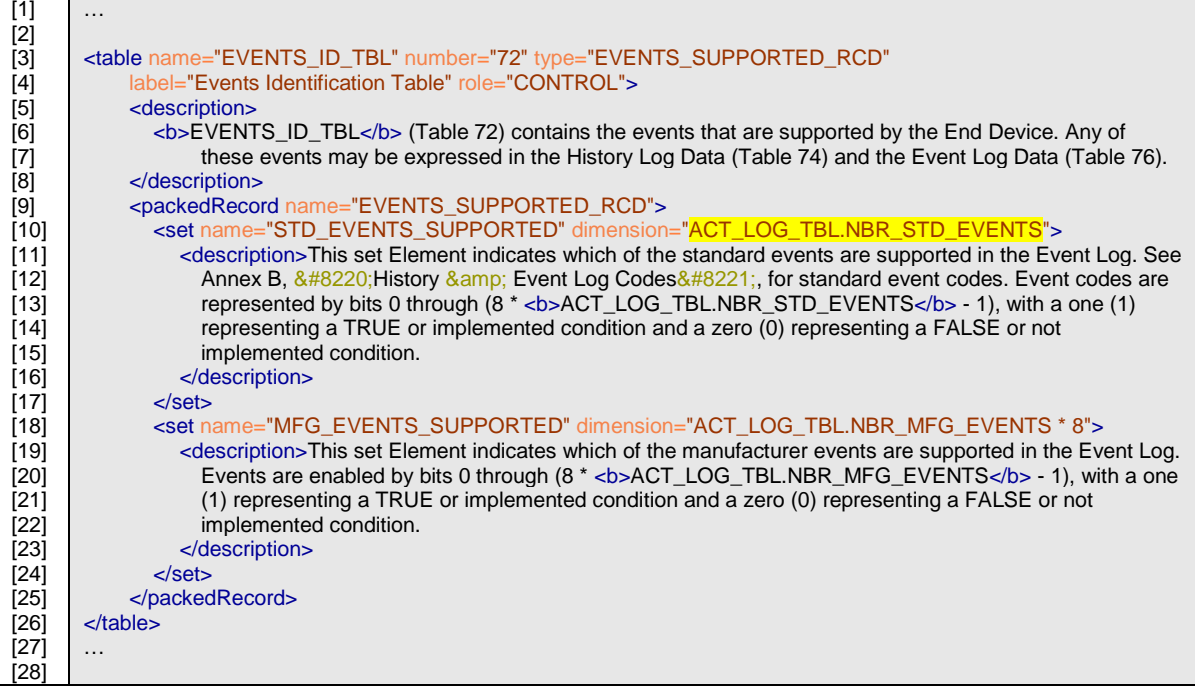

The CANDIDATE DOCUMENT exhibits the following errors:

- Line 10 (of TDL/XML Form): The TDL/XMl Form file contains a dimension that is 1/8 of the desired dimension. Found ACT\_LOG\_TBL.NBR\_STD\_EVENTS, expect ACT\_LOG\_TBL.NBR\_STD\_EVENTS \* 8.
- Note: The apparent discrepancy between line 14 of the referenced standard Document Form and line 14 of the DOCUMENT is not an error. In actual fact, it is a correct rendering of the referenced standard, when it applies to the special expression of SETs. SETs are dimensioned in the DOCUMENT in multiple of octets, where each octet contains 8-bits (Boolean flags). On the other hand, <set>s are dimensioned in bits (Boolean flags). Therefore when rendering a DOCUMENT from TDL/XML Form, it is necessary to divide the dimension expressed in the TDL/XML Form by eight then round it up to the smallest integer not less computed resulting ratio. Using integeronly algebra resulted in having the expression: **SET((ACT\_LOG\_TBL.NBR\_MFG\_EVENTS \* 8 + 7) / 8)**, in line 14 of the DOCUMENT, that is mathematically equivalent to **SET(ACT\_LOG\_TBL.NBR\_MFG)** as shown Line 14 of the referenced standard Document Form.
- Note: For the same reason stated above, although the DOCUMENT agrees with the referenced standard Document Form on line 13, it may indicated an error in dimensioning of the <set> in the CANDIDATE's TDL/XML Form file. Therefore, when inspecting SETs, then one should check (or at least spot check) that the corresponding dimensioned <set> is in of bits and not in octets (i.e. it should multiplied by 8). For more information see "I.2.11.2 <set> Attributes" of Ref. [\[1\]](#page-91-0) and Ref. [\[2\]](#page-91-1).

# **5.7 Exercise 7.**

### **5.7.1 Extracted Section from the Referenced Standard Document Form**

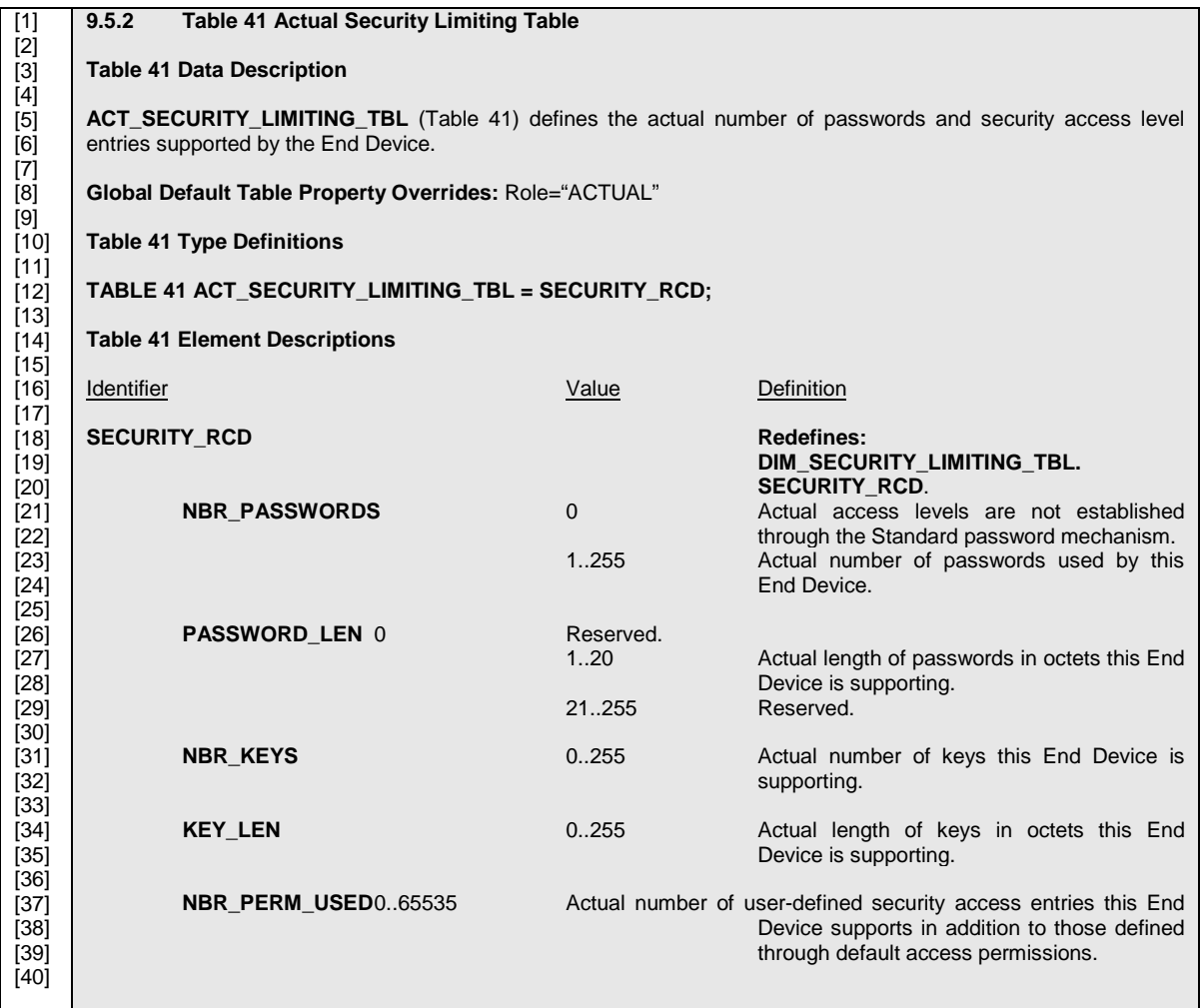

## **5.7.2 Extracted Section from the CANDIDATE DOCUMENT to Compare**

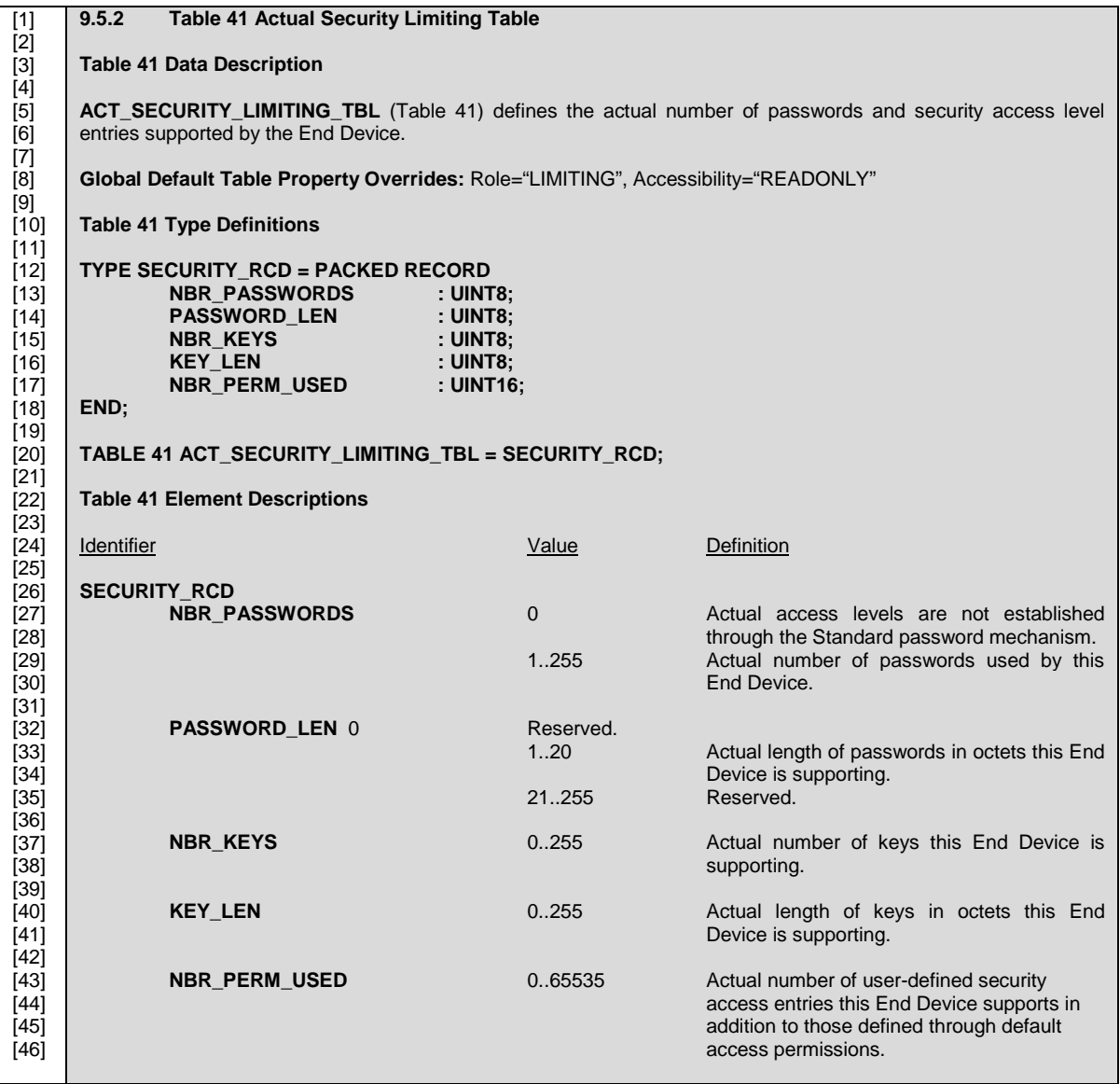

#### **5.7.3 Section from the CANDIDATE TDL/XML Form used to Produce the CANDIDATE DOCUMENT**

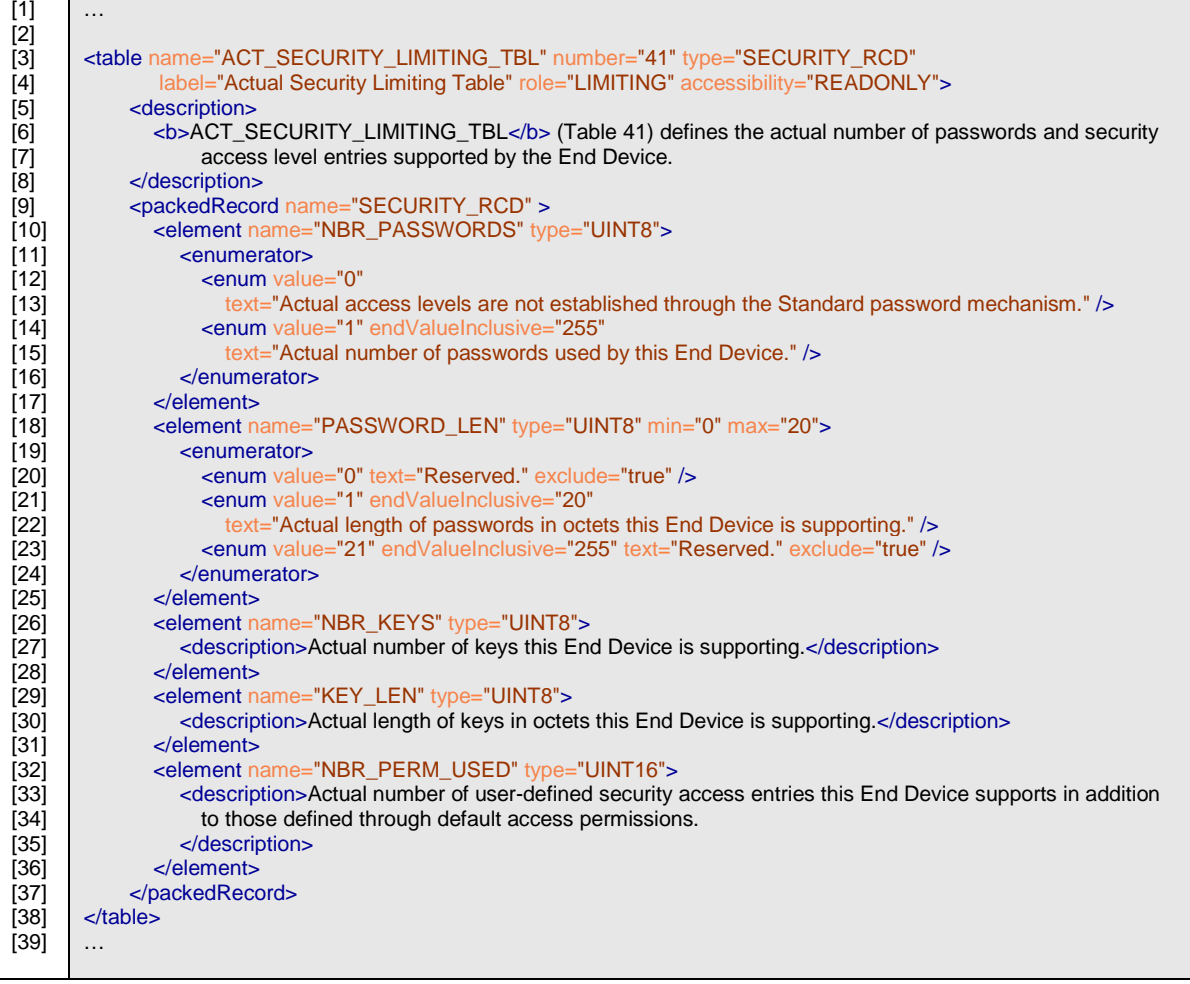

### **5.7.4 Solution – Issues to be identified and reported by the ACCREDITOR**

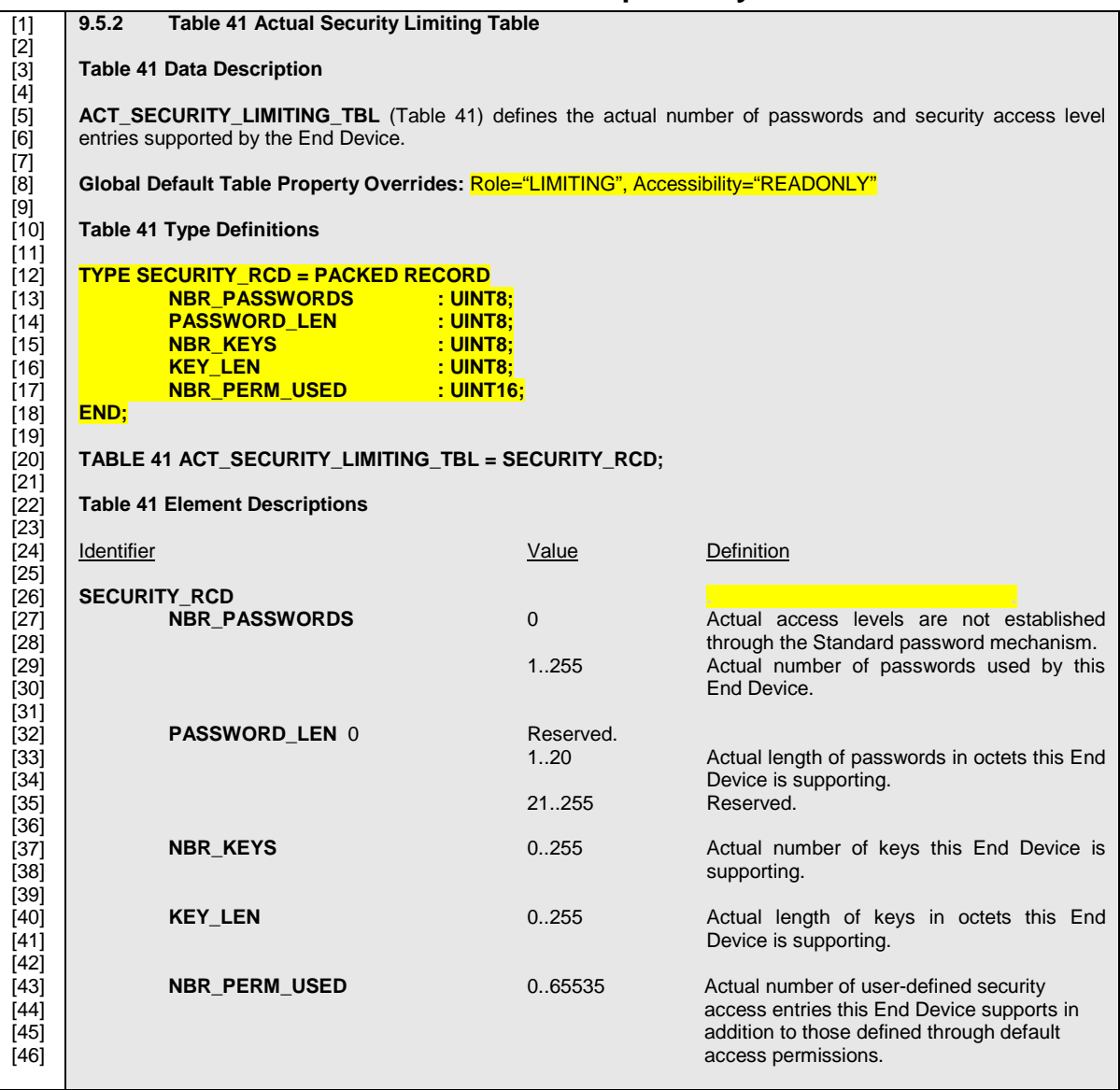

### **5.7.5 Solution – Section from the CANDIDATE TDL/XML Form used to Produce the CANDIDATE DOCUMENT**

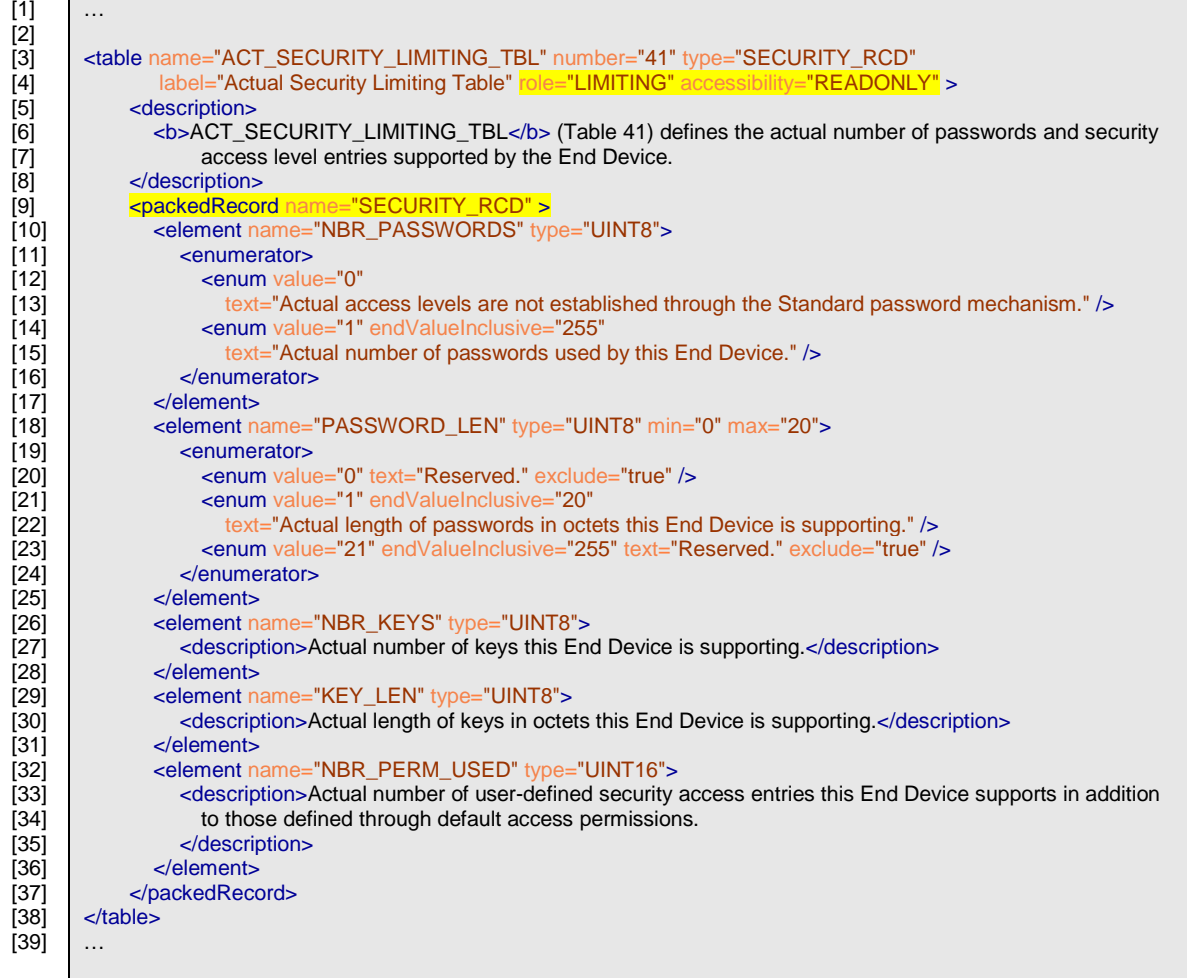

The CANDIDATE DOCUMENT exhibits the following errors:

- Line 8: Found attributes Role="LIMITING", Accessibility="READONLY", expected Role="ACTUAL".
- Line 26: Missing reference to redefined SEURITY\_RCD from Table 41. Expecting: Redefines: DIM\_SECURITY\_LIMITING\_TBL. SECURITY\_RCD.

Note: When data types, such as packed records, bit fields and enumerators are constrained (prototyped) by a referenced data type, as is the case in when redefining) the SECURITY\_RCD in table 41 the definition of SECURITY\_RCD of table 40, then the "Redefines" attribute SHOULD be present in the description section only. The syntax section of the referencing context SHOULD not duplicate the referenced definition. However the TDL/XML Form file SHOULD contain the full redefinition of the referenced type, so that it MAY document the differences to the application.

Note: A duplication of a type definition in the DOCUMENT MAY be an indication that the type is defined in the TDL/XML Form without proper qualification of it being restricted by a referenced prototype. If left unnoticed it MAY result in an End Device / MDMS / Head-end system failure.

# **6 References**[A1]

<span id="page-91-1"></span><span id="page-91-0"></span>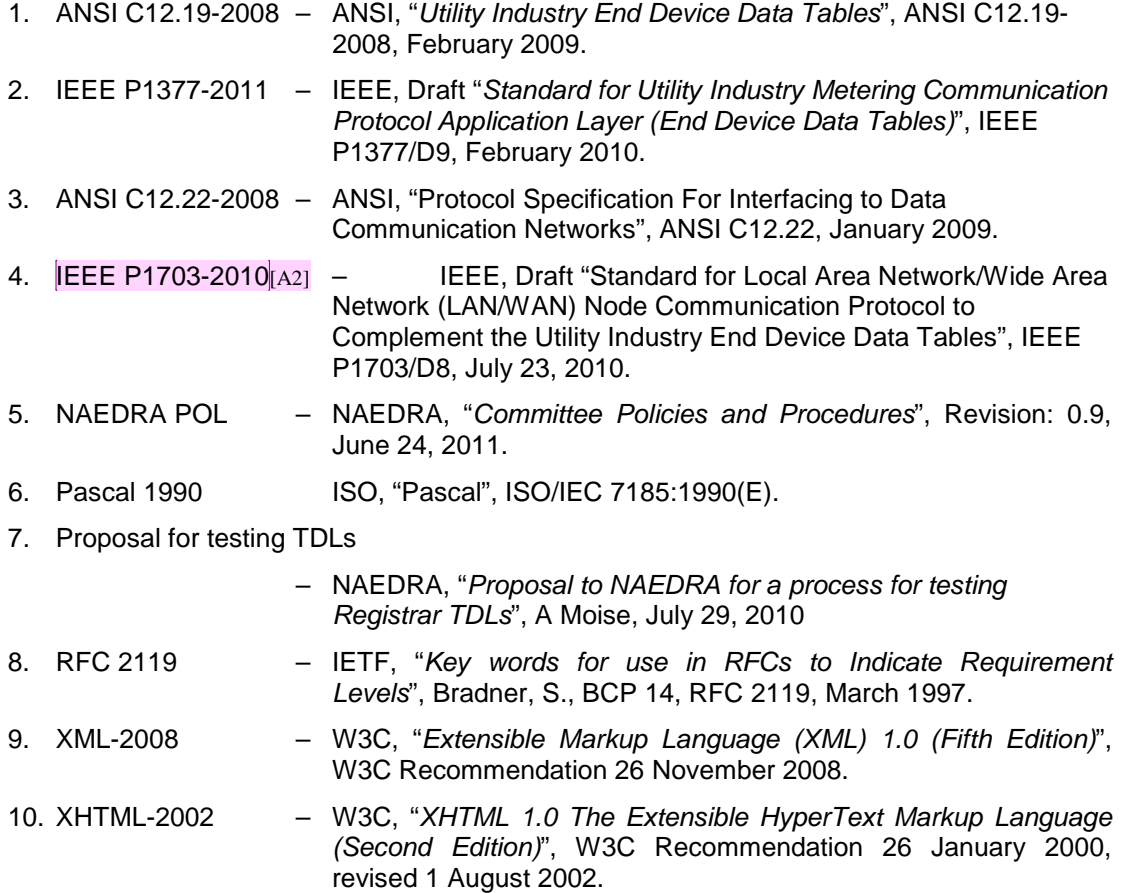